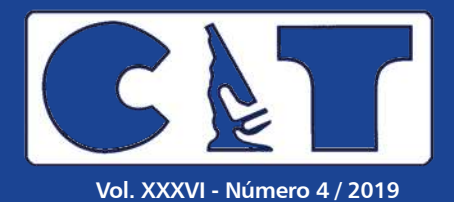

### **Revista Militar de**

# **Ciência e Tecnologia**

**Versão on-line: ISSN 2316-4522**

#### **ARTIGOS**

*Comparação entre modelos de turbulência K- ω aplicados em um escoamento em canal com junção T ................................................................................. 03 André Luiz Rezende, G. C. C. Fiuza*

*Detecção de embarcações em imagens de sensores orbitais ópticos baseada em características contextuais e comparação de formato de contorno........................................................................................... 12 Nadjane C. de Almeida, Carlos Frederico de Sá Volotão, Karla dos S. T.* 

*Avaliação de algoritmos DTN para ambiente operacional tático: um estudo de caso do Esquadrão de Cavalaria Mecanizado ........................... 17 Gustavo C. Sampaio, Guilherme C. Sampaio, Ronaldo M. Salles* 

*O uso da inteligência coletiva do EB no mapeamento terrestre de interesse para as operações militares .............................................................. 29 Luciano Augusto Terra Brito, Luiz Felipe Coutinho Ferreira da Silva*

*Atualização cartográfica de área urbana com o uso de Veículo Aéreo Não Tripulado (VANT) quadrotor ............................................................................ 37 Elias N .N. Elias, Vivian O. Fernandes, Mirele V. Silva, Elaine G. V. Jesus*

*Estudo de parâmetros que controlam a nucleação da austenita revertida nos aços Maraging 350........................................................................... 52 Simone I. V. Santana, Luiz Paulo Brandão*

*Produção de filmes finos de óxidos de vanádio (VOx) a partir de V2O3 e molibdênio por codeposição via pulverização catódica assistida por campo magnético.......................................................................................................... 56*

*Fernanda G de F. T. Barbosa, Carlos L. Ferreira, Marcelo S. B. de Castro*

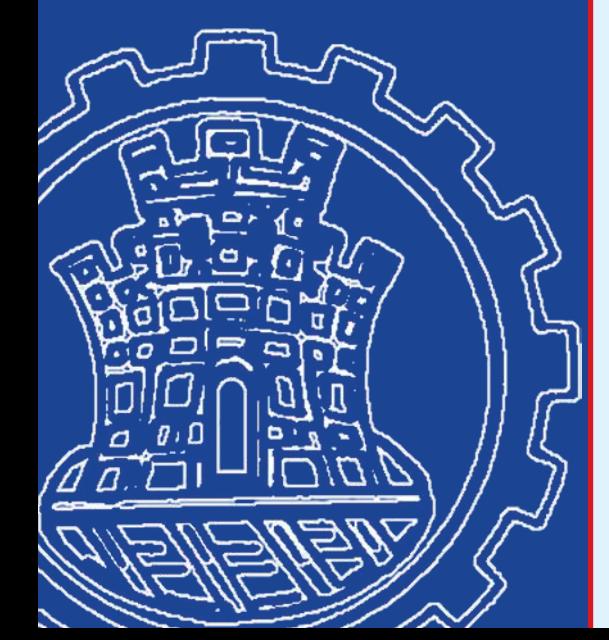

**Versão on-line: http://rmct.ime.eb.br**

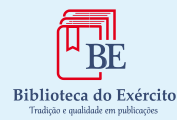

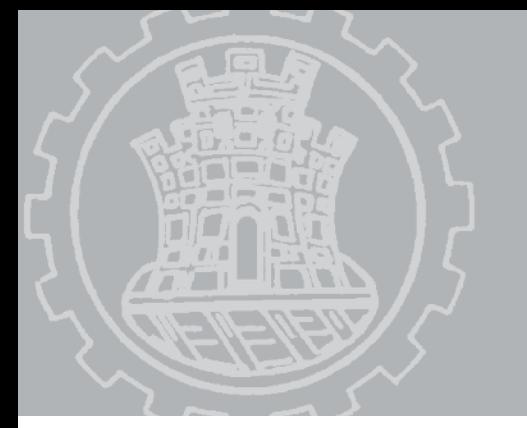

*O*

# **Editorial**

 *mundo atual nos desafia com situações cada vez mais complexas e requerem soluções rápidas, algumas mais difíceis que outras de se resolver. Os conflitos modernos nos apresentam desafios da mesma natureza. Desta forma, a condição para resolver tais questões passam necessariamente por aspectos da Ciência e da Tecnologia.*

*Pensar Ciência e Tecnologia e seu futuro no Brasil exige um sistema educacional de excelência. Neste sentido, faz-se necessários ações coordenadas de formação e capacitação dos Professores e dos Pesquisadores. O Instituto Militar de Engenharia (IME) é uma referência no ensino da Ciência e da Tecnologia no Brasil. O Instituto faz parte do Sistema de Ciência, Tecnologia e Inovação do Exército (SCTIEx) que tem por finalidade produzir os resultados necessários à operacionalidade da Força Terrestre.* 

*O SCTIEx é constituído por onze Organizações militares Diretamente Subordinadas (OMDS): o Centro de Avaliações do Exército (CAEx), o Comando de Defesa Cibernética (Com D Ciber), o Comando de Comunicações e Guerra Eletrônica do Exército (CCOMGEx), o Centro de Desenvolvimento de Sistemas (CDS), O Centro Integrado de Telemática do Exército (CITEx), o Centro Tecnológico do Exército (CTEx), a Diretoria de Fabricação (DF), a Diretoria de Serviço Geográfico (DSG), o Instituto Militar de Engenharia (IME), a Agência de Gestão de Inovação Tecnológica (AGITEC) e a Diretoria de Sistemas e Material de Emprego Militar (DSMEM). Além dessas organizações. O SCTIEx conta ainda com a participação da Indústria de Material Bélico do Brasil (IMBEL), empresa pública vinculada ao Ministério da Defesa por intermédio do Comando do Exército, cuja principal missão é a produção de material de emprego militar (MEM) para atender as necessidades do Exército Brasileiro (EB). (Fonte: http://www.dct. eb.mil.br/index.php/historico)*

*Vivemos o avanço acelerado da era digital, enormes desafios que ela colocam para as sociedades, fortes mudanças de paradigmas nas áreas de produção, serviços, emprego, comunicação, educação e cultura. Por acreditar, na construção de uma sociedade justa e dinâmica, a Revista Militar de Ciência e Tecnologia (RMCT) contribui sobremaneira com o desenvolvimento de um Sistema de Ciência, Tecnologia e Inovação forte e pujante.*

**Expediente** Inenbedix Publicação de Pesquisa e Desenvolvimento Científico-Tecnológico Do Exército Brasileiro

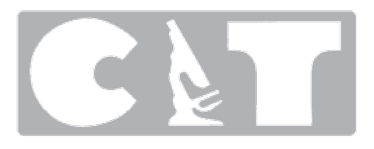

**Revista Militar de Ciência e Tecnologia**

**Comandante do Exército** Gen Ex Edson Leal Pujol

**Departamento de Ciência e Tecnologia**  Gen Ex Décio Luís Schons

**Departamento de Educação e Cultura do Exército** Gen Ex Mauro Cesar Lourena Cid

**Editor**  Ten Cel Cav Marco André Leite Ferreira Diretor da BIBLIEx

**Corpo Redatorial**

- Presidente: Gen Bda Armando Morado Ferreira
- Editor executivo: Edison Conde Perez dos Santos
- Engenharia Civil, Transportes e Ciências Ambientais:
- Antônio Carlos Rodrigues Guimarães IME (SE/2)
- Engenharia Nuclear: Sérgio de Oliveira Vellozo IME (SE/7)
- Engenharia Elétrica: Geraldo Magela Pinheiro Gomes IME (SE/3)
- Engenharia Mecânica: André Luiz Tenório Rezende IME (SE/4)
- Ciência dos Materiais: André Ben-Hur da Silva Figueiredo IME (SE/8)
- Ciência da Computação: Paulo Cesar Salgado Vidal IME (SE/9)
- Engenharia de Defesa: Antônio Eduardo Carrilho da Cunha IME (SE/10)
- Engenharia Química e Química: Kátia Regina de Souza IME (SE/5)
- Engenharia Cartográfi ca: Heloísa Alves Silva Marques IME (SE/6)
- Pesquisa, Desenvolvimento e Inovação: Aderson Campos Passos IME (SE/9)
- Outras áreas: Paulo Henrique Coelho Maranhão IME (SE/4); Raquel Aparecida Abrahão Costa e Oliveira – IME (SE/6)

#### **Editores associados externos**

- Dr. André Fenili Universidade Federal do ABC, Santo André, SP
- Dr. Artur Ziviani Lab. Nacional de Computação Científi ca (LNCC), Petrópolis, RJ
- Dr. Fernando Fachini Filho Instituto Nacional de Pesquisas Espaciais, SP
- Dr. José Carlos Costa da Silva Pinto Universidade Federal do Rio de Janeiro, RJ
- Dr. José Carlos Maldonado Universidade de São Paulo, São Carlos, SP
- Drª. Júlia Célia Mercedes Strauch Escola Nacional de Ciências Estatísticas, RJ
- Dr. Luiz Pereira Calôba Universidade Federal do Rio de Janeiro, RJ
- Dr. Otto Corrêa Rotunno Filho COPPE/Universidade Federal do Rio de Janeiro, RJ
- Dr. Richard Magdalena Stephan COPPE/Universidade Federal do Rio de Janeiro, RJ
- Dr. Webe João Mansur COPPE/Universidade Federal do Rio de Janeiro, RJ
- Dr. Carlos Alberto Nunes Consenza COPPE/Universidade Federal do Rio de Janeiro, RJ

**Composição** INSTITUTO MILITAR DE ENGENHARIA – IME Praça General Tibúrcio, 80 Praia Vermelha – Rio de Janeiro-RJ – CEP 22.290-270 Tel.: (21) 2546-7115

**Projeto Web** Rubenildo Pithon de Barros http://rmct.ime.eb.br rmct@ime.eb.br

**Revisão, programação e diagramação** Coordenador: Edison Conde Perez dos Santos Revisores: Giana Elvira de Oliveira Marquês; Suzana Marly da Costa Magalhães Programador Web: Rubenildo Pithon de Barros Diagramador: Luiz Tadeu Carqueija Mota

**Projeto gráfico e editoração eletrônica** Luiz Tadeu Carqueija Mota – IME (SMA) Telefone: (21) 2546-7118 tadeu.mota@gmail.com

**Direção, edição e distribuição** BIBLIEx Palácio Duque de Caxias Praça Duque de Caxias, 25 – 3º andar – Ala Marcílio Dias Rio de Janeiro, RJ – Brasil – CEP 20.221-260 Tels.: (21) 2519-5715 – Fax: (21) 2519-5569 www.bibliex.eb.mil.br bibliex@bibliex.eb.mil.br

#### **Comparação entre modelos de turbulência K- ω aplicados em um escoamento em canal com junção T**

 $G C C$  Fiuza<sup>1</sup>, A L T Rezende<sup>1</sup>

 $1$ Secão de Engenharia Mecânica, IME – Instituto Militar de Engenharia, RJ, Brazil e-mail:arezende@ime.eb.br

*RESUMO: O escoamento em um canal tipo junção T está presente em diversas aplicações industriais, tais como sistemas de ar condicionado, circuitos de resfriamento a água e sistemas de exaustão de gases. No presente trabalho, foi analisado numericamente o escoamento de ar através do canal tipo junção T. Para simular numericamente este caso, foram utilizadas equações médias de Reynolds Navier-Stokes (RANS) para um escoamento estacionário bidimensional pelo uso dos modelos de turbulência SST k-ω e k-ω. A razão de momento utilizada foi de*  � *=2 e o número de Reynolds na entrada do escoamento paralelo ao canal é Re = 15.000. Os resultados encontrados foram comparados com os dados da literatura que utiliza Simulação de Grandes Escalas (LES). Os resultados obtidos foram satisfatórios e próximos aos encontrados pela simulação LES para ambos os modelos k-ω, porém o modelo SST k-ω apresentou tamanho de bolha mais próximo da literatura. Os resultados de ambos os modelos apresentaram pequenas distorções para os perfis de produção de energia cinética turbulenta k, entretanto, ilustraram de maneira análoga à literatura a produção de energia cinética turbulenta K concentrada nas camadas cisalhantes entre escoamentos. Os principais resultados analisados neste artigo são comprimento da bolha de recirculação, magnitude de velocidade média, produção de energia cinética k e perfil de velocidade adimensional u+.* 

*PALAVRAS-CHAVE: Escoamento turbulento, Junção T, SST kω, k-ω, turbulência, RANS.*

#### 1. INTRODUÇÃO

O principal objetivo do presente trabalho é a análise computacional da geometria de um canal retangular com junção tipo T. Nesta situação, ocorre a entrada de um escoamento paralelo ao canal, chamado de "Escoamento Paralelo", e outro escoamento transversal à direção do escoamento paralelo ao canal, chamado de "Escoamento Jato". Ao se aproximar da região de entrada do escoamento jato, o escoamento paralelo contorna o escoamento jato devido ao alto fluxo de momento do escoamento jato. Uma vez que o escoamento paralelo não consegue penetrar no escoamento jato, ele o contorna como um obstáculo.

Adicionalmente, o escoamento jato por sua vez não consegue penetrar no escoamento paralelo, se curvando até se tornar paralelo ao escoamento paralelo e ao canal. Tais mudanças de direção geram bolhas de recirculação próximas à entrada do escoamento jato ao canal.

O escoamento em canal com junção T, como ilustrado na Fig. 1, tem sido amplamente estudado na área de dinâmica de fluidos e pode ser facilmente encontrado em sistemas de ar condicionado, circuitos de resfriamento de água em usinas de energia nuclear e sistemas de recirculação de gás de exaustão em motores a combustão interna. Em grande parte de dispositivos técnicos nos quais há transporte de fluidos, um tipo de conexão de tubulação normalmente encontrado nestes sistemas é uma junção tipo T em 90 graus com variados diâmetros.

*ABSTRACT: The flow in a T junction type channel is present in many industrial applications, such as air conditioning systems, water cooling circuits, gas exhaust systems and others. In the present study, an air flow through the T-junction channel was numerically analyzed. In order to simulate this case, the Reynolds Navier-Stokes equations (RANS) were used for a two-dimensional stationary flow using the SST k- ω and k-ω. The moment ratio used was* �*=2 and the Reynolds number at the inlet of the flow parallel to the channel is Re = 15,000. The results were compared to the literature data that used the Large Scale Simulation (LES). The results obtained were satisfactory and close to that found by the LES simulation for both k-ω models. However, the SST k-ω model showed a bubble size closer to the literature. The results of both models presented small distortions for the turbulent kinetic energy production profiles k, but, in a way similar to the one found in the literature, they illustrate the production of turbulent kinetic energy K concentrated in the shear layers between the flows. The main results analyzed in this paper are the length of the recirculation bubble, mean velocity magnitude, kinetic energy production k and dimensionless velocity profile u +.* 

*KEYWORDS: Turbulent flow, T junction, SST k-ω, k-ω, turbulence, RANS.*

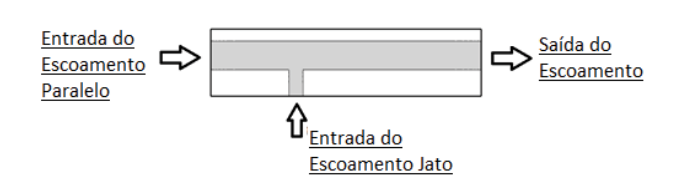

**Fig. 1:** Características de um escoamento em um canal com junção T**.** 

As simulações foram realizadas baseadas nas Equações Médias de Reynolds RANS (Reynolds Averaged Navier-Stokes) com número de Reynolds  $Re = 15.000$  na entrada do escoamento paralelo ao canal e utilizando o ar como fluido. O número de Reynolds é uma função do diâmetro hidráulico do canal  $d_h$ , viscosidade cinemática  $v$  e velocidade média de entrada do escoamento  $U$ , dado pela Eq. 1:

$$
Re = \frac{U \times d_h}{v} \tag{1}
$$

Onde o diâmetro hidráulico para um canal retangular é caracterizado segundo a Eq. 2, onde  $L$  é a largura e H a altura do canal:

$$
d_h = \frac{2*H*L}{H+L} \tag{2}
$$

Com a finalidade de comparar os escoamentos paralelo (paralelo ao canal) e jato (transversal ao canal), foi utilizado o conceito de razão de momento de fluido. Tal razão é definida como função da velocidade de entrada do escoamento U, área da seção transversal utilizada A e a densidade  $\rho$  de cada fluido, dada pela Eq. 3:

$$
M_R = \frac{(\rho U^2 A)_{Escoamento \, Paralelo}}{(\rho U^2 A)_{Escoamento \, Jato}} \tag{3}
$$

A performance do modelo de turbulência utilizado para o caso construído no presente trabalho foi avaliada por comparação com os resultados numéricos obtidos por [1]. Georgiou e Papalexandris realizaram uma simulação numérica utilizando ar como fluido e com  $Re = 15.000$ para a entrada do escoamento paralelo por meio da técnica Simulação de Grandes Escalas (LES) com tratamento em regiões próximas a parede para a análise de um canal com junção T para escoamentos com razão de momento  $M_R = 2$ e 0.5.

Baseado nos estudos anteriores, este trabalho apresenta resultados numéricos da geometria de canal com junção T utilizando o modelo de turbulência SST k- $\omega$  e k- $\omega$  em escoamentos com razão de momento  $M_R = 2$ . A escolha dos modelos se deve a melhores resultados para escoamentos com separação e melhor resultado para regiões próximas a parede. Os resultados obtidos foram comparados com o estudo de [1].

#### 2. MODELAGEM MATEMÁTICA

O escoamento através de um canal com junção T no presente trabalho é governado pela aplicação das Equações RANS que descrevem o movimento de fluido incompressível. Tais equações são equações de conservação de momento e de continuidade, sendo apresentadas na Eq. 4 abaixo:

$$
\left(\frac{\partial u_i u_j}{\partial x_j}\right) = g_i - \frac{1}{\rho} \frac{\partial p}{\partial x_i} + \frac{\partial}{\partial x_j} \left(v \frac{\partial u_i}{\partial x_j}\right); \frac{\partial u_j}{\partial x_j} = 0 \tag{4}
$$

O método das equações médias de Reynolds é baseado na decomposição do valor da velocidade instantânea na equação  $u_i = \overline{u}_i + u'_i$ , em que  $u_i$  representa o valor da velocidade instantânea,  $\bar{u}$ , o vetor de velocidade média e  $u_i'$ representa o vetor de flutuação de velocidade [2]. Consequentemente, a equação de momento médio para escoamentos não transientes e incompressíveis é dada pela Eq. 5 abaixo:

$$
\frac{\partial \overline{u_i u_j}}{\partial x_j} = g_i - \frac{1}{\rho} \frac{\partial \overline{p}}{\partial x_i} + \frac{\partial}{\partial x_j} \left( v \frac{\partial \overline{u_i}}{\partial x_j} - \overline{u_i' u_j'} \right) ; \frac{\partial \overline{u_j}}{\partial x_j} = 0 \quad (5)
$$

O termo  $\overline{u_i'u_j}$  presente na Eq. 5 é chamado de tensão turbulenta de Reynolds e representa a influência das flutuações de velocidade no escoamento médio.

Entretanto, a Eq. 5 não representa um sistema fechado de equações sendo, portanto, necessário determinar o valor de tensão turbulenta de Reynolds para fechar o sistema. Para isto, é realizada uma analogia à Lei de Stokes baseando-se na hipótese de Boussinesq, onde as tensões turbulentas são proporcionais ao gradiente de velocidade média do escoamento. A Eq. 6 representa a equação do tensor de Revnolds:

$$
-\overline{u_i'u_j'} = u_t \left(\frac{\partial \overline{u_j}}{\partial x_j} + \frac{\partial \overline{u_j}}{\partial x_i}\right) - \frac{2}{3}k\delta_{ij} \; ; \; k = \frac{1}{2}\overline{u_i'u_i'} \tag{6}
$$

O termo  $u_t$  é caracterizado como viscosidade turbulenta e é definido de acordo com os modelos de turbulência a seguir. Há diversos modelos de turbulência para encontrar o termo, porém, neste trabalho utilizaremos os modelos da família  $k-\omega$ , mais especificadamente, os modelos  $k-\omega$ Standard e SST  $k-\omega$ .

#### 2.1 Modelo K- $\omega$

O modelo  $k$ - $\omega$  possui como característica a resolução da equação de conservação da energia cinética turbulenta k de forma conjunta com a equação de conservação da taxa específica da dissipação da energia cinética turbulenta. Geralmente  $\omega$  é determinado como uma frequência característica do processo de decaimento da turbulência, cujo inverso é a escala de tempo na qual a dissipação de energia cinética turbulenta ocorre. Sua taxa é determinada pela taxa de transferência de energia sobre o espectro de comprimento, então  $\omega$  é definido por grandes escalas de movimento e é relacionado a propriedades médias de escoamento [3].

O modelo  $k-\omega$  mais utilizado é o modelo de [4], um modelo  $k$ - $\omega$  padrão com as equações de conservação abaixo:

$$
\rho \frac{\partial K}{\partial t} + \rho \frac{\partial (\overline{u_j}K)}{\partial x_j} = \frac{\partial}{\partial x_j} \left[ \left( \mu + \frac{\mu_t}{\sigma_K} \right) \frac{\partial K}{\partial x_j} \right] + P_K - Y_K \quad (7)
$$

$$
\frac{\partial(\rho\omega)}{\partial t} + \frac{\partial}{\partial x_j} \left( \rho \overline{u_j} \omega \right) = \frac{\partial}{\partial x_j} \left[ \left( \mu + \frac{\mu_t}{\sigma \omega} \right) \frac{\partial \omega}{\partial x_j} \right] + G_{\omega} - Y_{\omega} \left( 8 \right)
$$

Onde os termos  $P_K$  e  $Y_K$  são respectivamente os termos de produção e destruição de energia cinética turbulenta k,  $G_{\omega}$  e  $Y_{\omega}$  são respectivamente os termos de produção e destruição da taxa específica de dissipação da energia cinética turbulenta  $\omega$  e a viscosidade turbulenta é dada na Eq. 9 abaixo:

$$
\mu_t = a^* \frac{k}{\omega} \; ; a^* = 1 \tag{9}
$$

Onde a<sup>\*</sup> é o coeficiente de amortecimento da viscosidade turbulenta.

O modelo padrão  $k-\omega$  possui bom desempenho para escoamentos livre de cisalhamentos e escoamentos em placas planas com camada limite. O modelo também obtém

bons resultados para gradientes de pressão adversos e escoamentos separados. O modelo é efetivo para simulações de camada limite onde valores de *ω* próximos a parede tendem ao infinito e não são influenciados por valores de *ω* na região não turbulenta [5].

Entretanto, o modelo também apresenta aspectos negativos, como por exemplo, uma forte dependência das condições de contorno no escoamento livre para *ω*. O problema pode ser evitado aplicando-se condições de contorno para *ω* em escoamento livre.

#### **2.2 Modelo** *SST K-ω*

O modelo utilizado no presente trabalho, modelo *SST kω* (Shear-Stress Transport *k-ω*) é amplamente utilizado em casos com separação de camada limite, por combinação dos modelos de turbulência *k-ε* e *k-ω*. O modelo *k-ω* apresenta melhor resultados que o modelo *k-ε* em regiões próximas a parede. Entretanto o modelo *k-ω* requer uma condição de contorno não nula para *ω* para correntes livres não turbulentas [6].

Contudo, o modelo *k-ε* não possui tal deficiência [7]. Portanto, o modelo SST *k-ω* é uma combinação ótima entre o modelo *k-ω* em regiões próximas a parede independente da corrente livre e o modelo *k-ε* para regiões distantes da camada limite.

Desse modo, o modelo *k-ε* é modificado com a finalidade de ser descrito em termos da taxa específica de dissipação, *ω*. O modelo padrão *k-ω* e o modelo *k-ε* modificado são multiplicados por uma função de mistura e somados. A função de mistura *F1* é definida como um valor único na região interna da camada limite turbulenta (modelo padrão *k-ε*) e é zero na região distante da camada limite turbulenta (modelo padrão *k-ω*) [2]. A função de mistura está descrita na Eq. 10 e Eq. 11 abaixo:

$$
F_1 = \tanh(\arg_1^4); \tag{10}
$$

$$
arg_1 = \min\left[\max\left(\frac{\sqrt{k}}{\beta^* \omega d}; \frac{500\nu}{d^2 \omega}\right); \frac{4\sigma_{\omega 2}k}{CD_{k\omega}d^2}\right] \tag{11}
$$

O termo *CDkω* é a parte positiva da difusão cruzada e d é a distância até a superfície mais próxima. O termo *CDk<sup>ω</sup>* se encontra descrito na Eq. 12 abaixo:

$$
CD_{k\omega} = \max\left(2\rho\sigma_D \frac{1}{\omega} \frac{\partial k}{\partial x_j} \frac{\partial \omega}{\partial x_j}; 10^{-10}\right) \tag{12}
$$

A viscosidade turbulenta é definida de acordo com a Eq. 13 e Eq. 14:

$$
\mu_t = \frac{a_1 \omega}{\max(a_1 \omega; S F_2)}\tag{13}
$$

$$
F_2 = \tanh(\arg_2^2) \; ; \; \arg_2 = \max\left(\frac{2\sqrt{k}}{\beta^* \omega d}; \frac{500\nu}{d^2 \omega}\right) \quad (14)
$$

O termo S refere ao modulo do tensor médio de deformação  $\overline{S_{\iota\iota}}$ , e o termo  $F_2$  refere-se à função de mistura para a viscosidade turbulenta para o modelo SST *k-ω* e σ<sub>D</sub> é uma constante empírica.

A energia cinética turbulenta k e a taxa de dissipação específica *ω* pode ser obtida pela solução de suas equações de conservação, em que as configurações para a constante , para o modelo *SST k-ω*, são obtidas utilizando o uso de uma função de mistura entre as constantes  $\phi$  (proveniente do modelo *k-ω* padrão) e *2* (proveniente do modelo *k-ε* padrão), sendo a relação entre ambas as constantes dada por:

$$
\phi = F_1 \phi_1 + (1 - F_1)\phi_2 \tag{15}
$$

As constantes utilizadas no modelo *SST k-ω* estão ilustrados na Tabela 1.

**Tabela 1: Constantes do modelo SST K-ω** 

| Constante       | $\phi_1$ | $\phi_2$ |
|-----------------|----------|----------|
| β               | 0,0750   | 0,0828   |
| $\mathcal{B}^*$ | 0,09     | 0,09     |
| $\sigma_k$      | 0,5      | 1,0      |
| $\sigma_\omega$ | 0,5      | 0,856    |
| $\sigma_D$      | 0,856    | 0,856    |
| α               | 5/9      | 0,44     |

#### 3. METODOLOGIA

 O presente trabalho consiste na construção da geometria em 2D de um canal com junção tipo T simulando dois escoamentos, um paralelo ao canal e outro transversal ao canal. A geometria do canal está descrita na Fig. 2. As dimensões aqui apresentadas são baseadas nas utilizadas no trabalho de [1] e estão relacionadas com a largura da entrada do escoamento jato  $\delta$  proveniente do trabalho de [1]. O valor de  $\delta$  utilizado no presente trabalho é constante e igual a 1 m. Para a simulação, foi apenas considerada a razão de momento de  $M_R = 2$ . A geometria construída para todos os casos simulados nesse trabalho possui as mesmas dimensões da geometria ilustrada na Fig. 2.

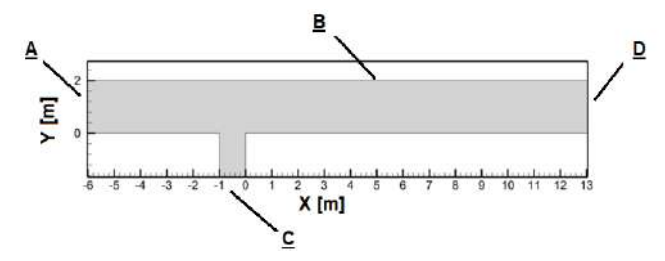

**Fig. 2:** Geometria utilizada no presente trabalho.

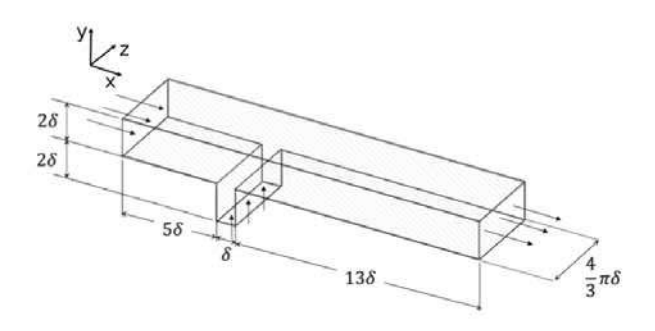

**Fig. 3:** Geometria 3D utilizada no trabalho de [1].

A geometria descrita na Fig. 2 difere da geometria na Fig. 3 em sua dimensão, onde no presente trabalho é analisado em duas dimensões, e no afastamento entre a entrada do escoamento paralelo e a entrada do escoamento jato e entre a junção T e a entrada do escoamento jato. No presente trabalho ambos os afastamentos entre as entradas dos escoamentos possuem valor de  $100\delta$  e a espessura do canal é de 0,12 m. Tal afastamento entre as entradas é necessário para o escoamento se tornar plenamente desenvolvido.

A presente simulação foi realizada no software ANSYS FLUENT®, com a velocidade de entrada do escoamento paralelo 1 m/s e pressão de saída de ambos os escoamentos é igual a 0 Pa e viscosidade cinemática do fluido de 0,000111 m² /s. O ponto de origem está localizado no vértice da entrada do escoamento jato. Para a razão de momento  $M_R = 2$ , a velocidade de entrada do escoamento jato é igual a velocidade de entrada do escoamento paralelo de 1 m/s. O número de Reynolds utilizado neste trabalho é de 15.000 na entrada do escoamento paralelo, o mesmo utilizado no trabalho de [1]. O domínio da simulação encontra-se ilustrado também na Fig. 2, onde *A* é a entrada do escoamento paralelo, *B* são as paredes do canal, *C* a entrada do escoamento jato e *D* a saída do escoamento já misturado.

Todos os casos simulados no presente trabalho utilizam o método de volumes finitos para discretizar as equações de governo. O esquema de interpolação utilizado é QUICK [8] e o esquema SIMPLE [9] foi utilizado no acoplamento de pressão e velocidade. Para a resolução do Sistema de equações lineares foi utilizada a técnica Multigrid [10]. Para o problema foram utilizadas 500.000 iterações para o modelo *SST k-ω* e 1.000.000 iterações para o modelo *k-ω Standard*  devido ao último modelo levar mais iterações para a convergência. Ambos os modelos foram considerados convergidos quando todos os resíduos foram menores que  $10^{-12}$ .

Foram analisados os resultados para 5 malhas diferentes para cada modelo de turbulência com 200.000, 400.000 e 700.000, 1.000.000 e 1.503.400 elementos cada malha. De modo genérico, todas as malhas utilizadas na simulação podem ser ilustradas conforme a Fig. 4 e mais detalhadamente na Fig. 5. As malhas presentes neste estudo foram refinadas nas

regiões próximas às paredes e nos vértices do canal de entrada do escoamento jato.

A escolha das regiões foi baseada nos estudos de [1], [11], [12] e [13] nos quais apresentaram o aparecimento de bolhas de recirculação nos vértices da entrada do escoamento jato.

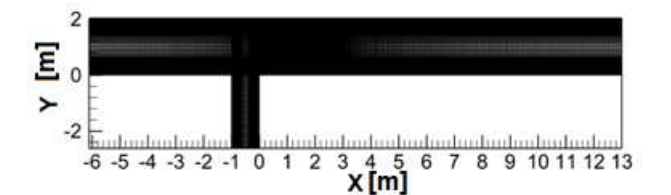

**Fig. 4:** Malha padrão utilizada na simulação do presente trabalho

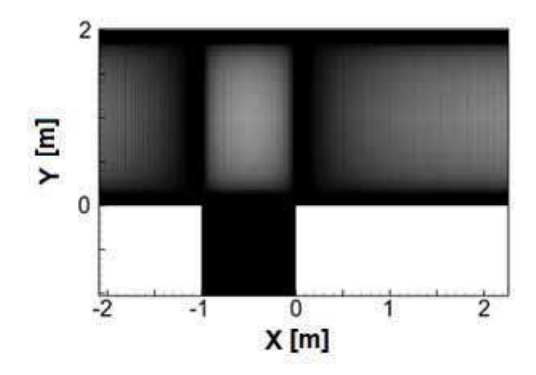

**Fig. 5:** Detalhe da malha na entrada do escoamento jato**.** 

Para analisar a convergência do resultado foi utilizado o perfil do componente de velocidade média *ū* na direção x, e a distribuição do coeficiente de pressão  $C_p$ , calculado pela Eq. 16:

$$
C_P = \frac{p - p_{\infty}}{0.5 \rho U_{\infty}^2} \tag{16}
$$

Onde  $p$  é a pressão estática e  $p_{\infty}$ é a pressão na corrente livre, no ponto  $x = -0.5$  m para os resultados de 100.000, 200.000, 400.000, 600.000, 800.000 e 1.000.000 iterações para cada malha para o modelo *kω standard* e somente 100.000, 200.000, 400.000 e 500.000 iterações para o modelo *SST k-ω.* 

Todas as malhas apresentaram o mesmo resultado, portanto, na análise dos resultados foram comparados os dados obtidos com a malha de 1.503.400 elementos por possuir maior precisão computacional.

Na Fig. 6 estão ilustrados os gráficos de convergência do modelo *k-ω Standard* para o perfil de coeficiente de pressão e perfil de *ū* para a entrada do escoamento paralelo.

Nota-se que, para o gráfico de coeficiente de pressão  $C_p$ , as iterações acima de 200.000 possuem resultados análogos e para o gráfico de perfil de  $\bar{u}$ , é imperceptível quaisquer mudanças no resultado, uma vez que o resultado já está convergido para 200.000 iterações. De forma análoga, o mesmo ocorre para o modelo *SST k-ω.*

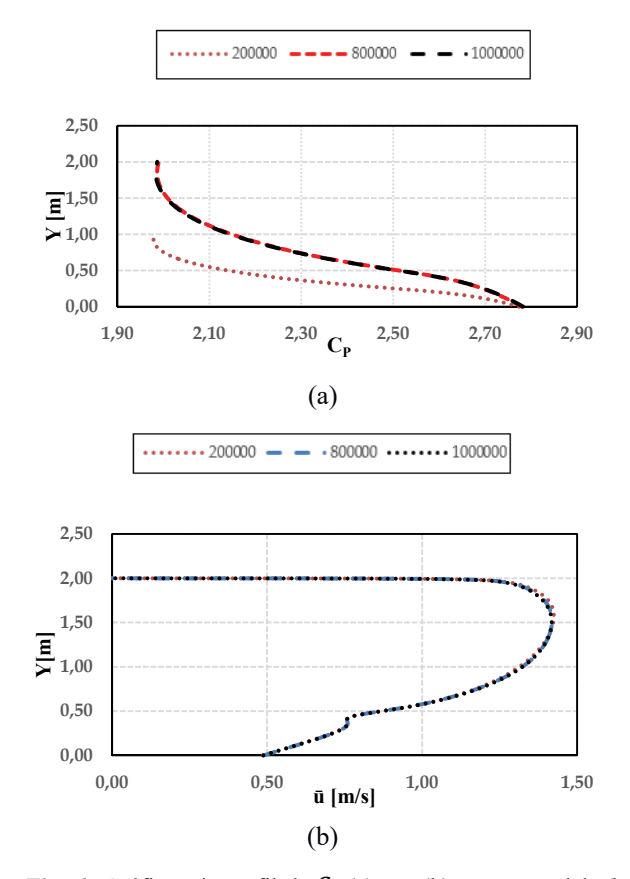

Fig. 6: Gráficos de perfil de  $C_p$  (a) e  $\bar{u}$  (b) para o modelo  $k-\omega$ *Standard* para a entrada do escoamento paralelo para vários números de iterações.

#### 4. RESULTADOS

Os resultados obtidos nas simulações do presente trabalho foram calculados através dos modelos de turbulência *SST k-ω* e *k-ω Standard.* Os resultados foram comparados com a simulação LES realizada por [1] por meio de software próprio. Nesta seção, importantes parâmetros são discutidos como tamanho de bolha de recirculação, perfil de componente de velocidade *ū* na direção x e produção de energia cinética turbulenta K, linhas de corrente e perfil de velocidade adimensional *u+*.

#### **4.1 Linhas de Corrente e tamanho da bolha de recirculação**

O estudo das linhas de corrente da velocidade média dos escoamentos presentes no canal T é de fundamental importância, uma vez que por meio de sua análise pode-se identificar o comportamento dos escoamentos, por exemplo: zonas de mistura e camadas de separação dos escoamentos. Na Fig. 7 encontram-se ilustradas as linhas de corrente encontradas no trabalho de [1] (a) e a do atual trabalho (b).

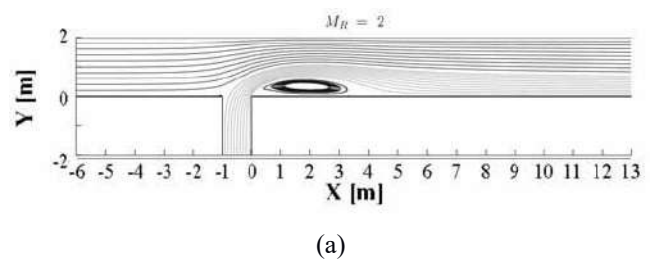

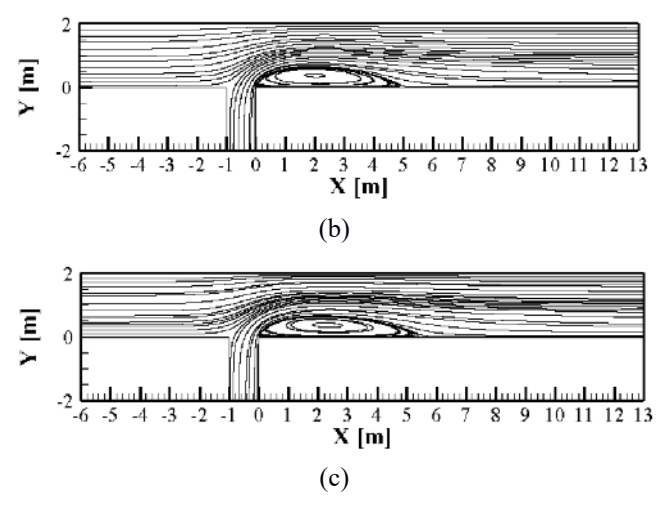

**Fig. 7**: Linhas de corrente ao longo do canal para o modelo LES (a), modelo SST k-ω (b) e o modelo k-ω Standard (c).

Importantes características do escoamento são ilustradas na Fig. 7. De acordo com [1], para o escoamento paralelo o perfil de velocidade permanece inalterado antes da entrada do escoamento jato. Entretanto, a partir da entrada do escoamento jato, as linhas de corrente do escoamento paralelo se curvam na direção vertical, de forma a contornar o escoamento jato, uma vez que o escoamento paralelo não consegue transpassar o escoamento jato.

O mesmo ocorre para o escoamento jato. Tal escoamento não penetra o escoamento paralelo e, portanto, se curva até se encontrar paralelo ao canal. A mudança de direção do escoamento jato gera a bolha de recirculação após a entrada do escoamento jato.

As características previamente descritas estão presentes no trabalho de [1] e no presente trabalho. Na Fig. 7 (b) e (c), a camada entre o escoamento paralelo e jato pode ser melhor visualizada. Na Fig. 7 (a), é possível verificar o tamanho da bolha de recirculação presente no trabalho de [1], a qual se estende até um valor de aproximadamente  $x =$ 5 m. Para avaliar o tamanho da bolha de recirculação, o gráfico de tensão de cisalhamento, dado pela Eq. 17 abaixo:

$$
\tau_w = \mu \left(\frac{\partial v}{\partial y}\right)_{y=0} \tag{17}
$$

Onde  $\mu$  é a viscosidade dinâmica, e  $\frac{\partial v}{\partial y}$  o gradiente da velocidade média na direção y quando y = 0. A tensão de cisalhamento na parede inferior do canal foi calculada e está ilustrada na Fig. 8 abaixo:

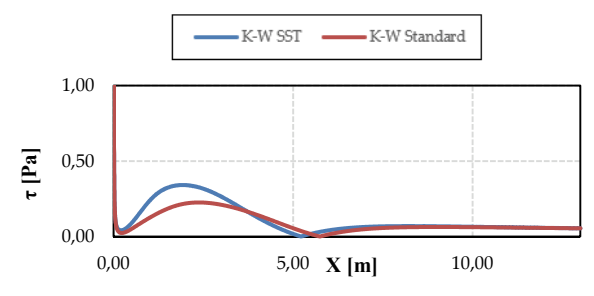

**Fig. 8:** Gráfico de Tensão de cisalhamento ao longo da parede inferior do canal para ambos os modelos *SST k-ω* e *k-ω Standard*.

É possível analisar o tamanho da bolha de recirculação por meio da Fig. 8. Na região da bolha de recirculação, a tensão de cisalhamento na parede inferior é diferente de zero. Dessa forma, a bolha de recirculação compreende a distância de x = 0 m, onde a separação da camada limite do escoamento ocorre, até aproximadamente  $x = 5$  m, para o modelo *SST k-ω*, e x = 6 m, para o modelo *k-ω standard*, onde ocorre o colapso da camada limite do escoamento. Em comparação com a literatura, o modelo de turbulência que descreve com maior exatidão o tamanho da bolha de recirculação é o modelo *SST k-ω.*

#### **4.2 Contorno do campo da magnitude da velocidade média**

A Fig. 9 apresenta a comparação do contorno do campo de magnitude da velocidade entre o trabalho de [1] e a presente simulação. A magnitude da velocidade média é dada pela Eq.18:

$$
u = (\langle u \rangle^2 + \langle v \rangle^2)^{1/2} \tag{18}
$$

Para ambos os resultados, foi encontrada uma segunda bolha de recirculação no vértice a montante da entrada do escoamento jato. As duas estruturas também foram encontradas nos resultados de [14] e [15] e são típicas de jatos em escoamentos paralelos não confinados. No trabalho de [16] foram encontradas as mesmas características de escoamento para canal em T.

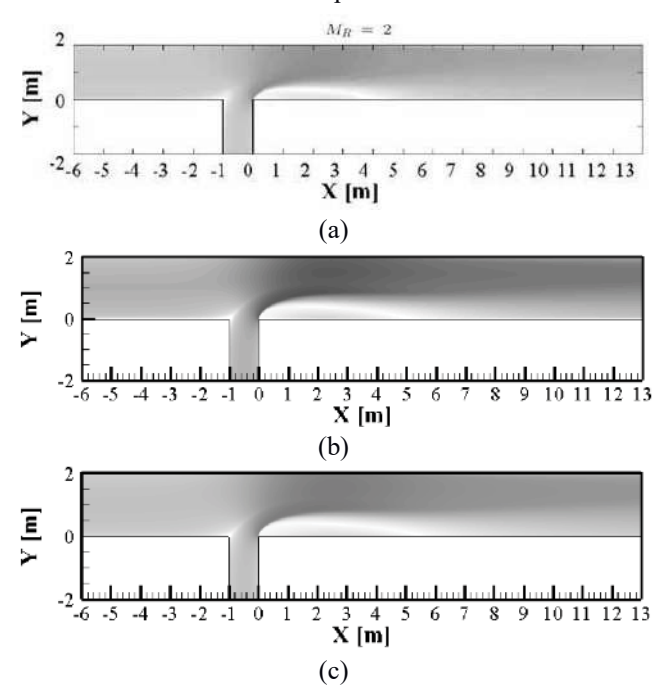

**Fig. 9: Contorno de velocidade média ao longo do canal para o modelo LES (a), modelo SST k-ω (b) e o modelo k-ω Standard.** 

Analisando a Fig. 9 acima, é possível observar a similaridade entre ambos os resultados. Adicionalmente, um aumento progressivo na magnitude da velocidade a partir da entrada do escoamento jato no canal pode ser verificado. Tal aumento da velocidade é explicado por meio

da redução da área seccional do escoamento paralelo devido ao efeito Venturi.

O escoamento jato também possui uma forte aceleração ao contornar o escoamento paralelo, uma vez que o escoamento jato é limitado na parte superior pelo escoamento paralelo e na parte inferior pela bolha de recirculação, também reduzindo sua área transversal e aumentando sua aceleração através do efeito Venturi.

Também é possível observar uma segunda bolha de recirculação a montante da entrada do escoamento jato para todas as situações analisadas. O aparecimento de tal bolha pode ser explicado por meio do gradiente adverso de pressão presente na região da segunda bolha de recirculação.

#### **4.3 Perfis de velocidade média**

Os perfis da componente de velocidade média *ū* na direção x estão descritos na Fig. 10, onde se encontram a comparação dos gráficos de perfis de velocidade encontrados no presente trabalho, por meio do modelo estacionário *SST k-ω e k-ω Standard*, e do trabalho de [1], por meio do modelo transiente LES.

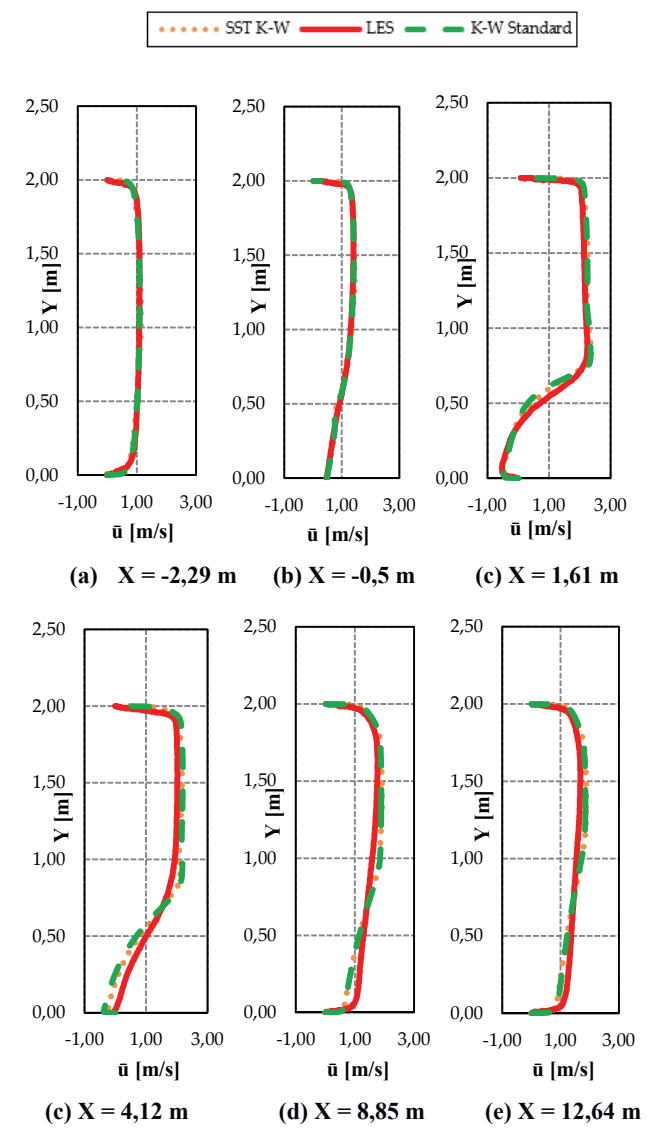

**Fig. 10:** Gráficos de comparação de perfis de componente de velocidade média *ū* entre o modelo utilizado por [1] e os modelos utilizados no presente trabalho para diferentes localizações no canal.

A Fig. 10 apresenta os perfis de *ū* ao longo do canal. Para x = -2,29 m, a região da entrada do escoamento paralelo mostra um perfil simétrico de velocidade, típico de escoamento plenamente desenvolvido, para todos os modelos simulados. Ao avançar para a região de entrada do escoamento jato, tal simetria é perdida.

No começo da região da bolha de recirculação, para  $x = 1,61$  m, o perfil da velocidade média é típico de perfis de velocidade média representando bolhas de recirculação. Após a região da bolha de recirculação, em x = 4,12 m o reestabelecimento do escoamento típico de um canal ocorre, entretanto, para todos os modelos analisados, tal reestabelecimento ocorre de forma mais lenta.

Dessa forma, é possível verificar a concordância dos resultados obtidos pelos modelos SST k-ω e k-ω standard com os resultados do modelo LES.

#### **4.4 Perfis de Produção de Energia Cinética Turbulenta**

Os perfis da produção de energia cinética turbulenta, P, obtidos pela Eq. 19 abaixo:

$$
P = -\langle u_i' u_j' \rangle \frac{\partial \langle u_i \rangle}{\partial x_j} \tag{19}
$$

 $I.FS \longrightarrow$  K-W Standard

onde  $u_i$  é o componente da velocidade média descrito em notação indicial e  $u'_i$  é a velocidade flutuante em notação indicial, estão descritos na Fig. 11. Nela encontra-se a comparação dos gráficos de perfis de produção de energia cinética turbulenta encontrados no presente trabalho, através dos modelos estacionários *k-ω standard, SST k-ω*, e do trabalho de [1] através do modelo transiente LES.

 $\cdots$  SST K-W

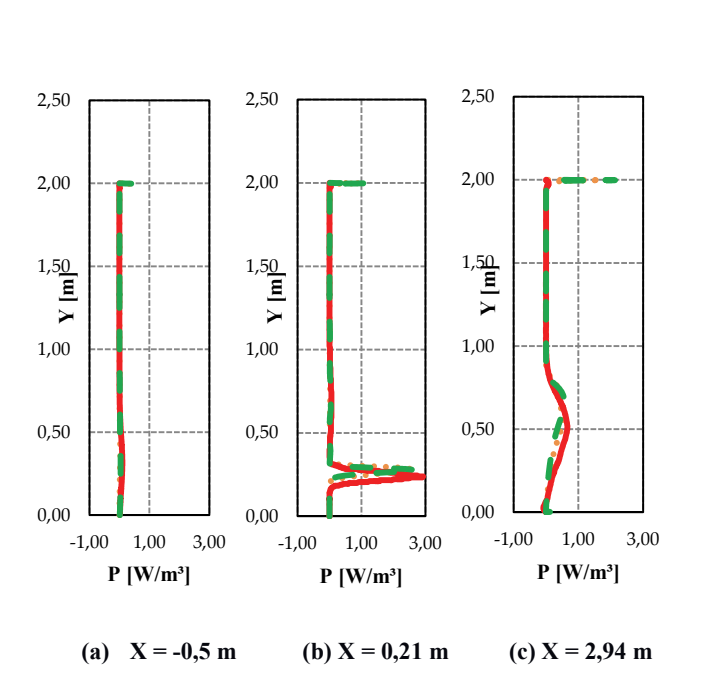

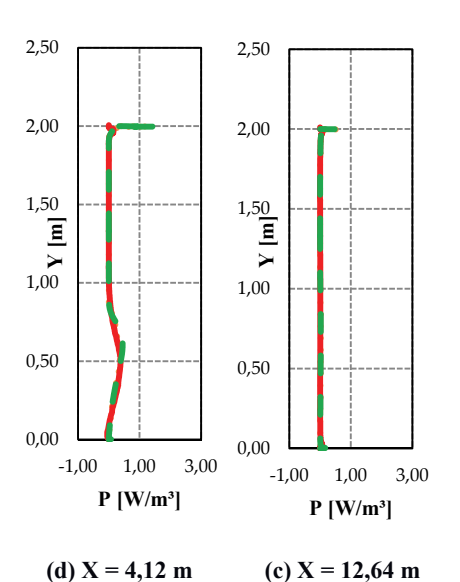

**Fig. 11:** Gráficos de comparação de perfis de produção de K entre o modelo utilizado por [1] e os modelos utilizados no presente trabalho para diferentes localizações no canal.

Os resultados obtidos no presente trabalho estão em acordo com os resultados obtidos pela simulação LES. Entretanto, para regiões próximas a parede superior e inferior do canal, os modelos estacionários *k-ω* calculados encontraram altos valores de energia cinética turbulenta K nas regiões de parede em comparação com o modelo transiente LES. Especificadamente, o modelo *k-ω* Standard encontrou valores maiores de produção de energia cinética turbulenta próximas a parede, especialmente na parede superior do canal.

Adicionalmente, os valores de produção de energia cinética turbulenta K negativos encontrados por [1] não foram verificados nas simulações realizadas no presente trabalho. Entretanto, os altos valores de produção de energia cinética K em  $x = 0,21$  m e  $x = 2,94$  m coincidem com a localização da camada de cisalhamento entre os escoamentos paralelo e jato. Isso leva à conclusão de que a produção de energia cinética turbulenta é proveniente precisamente da região de cisalhamento entre os escoamentos. Tal fato também é encontrado no estudo de [1].

#### **4.4 Perfis de Velocidade** *u<sup>+</sup>*

A Fig. 12 abaixo mostra a comparação entre os perfis de  $u^+$  em função de  $y^+$ , na parede inferior do canal, dos modelos SST k-ω e k-ω standard calculados no presente trabalho e do modelo LES da literatura em três diferentes regiões de escoamento: uma região antes da entrada do escoamento jato em  $x = -4,3$  m, uma região após a entrada do escoamento jato e a bolha de recirculação em x = 8,66 m e outra região mais distante da bolha de recirculação em x = 12,64 m.

O termo  $u^+$  é dado na Eq. 20 abaixo:

$$
u^+ = \frac{u}{u_\tau} \tag{20}
$$

O termo  $y^+$  é calculado pela Eq. 21 abaixo:

$$
y^+ = \frac{u_\tau}{\nu} y \tag{21}
$$

Onde  $u<sub>\tau</sub>$  é a velocidade de atrito do escoamento na parede do canal e  $\nu$  viscosidade cinemática.

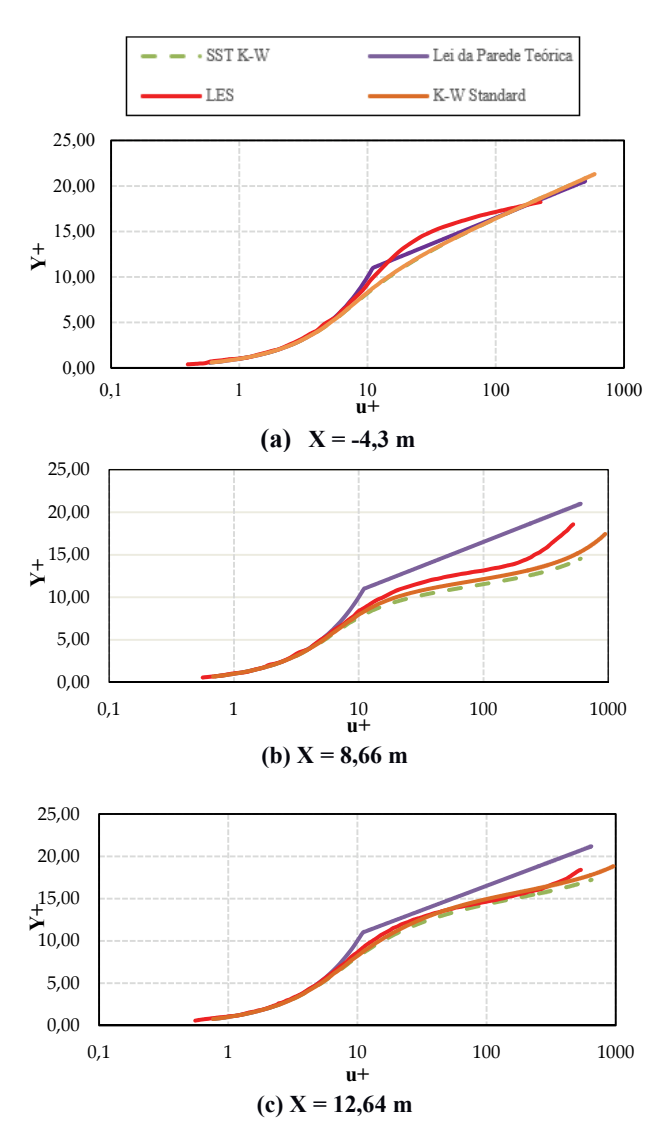

**Fig. 12:** Comparação entre perfis de u+ entre a técnica LES e os modelos SST k-ω e k-ω Standard na parede inferior do canal.

De acordo com os resultados mostrados na Fig. 12 (a), o perfil de velocidade  $u^+$  dos modelos SST k- $\omega$  e k- $\omega$ standard em x = -4,3 m, estão de acordo com a lei da parede teórica juntamente com o modelo LES. Isto é esperado, pois, nessa localização, o escoamento não é afetado pelo escoamento jato. Adicionalmente, a concordância com a lei da parede indica a boa qualidade dos resultados aqui apresentados.

Os resultados dos modelos SST k-ω e k-ω standard na região mais próxima à bolha de recirculação na Fig. 12 (b), x = 8,66 m, desviam consideravelmente da lei da parede teórica. Especificadamente, todos os modelos aqui ilustrados apresentam um ponto de inflexão na região logarítmica. Tal fato é típico de escoamentos internos limitados por paredes com grandes zonas de separação e sua ocorrência se deve a gradientes de pressão adversos que se formam após a bolha de recirculação como especificado por [1].

Analisando a Fig. 12 (c), pode ser também observado desvio da lei da parede teórica na região em x = 12,64 m, entretanto, o desvio é menor em comparação com a região em x = 8,66 m. Tal comportamento confirma que após uma distância considerável da entrada do escoamento jato e da bolha de recirculação, o escoamento plenamente desenvolvido em um canal será reestabelecido.

Comparando os resultados obtidos por ambos os modelos, ambos ilustraram resultados análogos, apresentando dados muito próximos aos resultados obtidos pelo modelo LES e próximo à lei da parede teórica.

A Fig. 13 mostra perfis de  $u^+$  na parede superior do canal em três diferentes regiões: uma região antes da entrada do escoamento jato no canal em  $x = -4,3$  m, uma região próxima à entrada do escoamento jato no canal em x = 0,21 m e uma região distante da entrada do escoamento jato e após a bolha de recirculação em x = 12,64 m.

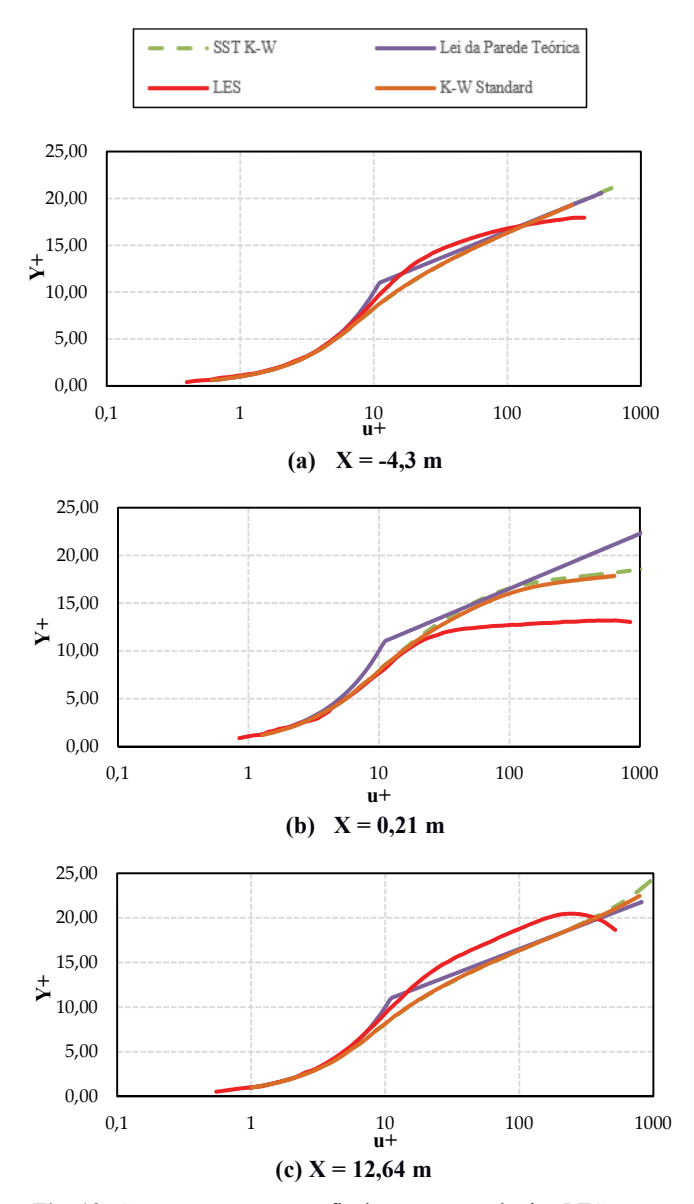

**Fig. 13:** Comparação entre perfis de u+ entre a técnica LES e os modelos SST k-ω e k-ω Standard na parede superior do canal.

Como no caso da parede inferior do canal previamente descrito na Fig. 13 (a) em  $x = -4,3$  m, o perfil de  $u^+$  na parede superior do canal segue a lei da parede teórica. Entretanto, na segunda região representada pela Fig. 13 (b), em x = 0,21 m, o desvio da lei da parede teórica é maior. Porém,  $u^+$  mantém um pequeno crescimento na região logarítmica. Tal comportamento pode ser verificado em todos os modelos presente no trabalho e, portanto, está de acordo com a literatura, e é atribuído a fortes gradientes de pressão favoráveis provenientes do efeito Venturi, ou seja, diminuição da área de passagem do escoamento e a consequente aceleração do mesmo.

De modo análogo à parede inferior na Fig. 13 (c), o desvio da lei da parede teórica que existe na região em x = 12,64 m é menor que em  $x = 8,66$  m, confirmando, após uma distância considerável da entrada do escoamento jato e da bolha de recirculação, que o escoamento plenamente desenvolvido em um canal será reestabelecido.

Comparando os perfis de cada um dos modelos de turbulência SST k-ω e k-ω standard, os resultados são análogos tanto para a parede inferior quanto para a parede superior. Tal fato é explicado pelo modelo de turbulência SST k-ω utilizar o modelo k-ω standard para regiões do escoamento próximo a parede e, portanto, obter os mesmos resultados para tais regiões próximas a parede. Pode-se confirmar que, para regiões próximas a parede, modelos da família k-ω aqui analisados obtiveram ótimos resultados.

#### 5. Conclusão

No presente trabalho, foram utilizados os modelos de turbulência baseados nas equações médias de Reynolds (RANS): modelos *SST k-ω* e *k-ω standard*, para analisar o escoamento turbulento em um canal com junção T possuindo dois escoamentos, um escoamento paralelo ao canal e outro escoamento jato, perpendicular ao canal. Os resultados foram comparados com os estudos realizados por [1] utilizando o modelo *Simulação de Grandes Escalas* (LES).

O presente trabalho encontrou duas bolhas de recirculação, uma bolha primária a jusante da entrada do escoamento jato e outra bolha secundária menor a montante do escoamento jato. Os mesmos resultados foram encontrados por [1].

O tamanho da bolha de recirculação primária foi verificado por meio da análise da tensão de cisalhamento ao longo da parede inferior do canal. Foi verificado que o modelo *SST k-ω* descreve com maior exatidão o tamanho da bolha de recirculação em comparação com o modelo *k-ω standard.*

Os resultados obtidos utilizando o modelo de turbulência *SST k-ω* e *k-ω standard,* em sua maioria, estão de acordo com os encontrados por [1]. Entretanto, a produção de energia cinética turbulenta na região da parede superior foi maior nos modelos *k-ω* em comparação com o resultado encontrado na simulação LES. Adicionalmente, também não foi perceptível a produção de energia cinética turbulenta negativa, como encontrado pela literatura.

Os resultados apresentados para os modelos analisados indicam que ambos os modelos *SST k-ω* e *k-ω standard* apresentam ótimos resultados para regiões próximas a parede. Entretanto, para regiões com separação de escoamento, o modelo *SST k-ω* obteve melhores resultados, especificadamente devido à maior exatidão para o tamanho da bolha de recirculação.

#### **REFERÊNCIAS BIBLIOGRÁFICAS**

- [1] M. Georgiou and M. V. Papalexandris . "Numerical study of turbulent flow in a rectangular T-junction". Physics of Fluids APE. (2017).J. Clerk Maxwell, A Treatise on Electricity and Magnetism, 3rd ed., vol. 2. Oxford: Clarendon, 1892, pp.68–73.
- [2] Rezende, A.L.T., 2009. Análise numérica da bolha de separação do escoamento turbulento sobre placa plana fina inclinada. Departamento de Engenharia Mecânica, Pontifícia Universidade Católica, Rio de Janeiro.
- [3] Miranda, W. R., 2014. Simulação Numérica de uma Bolha de Separação em Bordo Arredondado Utilizando Equações Médias de Reynolds. Departamento de Engenharia Mecânica, Instituto Militar de Engenharia – IME, Rio de Janeiro, Brasil.
- [4] Wilcox, D.C. Reassessment of the Scale-Determining Equation for Advanced Scale Models. AIAA Journal 26(11): 1299-1310, 1988.
- 
- [5] Wilcox, D.C, 1998. Turbulence Modeling for CFD. Ed. DCW, Califórnia, EUA. Menter, F. R, 1994.Two-Equation Eddy-Viscosity Turbulence Models for Engineering Applications.AIAA Jounal, Vol. 32, No. 8, pp. 1598-1605.
- [7] Cazalbou, J.B., Spalart, P.R., Bradshaw, P., 1993. On the Behavior of 2- Equation Models at the Edge of a Turbulent Region. Physics of Fluids, Vol. 6, No. 5, pp. 1797-1804.
- [8] Leonard, B. P, 1979. A Stable and Accurate Convective Modelling Procedure Based on Quadratic Upstream Interpolation.Computer Methods in Applied Mechanics and Engineering, p. 59-98.
- [9] Patankar, Suhas. Numerical heat transfer and fluid flow. John Benjamins Publishing, 197p, 1980.
- [10] Hutchinson B. R., Raithby G. D, 1986. A Multigrid Method Based on the Additive Correction Strategy. Numerical Heat Transfer, p. 511-537.
- [11] M. Hirota, E. Mohri, H. Asano, and H. Goto, "Experimental study on turbulent mixing process in cross-flow type T-junction," Int. J. Heat Fluid Flow 31, 776– 784 (2010).
- [12] Hirota M., Asano H., Nakayama H., Asano T., and Hirayama S., Three Dimensional Structure of Turbulent Flow in Mixing T-junction, JSME Int. J., Ser. B 49, 1070–1077 (2006).
- [13] A. Kuczaj, E. Komen, and M. Loginov, "Large-eddy simulation study of turbulent mixing in a T-junction," Nucl. Eng. Des. 240, 2116 2122 (2010).
- [14] S. Muppidi and K. Mahesh, "Study of trajectories of jets in crossflow using direct numerical simulations," J. Fluid Mech. 530, 81–100 (2005).
- [15] R. Kelso, T. Lim, and A. Perry, "An experimental study of round jets in crossflow," J. Fluid Mech. 306, 111–144 (1996).
- [16] N. Fukushima, K. Fukagata, N. Kasagi, H. Noguchi, and K. Tanimoto, "Numerical and experimental study on turbulent thermal mixing in aT-junction flow," in The 6th ASME-JSME Thermal Engineering JointConference (American Society of Mechanical Engineers, 2003), pp. 16–20.

#### **Detecção de embarcações em imagens de sensores orbitais ópticos baseada em características contextuais e comparação de formato de contorno**

Nadjane C. de Almeida, Carlos Frederico de Sá Volotão, Karla dos S. T.

*1 Instituto Militar de Engenharia (IME)* 

*Praça General Tibúrcio, 80, 22290-270, Praia Vermelha,* 

*Rio de Janeiro, RJ, Brasil.* 

*\*volotão@ime.eb.br*

*RESUMO: Neste artigo é apresentado um método de detecção de embarcações, baseado em características de contexto e características de comparação de formato de contorno dos alvos (embarcações), detectados em imagens provenientes de sensores ópticos orbitais, a partir da aplicação de filtros de detecção de bordas. O método utiliza essas características como descritores e os submete a um processo de classificação por rede neural artificial. Foi avaliado quanto à precisão, abrangência e medida F1. Em estudo de caso em que foram utilizadas imagens com resolução espacial de 5 metros, a média dos resultados do método para a medida F1 foi de 94,9%, sendo que a precisão média foi de 92,19% e a abrangência média foi de 100%, i.e., todas as embarcações de médio a grande porte presentes nas imagens foram detectadas. As falhas de precisão ocorreram em virtude de falsos positivos provocados por pequenas ilhas. O método conseguiu detectar embarcações fundeadas juntas e atracadas ao cais.* 

*PALAVRAS-CHAVE: Detecção de Embarcações. Imagens Ópticas. Redes Neurais Artificiais. Análise de Forma.*

#### 1. INTRODUÇÃO

A extração de recursos provenientes do mar e o transporte em vias navegáveis representam importantes fontes de riquezas para países costeiros. O controle do tráfego marítimo é fundamental para a garantia da soberania nacional, proteção da Zona Econômica Exclusiva (ZEE), busca e salvamento no mar e repressão à pirataria e à pesca ilegal. Para o monitoramento de áreas marítimas extensas é bastante adequado o uso de sensores orbitais ópticos, tendo em vista que os avanços tecnológicos vêm proporcionando o aumento do número de sensores disponíveis, a redução do tempo de revisita, alta resolução espacial das imagens e possibilidade de acesso em tempo real. A detecção de embarcações em imagens ópticas aplica-se à esfera comercial e militar, oferecendo contribuição a sistemas de acompanhamento e controle de tráfego marítimo.

A detecção de embarcações em imagens de sensores orbitais ópticos, na maioria dos métodos, é realizada em duas fases [1]: 1) extração de navios (alvos) candidatos a partir das variações de intensidade, provocadas pelo contraste entre a embarcação e a água e do rastro deixado por embarcações em movimento e 2) análise e verificação dos alvos extraídos. A maioria dos métodos realiza a extração das áreas que contenham navios candidatos por meio da segmentação da imagem, utilizando técnicas como a detecção de bordas [2][3], transformada de Fourier [4] e segmentação por saliência [5][6]. Outros métodos fazem a extração dos navios candidatos por meio da detecção de cantos [7] ou de rede neural convolucional [8]. Fatores como ondas, navios parcialmente encobertos por nuvens ou próximos de cais e de ilhas ou fundeados a contrabordo de outro navio representam os principais desafios desta fase.

 A verificação dos alvos extraídos, fase destinada à eliminação dos falsos positivos, é realizada por meio de abordagens que levam em consideração: a) características de *ABSTRACT: This paper presents a ship detection method based on context characteristics and contour shape comparison characteristics of targets (ships), detected on images from orbital optical sensors, by applying edge detection filters. The method uses these characteristics as descriptors and applies them to a classification process based on artificial neural network. It was evaluated by precision and recall and F1-measure. On a case study using images with 5 meters spatial resolution, the average method result was 94.9% for F<sub>1</sub>-measure, 92,19% for precision and 100% for recall, i.e., all ships of medium and large size were detected on the images. Failures on precision have occurred due to false positives caused by small islands. The method was able to detect ships in harbor and ships that are at anchor beside another one.*

*KEYWORDS: Ship Detection. Optical Image. Artificial Neural Network. Shape Analysis.*

textura  $[2]$ ; b) outros dados contextuais  $[3]-[5][9][10]$ ; e c) características de contorno [6][7]. A maioria dos métodos utiliza um classificador supervisionado, previamente treinado com um conjunto de amostras das características (a/b/c) de navios e de planos de fundo (*background*). Alguns dos classificadores mais utilizados na detecção de embarcações são Máquina de vetor suporte SVM [2][7][8], AdaBoost [5], floresta aleatória (*random forest*) [6]. Outras abordagens baseadas em histograma orientado a gradiente (HOG) [4] e probabilidade Gaussiana [9] também são utilizadas para eliminar falsos positivos.

Neste artigo é proposto um método que tem por objetivo detectar embarcações em imagens de sensores orbitais ópticos a partir de características contextuais e comparação de formato de contorno, utilizando segmentação, matriz de descritores e rede neural artificial e oferecendo algumas contribuições para o tema: I) implementa a segmentação em uma sequência de passos destinados a solucionar problemas dos métodos anteriores (falhas de detecção em imagens onde a segmentação é complexa), suavizando interferências causadas por ondas e permitindo a extração de navios em vizinhança com nível de cinza similar, II) a matriz é formada por quantidade reduzida de descritores, em relação a métodos anteriores, III) os descritores consideram informações de contexto do alvo para contribuir na remoção de falsos alarmes e IV) utiliza um classificador robusto, flexível e capaz de extrair informação mesmo em padrões ruidosos e de fazer associações entre vários padrões de naturezas distintas, diferentemente do SVM que classifica padrões distintos em pares, que aprende por experiência.

O método proposto é apresentado na seção 2, que detalha os procedimentos adotados para a extração das embarcações candidatas, a obtenção dos descritores e a eliminação de falsos positivos. A seção 3 demonstra um estudo de caso de aplicação do método, abordando materiais utilizados, parâmetros de configuração, avaliação e comparações. Os

resultados são discutidos na seção 4. A conclusão e as considerações finais são apresentadas na seção 5.

#### 2. O MÉTODO O

compatível com a resolução espacial da imagem, i.e., com largura correspondente a, no mínimo, duas vezes o tamanho do pixel. As embarcações candidatas extraídas das imagens são analisadas por meio de descritores: dados de contexto, textura e comparação de contorno (forma), que são as entradas da rede neural artificial (RNA) [11]-[16]. A Fig. 1 apresenta o fluxograma de visão macro do método, separando os processos nas s fases de trein namento e cla assificação da RNA. O método p propõe-se a d detectar emb arcações de porte

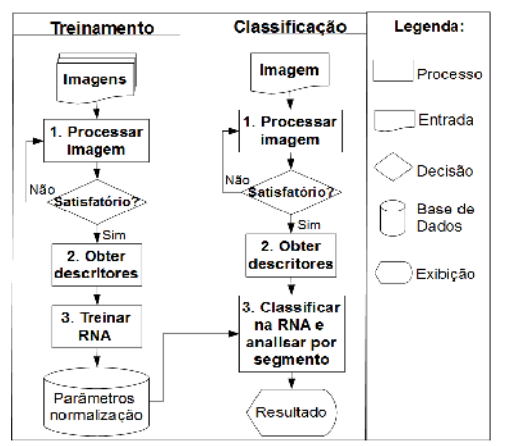

**F Fig. 1 – Fluxog grama do méto odo**

#### **2.1 1 Processam mento digita l das imagen ns**

candidatas por meio da segmentação da imagem, utilizando principalmente um filtro de detecção de bordas. O método propõe o emprego do operador Canny [17] em função do desempenho observado, comparativamente a outros filtros detectores, e gerando um resultado binário e bordas com linhas finas, Fig. 2 (b). A imagem resultante da aplicação do filtro de Canny pode conter muitos ruídos quando o cenário sofrer interferência por fatores como ondas e nuvens. Neste caso, aplica-se uma máscara binária, criada por limiarização da imagem original - Fig. 2 (a), que permita remover os fatores da interferência, como se constata na Fig. 2 (c). Cenários complexos em que o nível de cinza das embarcações seja similar ao da vizinhança, como navios no porto, podem ser tratados utilizando-se uma máscara da área de continente. Este processo destina-se à extração das embarcações

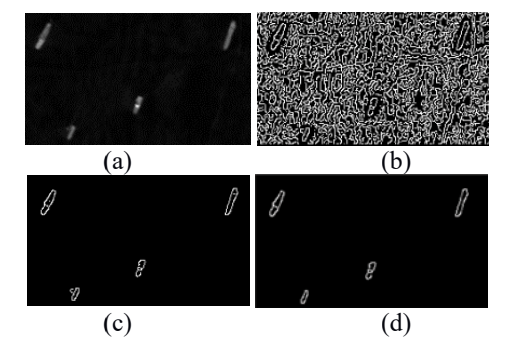

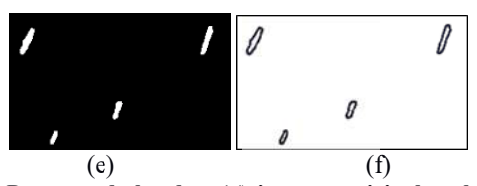

Fig. 2 – Detecção de bordas: (a) imagem original na banda do infravermelho. Fonte: RapidEye, (b) filtro Canny, (c) aplicação da máscara baseada na limiarização, (d) filtragem por mínimo de pixels consecutivos, (e) fechamento e preenchimento e (f) representação gráfica do código de cadeia.

A quantidade mínima de pixels consecutivos, ajustada em função da resolução da imagem, define o parâmetro do operador utilizado para um refinamento da eliminação de ruídos, i.e., grupos de pixels menores que uma embarcação, Fig. 2 (d). O fechamento e o preenchimento das regiões de detecção dos alvos candidatos são realizados para a obtenção da im magem segme ntada, Fig. 2 ( (e).

#### **2.2 O Obtenção d os descritor res**

Este processo destina-se à obtenção das características de contexto (baseadas em dados espectrais da vizinhança relacionados às características das embarcações), textura e comparação de contorno dos segmentos da imagem. Essas características, detalhadas nas seções 2.2.1 e 2.2.2, formam a matriz dos descritores da imagem.

#### **2.2. 1 Caracterís ticas de com mparação de e contornos**

A comparação de contornos visa reconhecer as características de formato das embarcações. Estas geralmente possuem aparência fina, alongada e simétrica e são divididas em proa, popa e laterais. A proa normalmente possui aspecto pontiagudo ou arredondado e a popa possui formato reto ou semelhante ao da proa.

Para cada segmento extraído da imagem é gerado o código da cadeia (*chain code*) dos pixels do contorno [17]-[19], representado graficamente na Fig. 2 (f). Os contornos são suavizados, reduzindo suas irregularidades, por meio da simplificação de pequenos trechos, que são convertidos em segmentos de reta com direção similar. Os pontos de início e de fim marcam os vértices entre segmentos de reta adjacentes e estão destacados com círculos na Fig.3 (b).

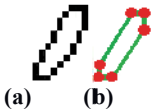

Fig. 3 – (a) contorno do segmento e (b) contorno do segmento **suaviz zado**

O código da cadeia do contorno suavizado é convertido em função de desvio (turning function ou turning angle function) [20]-[23], que é utilizado para gerar a descrição do formato do objeto, fornecendo uma assinatura de sua forma. Na função de desvio, a distância é dada pelo tamanho do segmento de reta e o ângulo é obtido pela Eq. 1, onde  $\langle v, u \rangle$ é o p produto escala ar dos vetores s v e u e *|v|.|u |* é o produto dos módulos dos vetores v e u.

$$
cos\theta = \frac{\langle v, u \rangle}{|v| |u|} \tag{1}
$$

Para a comparação de formato das partes da embarcação, criou-se um conjunto de padrões esperados e de padrões que não a atendiam às c aracterísticas selecionadas das embarcaç ções, realizado, são considerados padrões válidos aqueles que representam proas ou popas de embarcações e inválidos os demais, considerando a resolução espacial da imagem. Os padrões válidos têm formato de "V", onde  $55^{\circ} \le \theta \le 90^{\circ}$ , ou de "U U", com dois â ângulos conse ecutivos, aprox ximadamente retos  $(\theta_1 \cdot \theta_2 \le 90^\circ)$ . Os padrões inválidos são aqueles onde  $0^\circ < \theta < \theta$ 55<sup>o</sup>e 100<sup>o</sup> $<$  θ  $<$  360<sup>o</sup>.

parâmetros válidos e inválidos é realizada por meio do cál lculo da dis tância entre as funções de desvio [20], conforme Eq. 2, onde "A" e "B" referem-se aos contornos a serem comparados, " $\Theta_A$ " é a tangente em sentido horário medida a partir de um ponto de referência em "A", "OB" é a tangente em sentido horário medida a partir de um ponto de referência em "B", "s" representa o tamanho do arco, "t" é o valor de deslocamento e "p" é a medida de distância, sendo p = 1 correspondente à distância euclidiana. Quanto mais semelhantes forem as formas, menor será o valor da distância. A comparação dos segmentos da imagem com os

$$
D_P(A, B) = \left( \min_{\theta \in [0, 2\pi]} \left[ \int_0^1 |\theta_A(s + t) - \theta_B(s) + \theta|^P ds \right] \right)^{\frac{1}{P}} \tag{2}
$$

outro para popa. As comparações entre as extremidades dos segmentos e os padrões definidos são representadas por valores binários, onde "1" indica padrão válido e "0" indica pad drão inválido. Haverá dois descritores de comparação, um para proa e

#### **2.2 2.2 Caracterí ísticas de te extura e de c contexto**

padrão, onde a média representa o valor da distribuição dos níveis de cinza presentes em uma textura e o desvio-padrão descreve a dispersão dos valores em torno da média, e estão definidos conforme itens V e VI. As características de contexto estão definidas de acordo com os itens I a IV. Os dados de textura utilizados são a média e o desvio-

baixa em faixas espectrais utilizadas no sensoriamento remoto. Como dado contextual, utiliza-se um filtro de estatística de ordem [24] e arbitra-se uma ordem k, significando que se considera a k-ésima menor resposta espectral sem repetição encontrada na borda de uma máscara, estabelecida a partir do pixel analisado, com dimensão fixada em tamanho que caiba a maior embarcação com espaço mínimo de k pixels entre o contorno da embarcação e a borda da máscara, como se observa na Fig. 5 (a). A utilização da késima menor resposta espectral é para evitar que ruídos ou valores baixos inseridos na imagem, em função de configurações próprias do sensor, venham a influenciar negativamente neste dado. No caso estudado  $k = 3$ . I. A resposta espectral da água do mar geralmente é muito

resposta espectral é utilizada com a mediana da vizinhança 3×3, desconsiderando os pixels externos ao segmento. II. A diferenciação dos tipos de alvos em função da

fina, alongada e simétrica das embarcações. É obtida pela razão entre o perímetro "P" e a área "A" do segmento, conforme Eq. 3. Na Fig. 5 (b), a compacidade do objeto alongado é 22,64, enquanto a compacidade do círculo é 9,88. III. A compacidade é o índice que descreve a aparência

$$
C = \frac{P^2}{A} \tag{3}
$$

auxilia a diferenciação entre embarcações, grandes ilhas e porções de continente.

V. A média é calculada a partir dos valores da vizinhança 9×9, desconsiderando os pixels externos ao segmento.

VI. O desvio-padrão é calculado a partir dos valores da vizinhança 9×9, desconsiderando os pixels externos ao segmento.

Para comparar dados extraídos de imagens diferentes e com variação de amplitude nos níveis de cinza, o mínimo, a mediana, a média e o desvio-padrão devem ser normalizados.

O valor mínimo utilizado na normalização corresponde à mediana de vizinhança  $11 \times 11$  a partir de um ponto selecionado em porção de mar. O valor máximo corresponde à mediana de vizinhança  $3\times3$  a partir de um ponto selecionado no interior da embarcação com maior resposta espe ctral (Fig. 4).

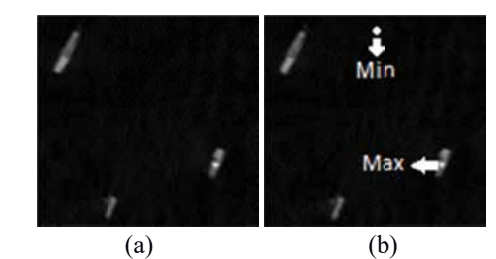

Fig. 4 – (a) imagem. Fonte: RapidEye (banda do infravermelho) **e (b) pontos para m mínimo e máxi imo.** 

#### **2.3 Treinamento da RNA**

O treinamento da RNA é realizado a partir das amostras retiradas de diversas imagens. Cada amostra é uma matriz de descritores. Coletadas todas as amostras, as matrizes são concatenadas, gerando um conjunto de dados de treinamento. Estes dados são normalizados antes de serem submetidos à RNA a fim de que os atributos estejam ajustados dentro de uma mesma escala a de valores.

#### **2.4 C Classificação o da RNA e análise por segmento**

As médias e desvios-padrões utilizados na normalização dos dados que serão classificados pela RNA devem ser os mesmos aplicados na normalização dos dados de treinamento. A RNA faz a classificação por pixel, que neste método é convertida em uma classificação por segmento, obtida por meio da moda das classificações dos pixels que constituem o segmento. Na Fig. 5 (c), onde os pixels do segmento estão classificados como "E", "M" e "O", o resultado da classificação por segmento é embarcação (E). nente.<br>
acception entre de la calculada a pa<br>
ando os pixels<br>
padrão é calculada a pa<br>
padrão é calculada e padrão é calculada e padrão é calculada na<br>
a e o desvio-pa<br>
mo utilizado n<br>
xinhança 11×<br>
porção de mar.<br>
vizinha

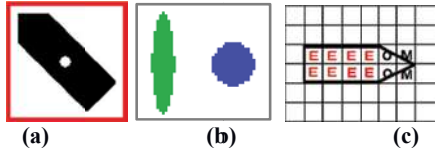

**class sificação da RN NA, onde "E" c corresponde a embarcação, " "O"** Fig.  $5 - (a)$  borda da máscara, (b) compacidade e (c) corresponde a outros e "M" corresponde a mar.

#### 3. APLICAÇÃO DO MÉTODO

O método foi proposto para ser aplicado em imagens multiespectrais de sensores ópticos. Sua aplicação em imagens de outros sensores necessitará de ajustes de acordo com as características do sensor. A eficácia do método é definida pela relação entre o menor tamanho de embarcação e a resolução espacial da imagem. A área teste selecionada para o estudo de caso foi a Baía de Guanabara. É uma área de tráfego intenso que possui vários fatores relevantes para a detecção de embarcações, como portos, ilhas de diferentes tamanhos, embarcações de propósitos e formatos diversos, ondas, manchas de óleo e sedimentos na água.

#### **3.1 Materiais**

Foram utilizados 31 recortes, com dimensões variando de  $200\times200$  a  $400\times400$ , de imagens RapidEye [25] de 12 bits com resolução espacial de 5 metros, geradas nos anos de 2011, 2013 e 2014. Na aplicação do método proposto, foi utilizada a banda 5 do RapidEye (infravermelho próximo), tendo em vista os melhores resultados obtidos na segmentação das imagens em relação às demais bandas testadas isoladamente ou na composição RGB.

O método foi implementado em um microcomputador core i7, 2.30 GHz, 8GB e Windows 10 Pro, 64 bits, utilizando os programas a) ENVI para visualização, coleta das amostras e SVM; b) IDL para detecção de bordas, código de cadeia, comparação de contorno, geração e normalização da matriz de descritores e análise da classificação; c) Neural Network Toolbox do MATLAB para a rede neural artificial.

#### **3.1.1 Parâmetros de configuração da RNA**

A RNA possui oito entradas, duas camadas ocultas (com oito e dois neurônios, respectivamente) e três saídas: embarcação, mar e outros. Nessa configuração, as amostras de não-embarcação são balanceadas pela composição dos tipos mar e outros. A RNA possui ativação do tipo sigmoide e divide o conjunto de amostras aleatoriamente em 70% para treinamento, 15% para validação e 15% para teste. Foram utilizadas 875 amostras de 134 embarcações, 593 de mar e 702 de outros (ilhas, ponte e continente), totalizando 2.170 amostras extraídas de 15 recortes de imagens.

#### **3.1.2 Parâmetros de configuração do SVM para comparação**

Os resultados do método proposto (método 1) foram comparados com os resultados de um método supervisionado de classificação de imagens, o SVM (método 2), aplicado diretamente sobre o número digital dos pixels da imagem, considerando todas as bandas RapidEye para melhor resposta. No método 2, não-embarcação também é formada por amostras de "mar" e de "outros" e é aplicada a análise por segmento, descrita na seção 2.4. No ENVI, foram selecionadas 50 amostras por classe em cada imagem e foi utilizada função de base radial (RBF) com γ = 1 (função kernel) e parâmetro de penalidade = 100.

#### **3.3 Avaliação**

Dezesseis recortes de imagens foram utilizados para avaliação dos métodos. Os métodos 1 e 2 foram avaliados quanto à precisão (conforme Eq. 4, onde *pv* são os positivos verdadeiros e *pf* são os positivos falsos), abrangência (conforme Eq. 5, onde *pv* são os positivos verdadeiros e *nf*  são os negativos falsos) e medida  $F_1$  (conforme Eq. 6, onde  $β = 1$ ) que gera a média harmônica entre precisão e abrangência.

$$
Precision = \frac{pv}{pv + pf}
$$
 (4)

$$
Abrang\hat{e}ncia = \frac{pv}{pv + nf}
$$
 (5)

$$
Media F_{\beta} = (1 + \beta^2) \frac{Precision*Abrangência}{\beta^2*Precision+Abrangência}
$$
 (6)

#### 4. RESULTADO E DISCUSSÃO

Aplicado em imagens ópticas com resolução espacial de 5m, o método 2 obteve 90,63% de acerto das classificações (precisão média), a medida  $F_1$  foi de 72,68% e foram detectadas 68,57% das embarcações de médio a grande porte. A baixa abrangência média deve-se ao fato de que o SVM teve exclusivamente como entradas as respostas espectrais, que se aproximam dos valores de outros alvos presentes na cena.

O método 1 obteve 92,19% de acerto nas classificações, abrangência média de 100% e medida  $F_1$  de 94,9%, conforme Fig. 6. O método utilizou técnicas de processamento digital no processo de segmentação para tratar fatores de complexidade nas imagens, como embarcações próximas do porto ou de ilha - Fig. 7(a) - ondas e manchas de óleo, e conseguiu detectar todas as embarcações de médio e grande porte presentes nas imagens. A detecção de embarcações de formatos diferentes, Fig. 7(a), foi possível devido à utilização de características de formato e comparação de contorno. O método apresentou falsos positivos para ilhas pequenas ou com formato similar ao das embarcações, Fig. 7(b). Cabe ressaltar que em resolução de 5 metros, uma embarcação com largura igual ou inferior a 10 metros possui poucos pixels de contorno em suas extremidades. Quanto maior for a quantidade de pixels do contorno mais preciso será o formato da embarcação e menor será a influência dos pixels de vizinhança, permitindo uma melhor caracterização do problema. Em imagens de alta resolução espacial, onde a quantidade de pixels é maior e os contornos possuem maior riqueza de detalhe, é possível que o desempenho do método seja superior. A utilização de uma máscara para remover as regiões de terra resolve o problema dos falsos positivos relacionados a ilhas pequenas ou com formato similar ao de embarcações, aumentando a precisão do método.

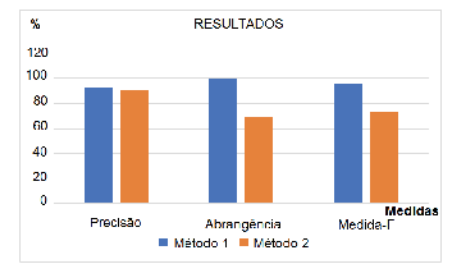

**Fig. 6 – Precisão, abrangência e medida F1**

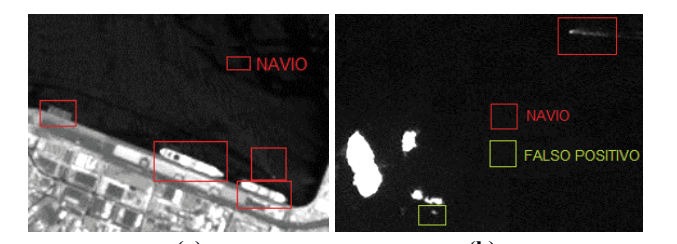

**(a) (b) Fig. 7 – (a) embarcações de formatos e tamanhos diferentes próximas ao porto (b) falso positivo para ilha pequena**

 O uso de um classificador, que seja capaz de aprender por experiência e fazer associações entre vários padrões de naturezas distintas, oferece possibilidade de expansão do método proposto. Pode-se investigar o emprego da rede neural artificial e a comparação de contornos para a identificação dos tipos de embarcações (fragata, navio patrulha, rebocador, navios de cruzeiro, entre outros), a partir do treinamento da RNA com dados das silhuetas das embarcações e características, como largura e comprimento, em busca de padrões que permitam identificar os tipos das embarcações detectadas na imagem.

#### 5. CONCLUSÃO

O método apresentado neste artigo realiza a detecção de embarcações em imagens de sensores remotos ópticos baseado em descritores, como características contextuais e comparação de formato de contorno. Utiliza filtros de detecção de bordas para extrair embarcações candidatas nas imagens e aplica os descritores a uma rede neural artificial para eliminação dos falsos positivos. Aplicado em imagens ópticas com resolução espacial de 5m, obteve 92,19% de precisão, abrangência de 100% e medida F1 de 94,9%.

#### REFERÊNCIAS **Referências Bibliográficas**

- Spaceborne Optical Images: A Literature Survey. Remote Sensing of Environment 207 (2018) 1-26. Elsevier. [1] Kanjir, U.; Greidanus, H.; Ostir, K.; Vessel Detection and Classification from
- 207 (**2018**) 1-26. Elsevier. [2] Zhu, C.; Zhou, H.; Wang, R.; Guo, J.; A Novel Hierarchical Method of Ship Detection from Spaceborne Optical Image Based on Shape and Texture Features. IEEE Transactions on Geoscience and Remote Sensing. Vol 48, Nr 9, IEEE Transactions on Geoscience and Remote Sensing. Vol 48, Nr 9, September September 2010.
- [3] Shi, T.; Yang, L.; Liu, Z.; A Moving Ship Detection Based on Edge Information of Single Image and Background Subtraction. Proceedings of SPIE Vol. 8919,<br>801000  $\sim$  Single  $\sim$  Subtraction. Proceeding of SPIE Vid. 8919, Proceedings of SPIE Vol. 8919, Proceedings of SPIE Vol. 8919, Proceedings of SPIE Vol. 8919, Proceedings of SPIE Vol. 8919, Proceedings of SPIE Vol. 8919, Procee 89190O
- [4] Qi, S.; Ma, J.; Lin, J.; Li, Y.; Tian, J.; Unsupervised Ship Detection Based on ence and Remote Sensing Letters. Vol 12, Nr 7, July 2015. Saliency and S-HOG Descriptor from Optical Satellite Images. IEEE Geosci-
- [5] Yang, F.; Xu, Q.; Li, B.; Ship Detection from Optical Satellite Images Based on Saliency Segmentation and Structure-LBP Feature. IEEE Geoscience and Remote Sensing Letters. Vol 14, Nr 5, May 2017.
- [6] Wang, S.; Wang, M.; Yang, S.; Jiao, L.; New Hierarchical Saliency Filtering for Fast Ship Detection in High-Resolution SAR Images. IEEE Transactions on Geoscience and Remote Sensing. Vol. 55, Nr. 1, January 2017.
- [7] Li, S.; Zhou, Z.; Wang, B.; Wu, F.; A Novel Inshore Ship Detection via Ship Fast Ship Detection in High-Resolution SAR Images. IEEE Transactions on Head Classification and Body Boundary Determination. IEEE Geoscience and Geoscience and Remote Sensing. Vol. 55, Nr. 1, January **2017**. Remote Sensing Letters. Vol 13, Nr 12, December 2016
- [8] Zou, Z.; Shi, Z.; Ship Detection in Spaceborne Optical Image with SVD Networks. IEEE Transactions on Geoscience and Remote Sensing. Vol 54, Nr 10, Remote Sensing Letters. Vol 13, Nr 12, December **2016** October 2016.

Por ser um método baseado em segmentação, a qualidade da segmentação da imagem influencia diretamente na medida de abrangência. Um ponto forte do método consiste na realização de vários recursos de processamento de imagem para garantir a obtenção dos melhores resultados no processo de segmentação. Em consequência disso, o método conseguiu detectar embarcações de médio a grande porte, inclusive juntas, próximas ou atracadas ao cais.

Outro ponto forte do método consiste no uso de características de formato e de comparação de contorno que permitiram detectar embarcações de formatos diferentes.

O ponto fraco apresentado pelo método refere-se à ocorrência de falsos positivos para ilhas pequenas ou com formato semelhante ao de embarcações, em imagens de resolução espacial 5m. Contudo, uma máscara com as regiões de terra pode ser aplicada para remover os falsos positivos, resolvendo o problema.

Em pesquisa futura pode-se estudar o treinamento da rede neural artificial com dados de características das embarcações, como silhuetas, largura e comprimento, em busca do reconhecimento de padrões que permitam também identificar os tipos das embarcações detectadas na imagem.

O método tem possibilidade de aplicação em projetos e sistemas comerciais ou militares, como o projeto SISGAAZ (Sistema de Gerenciamento da Amazônia Azul), que prevê a integração de dados de satélites e radares aos sistemas relacionados a embarcações para o monitoramento da área do Pré-Sal, controle das atividades de pesquisa científica no mar, combate ao tráfego de entorpecentes e prevenção de poluição hídrica.

- [9] Daniel, B. J.; Schaum, A. P.; Allman, E. C.; Leathers, R. A.; Downes, T. V.; Automatic Ship Detection from Commercial Multispectral Satellite Imagery. Proceedings of SPIE Vol. 8743 874312-1
- [10] Liu, Z.; Wang, H.; Weng, L.; Yang, Y.; Ship Rotated Bounding Box Space for [10] Liu, Z.; Wang, H.; Weng, L.; Yang, Y.; Ship Rotated Bounding Box Space for Ship Extraction from High-Resolution Optical Satellite Images with Complex Ship Extraction from High-Resolution Optical Satellite Images with Complex Backgrounds. IEEE Transactions on Geoscience and Remote Sensing. Vol. 13, Nr. Backgrounds. IEEE Transactions on Geoscience and Remote Sensing. Vol. 8, August **2016** 13, Nr. 8, August 2016
- [11] Russell, S. J.; Norvig, P.; Inteligência Artificial, Elsevier, 2004. [11] Russell, S. J.; Norvig, P.; Inteligência Artificial, Elsevier, 2004.
- [12] Haykin, S.; Neural Networks: A Comprehensive Foundation, Prentice-Hall In-<br>ternational: New Jersey 1999 ternational: New Jersey, 1999.
- International: New Jersey, 1999. [13] Rezende, S. O.; Sistemas Inteligentes Fundamentos e Aplicações, Manole,  $2003.$ 2003.
- [14] Winston, P. H.; Artificial Intelligence, 3ª ed., Pearson, 1992.
- [15] Cabral Jr, E.; Redes Neurais Artificiais: Modelos em C, ReNeArt, 2003.
- [14] Winston, P. H.; Artificial Intelligence, 3ª ed., Pearson, 1992. [16] Kovács, Z. L; Redes Neurais Artificiais: Fundamentos e Aplicações, edição acadêmica: São Paulo, 1996.
- [17] Pedrini, H.; Schwartz, W. R.; Análise de Imagens Digitais Princípios, Algorit-<br>mes e Aplicações, Themsen, 2008 mos e Aplicações, Thomson, 2008.
- académica: São Papulo, 1996.<br>[18] Freeman, H.; On the Encoding Arbitrary Geometric Configurations. IRE Transactions on Electronic Computers EC-10. 1961.
- [19] Freeman, H.; Computer Processing of Line-Drawing Images. Computer Surveys 6 (1). 1974.
- (1900), 1917.<br>[18] Arbin F.M.; Ohaw I.D.; Huttonlookar, D.D.; Kadam, K.; Mitchall, I.C.D.; An [20] Arkin, E.M.; Chew, L.P.; Huttenlocher, D.P.; Kedem, K.; Mitchell, J.S.B.; An action on PAMI, 13(3) 1991, 209-215. Efficiently Computable Metric for Comparing Polygonal Shapes, IEEE Trans-
- [21] Latecki, L. J.; Lakamper, R.; Application of Planar Shape Comparisons to Object Retrieval in Image Databases. Pattern Recognition, 35(1):15– 29, 2002.

#### **Avaliação de algoritmos DTN para ambiente operacional tático: um estudo de caso do Esquadrão de Cavalaria Mecanizado**

Gustavo C. Sampaio<sup>1</sup>, Guilherme C. Sampaio<sup>1</sup>, Ronaldo M. Salles<sup>2</sup>

<sup>1</sup>Centro Tecnológico do Exército, Rio de Janeiro. Brasil Centro Tecnológico do Exército, Rio de Janeiro, Brasil <sup>2</sup> Programa de Engenharia de Computação, Instituto Militar de Engenharia, Rio de Janeiro, Brasil

*RESUMO: Redes Tolerantes a Atrasos e Desconexões é uma arquitetura de rede que possui a proposta de melhorar a performance das redes de comunicações em cenários desafiadores. As pesquisas em torno do uso de DTN tem se intensificado em muitos campos, contudo, existem poucos trabalhos no meio militar que se preocupam com a questão do gasto de energia de uma rede DTN. Este artigo apresenta uma avaliação de desempenho dos protocolos de roteamento de rede considerando-se características do cenário militar, com suas redes de comunicações, unidades de tropas e rádios militares com recursos limitados de bateria. Verificou-se que o protocolo de roteamento Spray and Wait possui um desempenho muito bom em um cenário militar com recursos limitados de energia, tendo características de escalabilidade e sendo menos custoso em relação ao consumo de energia.*

*PALAVRAS-CHAVE: Redes Tolerantes a Atrasos e Desconexões. DTN. Cenário Militar. Redes de Comunicações.*

*ABSTRACT: Delay-Tolerant Network is a network architecture that proposes the improvement of the performance of communication networks in challenging scenarios. The research on DTN has intensified in many fields, however, there are few studies in military scenarios that consider the energy expended in a DTN network. This article presents a performance evaluation of the routing protocols for this type of network, considering characteristics of the military scenario - communications networks, troop units and military radios with limited battery resources. It has been found that the Spray and Wait routing protocol performs very well in a military scenario with limited power resources. It has scalability features and is less costly regarding power consumption.*

*KEYWORDS: Delay-Tolerant Networks. DTN. Military Scenario. Communications Networks.* 

#### 1. INTRODUÇÃO

No final da década de 90 o Departamento de Defesa dos Estados Unidos foi o pioneiro na criação de um novo conceito de guerra, a Guerra Centrada em Redes [1]. A motivação era ganhar vantagem no cenário militar, utilizando tecnologias de rede para disseminar entre as forças militares as informações colhidas no campo de batalha.

Com o passar dos anos, o emprego dessas tecnologias foi se intensificando. Antes, o cenário militar que era limitado a transmissões de voz, agora conta com transmissões de dados, o que possibilitou transmissões de vídeo em tempo real, transmissões de dados de sensores, compartilhamentos de localização da tropa, entre outros de forma a melhorar a consciência situacional dos comandantes das forças, caracterizando um ciclo de comando e controle.

A Guerra Centrada em Redes é uma forma de atuar na guerra com a visão específica oriunda da era da informação. Ela enfoca o espaço de batalha como uma rede integrada e escalonada em outras redes. Entre os benefícios desse paradigma podemos destacar o compartilhamento da consciência situacional, o aumento da rapidez nas decisões, a agilidade na identificação de alvos e a sincronização das ações.

A Guerra Centrada em Redes possui quatro domínios. O domínio físico se caracteriza pelo ambiente onde ocorrerá o conflito. O domínio da informação é o que permite o fluxo de informações entre as forças empregadas nas operações. O domínio cognitivo é aquele em que residem as intenções do comandante, a doutrina, a tática, as técnicas e os procedimentos. O domínio social é aquele em que os seres

humanos interagem, trocam informações, formam a consciência compartilhada e tomam decisões colaborativas.

Para permitir o uso dessa doutrina e facilitar a interoperabilidade entre os sistemas, o protocolo IP foi o escolhido na época para trafegar as informações das redes de comunicações militares. Infelizmente, a estabilidade que o protocolo IP necessita em redes de computadores não é a mesma encontrada em um cenário militar.

O cenário militar, pela alta mobilidade possui atrasos longos e variáveis, tem taxas de erro elevadas e conta com frequentes desconexões [2]. Já o protocolo IP necessita que haja um caminho definido entre a origem e o destinatário.

Com o intuito de permitir a comunicação de dados em cenários cujas conexões são periódicas, intermitentes e propensas a interrupções, surgiram as Redes Tolerantes a Atrasos e Desconexões (DTN). A proposta da DTN é melhorar a performance das redes de comunicações em cenários desafiadores. Por conta disso as pesquisas em torno do uso de DTN tem se intensificado em muitos campos.

Segundo [4] o Exército Brasileiro até 2022 estará totalmente inserido na era do conhecimento (informação/incerteza), onde o espaço de batalha é não linear, ocorrem ações simultâneas em todo o espectro de operações, opera-se em um ambiente informacional (C4IVR), as operações de informação permitem a obtenção da superioridade de informação e a consciência situacional será um dos principais ativos para a tomada de decisão.

Aliado a isso, temos o fato de que os combates modernos têm se caracterizado pelo uso maciço de tecnologia, pela presença de civis e da mídia no ambiente operacional, pelo emprego de estruturas de combate com maior proteção coletiva, velocidade e letalidade seletiva, pela utilização de aeronaves remotamente pilotadas e pela capacidade de operar no espaço cibernético [5].

Contudo, as comunicações do Exército Brasileiro são muito limitadas em um ambiente operacional tático. Existe na rede lógica uma hierarquia entre nós que permeia toda a topologia da rede. Cada nó da rede só pode se comunicar com um conjunto de nós pré-estabelecidos.

Nesse caso, um nó só pode enviar uma mensagem para outro nó quando há plena comunicação entre eles. Por conta da alta mobilidade dos nós, temos frequentes desconexões e atrasos longos na entrega das mensagens. Isso acaba dificultando as comunicações em um cenário militar já que várias mensagens críticas acabam sendo descartadas ou são entregues com muito atraso. Para resolver esse problema, a rede lógica deve ser dinâmica, de forma que todos os nós presentes na rede possam ajudar na transmissão das mensagens.

Com o uso de algoritmos DTN, a rede lógica vai poder se adaptar ao ambiente usando os nós disponíveis na rede. Quando ocorrer uma indisponibilidade na rede, prejudicando o remetente de enviar a mensagem diretamente para o destinatário, outros nós podem ajudar no encaminhamento da mesma. Assim a rede utilizará múltiplos saltos para que a mensagem chegue ao destino, contribuindo assim para o sucesso da operação militar.

#### **1.1 Objetivo**

O presente artigo visa ao estudo e análise de algoritmos DTN em cenários militares com o objetivo de minimizar a perda de mensagens por frequentes desconexões e/ou indisponibilidade de rádios por falta de bateria.

Os cenários militares serão identificados a partir do estudo de mobilidade das operações realizadas pelo Esquadrão de Cavalaria Mecanizado do Exército Brasileiro e o gasto de energia dos rádios militares com cada protocolo de roteamento utilizado.

#### 2. REDES DTN

Redes Tolerantes a Atrasos e Desconexões (DTN) define uma rede de comutação de mensagens do tipo storeand-forward, ou seja, uma rede cujos nós armazenam as mensagens em seus buffers e, no tempo certo, encaminham as mesmas para outros nós [6]. Diferentemente da implementação IP que requer que haja um caminho definido entre o remetente e o destinatário, a DTN pode armazenar mensagens nos nós intermediários por um tempo, aguardando a disponibilidade para um próximo salto.

Pelo fato de um pacote ser transmitido de um nó DTN para outro nó DTN, ele não precisa seguir da origem até o destino em um caminho ininterrupto. Se um pacote chega em um nó DTN e não existe conectividade para o próximo nó DTN no caminho, ele é mantido, armazenado nesse nó até que a conexão esteja disponível, possivelmente via um novo caminho, ou até que o tempo do pacote acabe e ele seja expirado.

O mecanismo de confiabilidade da Rede DTN depende da transferência da custódia dos pacotes entre os roteadores DTN. Cada pacote DTN marcado com entrega confiável tem um ou mais nós custodiantes cujo trabalho é garantir que o pacote chegará no nó de destino.

O fato dos roteadores DTN poderem armazenar mensagens dá a possibilidade de fazerem uso das informações de tempo e agendamento que o IP não pode fazer. Por exemplo, a abordagem IP para rotear datagramas é construir uma imagem da conectividade atual da rede (via protocolos de roteamento como RIP, OSPF, etc) e rotear os datagramas usando somente essa informação de quais sistemas estão alcançáveis naquele instante. Por outro lado, a DTN é livre para usar informações sobre como a rede estará no futuro. Assim um roteador DTN pode alcançar diversos nós e não passar a custódia de uma mensagem, decidindo adiar a transmissão na espera que um nó específico seja alcançado em algumas horas.

#### **2.1 Protocolos de roteamento**

A liberdade que a DTN tem para decidir em que ocasião uma mensagem deve ser encaminhada ou armazenada deu origem a vários algoritmos. A seguir destacaremos os algoritmos Epidemic, Spray And Wait, First Contact, Direct Delivery, Prophet e Maxprop.

#### **2.2 Epidemic**

O roteamento Epidemic é historicamente o primeiro algoritmo de roteamento DTN. Segundo [7] é um algoritmo bem simples e se comporta como uma enchente na rede. No algoritmo Epidemic cada nó replica sua mensagem para os nós que ele contactar no caminho e que não possuem a cópia dessa mensagem. A distribuição da mensagem é transitiva ao longo de redes ad hoc, e as mensagens eventualmente alcançam seu destino.

Pela decisão de replicar a mensagem por toda a rede, esse algoritmo causa uma elevada sobrecarga, e o grande número de cópias da mensagem que trafega pela rede pode causar congestionamentos. Contudo, ele possui uma alta taxa de entrega. Esse processo é muito similar à difusão de uma epidemia. Um indivíduo portador de uma doença, ao ter contato com outro indivíduo não contaminado, transmite a mesma. Essa semelhança permite que trabalhos realizados para modelar a propagação de uma epidemia possam ser usados para modelar DTN's epidêmicas.

Como vantagem do uso do algoritmo de roteamento Epidemic, podemos citar a alta taxa de entrega por conta de múltiplas cópias de uma mensagem trafegar pela rede. Numa situação de emergência, o uso deste algoritmo para entrega de uma mensagem urgente pode significar que a mensagem seja entregue em tempo oportuno. Como desvantagem mais mensagens são trafegadas, mais recursos de memória são utilizados no buffer de cada nó e uma quantidade maior de energia será gasta durante as transmissões. Essa desvantagem pode se tornar crítica em um sistema em que os nós tenham recursos limitados de buffer e bateria.

Como armazenar e transmitir mensagens consome energia, bem como métricas tradicionais de desempenho,

como ciclos de CPU, memória e largura de banda, é importante equilibrar o consumo de todos os recursos do sistema na transmissão de mensagens para o seu destino final.

#### **2.3 Spray And Wait**

Os algoritmos de roteamento baseados em epidemia possuem uma alta probabilidade de entrega, porém eles gastam muita energia, o que pode degradar significativamente suas performances [8]. Além disso, os esforços realizados para reduzir significativamente o overhead desses algoritmos acabam por aumentar o tempo de entrega das mensagens.

O algoritmo Spray And Wait também é baseado em epidemia mas ele limita o encaminhamento cego que o algoritmo Epidemic realiza. Ele associa um número M que indica o máximo de cópias disponíveis de uma mensagem trafegando na rede.

Na fase inicial de Spray (pulverizar), o nó origem inicialmente pulveriza um número M de cópias da mensagem para M nós distintos. Após receberem a cópia da mensagem, todos os M nós entram na fase Wait (espera) e aguardam até que aconteça a transmissão direta para o nó destino. Existem dois tipos de algoritmos Spray and Wait. No Source Spray and Wait, o nó origem envia todas as M cópias da mensagem para os primeiros M nós distintos que ele encontra.

No Binary Spray and Wait, o nó origem inicialmente começa com M cópias da mensagem. Quando ele encontra o primeiro nó com nenhuma das cópias então o nó origem encaminha para ele (M/2) cópias da mensagem e mantém (M/2) cópias armazenadas. Então esse processo se repete para ambos os nós que possuem (M > 1) cópias da mensagem, e quando um nó fica apenas com uma mensagem ele entra no modo de espera até que aconteça a transmissão direta para o nó destino.

Segundo [9], sob alta ou baixa carga o uso do Spray And Wait resulta em bem menos transmissões e atrasos menores do que algoritmos baseados em inundações, como o Epidemic. O Spray And Wait é um algoritmo altamente escalável, exibindo um desempenho bom e previsível para uma grande variedade de tamanhos de rede, densidades de nós e níveis de conectividade. Além disso, à medida que o tamanho da rede e o número de nós aumentam, o número de transmissões por nó que o Spray and Wait requer para obter o mesmo desempenho diminui.

#### **2.4 First Contact**

O algoritmo de roteamento First Contact é um algoritmo bem simples. Quando o nó origem cria uma mensagem, ele verifica quem são os nós que possuem contato com ele nesse momento. De forma aleatória um desses nós é escolhido e a mensagem é transmitida para o mesmo. Se no momento que uma mensagem é criada o nó origem não possuir contato com outro nó, ele esperará até estabelecer conexão com algum nó a fim de transmitir a mensagem para o mesmo.

Segundo [10], esse algoritmo funciona mal em topologias não triviais pois a escolha do próximo salto é realizada totalmente de forma aleatória e, ao longo do caminho selecionado, a mensagem pode não ter um progresso até o destino.

Uma mensagem também pode oscilar entre um conjunto de nós (especialmente quando frequentes contatos acontecem entre um conjunto pequeno de nós) sem alcançar o destino. Esse algoritmo requer apenas um conhecimento local sobre a rede, e sua implementação é bem simples.

#### **2.5 Direct Delivery**

Direct Delivery é o algoritmo de roteamento mais simples de todos. Um nó A, quando encontra o nó B, só encaminha uma mensagem para ele se B for o destinatário da mensagem. Nesse esquema o atraso de entrega pode ser ilimitado pois não há garantia que o nó A vai encontrar o nó B pelo caminho.

Em cenários limitados quanto à bateria, tamanho de buffer dos nós e largura de banda para as transmissões, esse algoritmo se destaca por realizar apenas uma transmissão por mensagem [11]. O algoritmo Direct Delivery funciona de forma similar às comunicações do Exército Brasileiro, tendo em vista que quando uma mensagem é criada durante uma operação militar, sua custódia só é repassada para o destinatário da mesma.

#### **2.6 Prophet**

Para aumentar a probabilidade de entrega e reduzir o desperdício de recursos de rede que acontece no roteamento Epidemic, um novo tipo de protocolo de roteamento foi proposto e chamado de PROPHET [12].

No PROPHET, se um nó visitou uma localidade várias vezes então existe uma possibilidade que esse padrão se repita no futuro. Nesse algoritmo cada nó usa uma métrica de probabilidade chamada previsibilidade de entrega para transferir mensagens para nós de confiança. Essa previsibilidade é associada em cada nó A para cada nó B de destino.

O protocolo de roteamento PROPHET é preferível em situações nas quais alguns dos nós móveis criam padrões de conectividade que não são completamente aleatórios. Os dispositivos móveis sem fio portados por humanos criam tais padrões de mobilidade através de atividades periódicas diárias ou semanais.

#### **2.7 Maxprop**

Segundo [13] o protocolo de roteamento MaxProp usam-se vários mecanismos em conjunto para aumentar a taxa de entrega e diminuir a latência das mensagens entregues. O MaxProp também faz uso de mecanismos para definir a ordem na qual os pacotes são transmitidos e excluídos. De acordo com [14], no roteamento MaxProp cada nó inicialmente define uma probabilidade de encontro com todos os outros nós da rede e, então, troca esses valores com os seus nós vizinhos.

No núcleo do protocolo MaxProp existe uma lista classificada com o custo atribuído a cada destino. O custo é uma estimativa da probabilidade de entrega. O valor da probabilidade é usado para calcular o custo do caminho de destino. Cada nó encaminha mensagens pelo caminho de menor custo. MaxProp atribui uma prioridade alta para novas mensagens e encaminha primeiro as que possuem uma contagem de saltos baixo. Além disso o MaxProp notifica todos os nós a respeito das mensagens que foram entregues, para tentar impedir que a mesma mensagem seja entregue duas vezes.

Quando o buffer está cheio, este algoritmo descarta a mensagem que possui o caminho mais custoso. MaxProp possui baixa performance quando os nós possuem tamanho de buffer pequeno.

#### 3. CAVALARIA MECANIZADA

#### **3.1 Pelotão de Cavalaria Mecanizado**

Segundo [15] o Pelotão de Cavalaria Mecanizado é a unidade básica das forças mecanizadas e constitui a peça de manobra do Esquadrão de Cavalaria Mecanizado. Este pelotão possui grande flexibilidade, tendo em vista a variada gama de viaturas e armamentos de que dispõe.

O Pelotão de Cavalaria Mecanizado é constituído por cinco grupos: Grupo de Exploradores, Grupo de Comando, Grupo de Combate, Seção VBR e Peça de Apoio, conforme o organograma da Fig. 1.

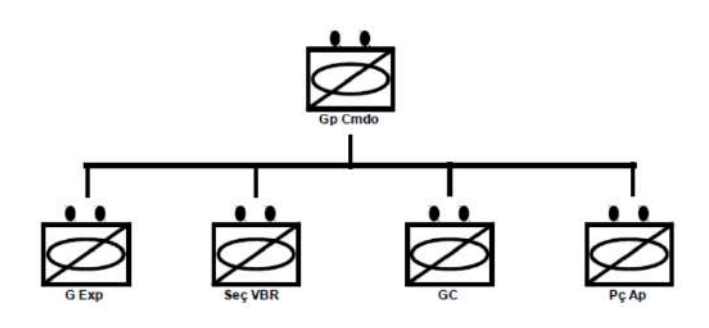

**Fig. 1 –** Organograma do Pel C Mec

#### **3.2 Composição do Pel C Mec**

A Fig. 2 ilustra a composição do Pel C Mec. As quatro primeiras viaturas formam a 1ª e 2ª Patrulhas do Grupo de Exploradores. São compostas por jipes, cada um com três militares. Logo atrás vem mais um jipe com três militares representando o Grupo de Comando. Neste jipe está o Comandante do Pelotão. O primeiro jipe de cada patrulha e o jipe do Comandante do Pelotão possuem uma metralhadora 7,62mm (MAG).

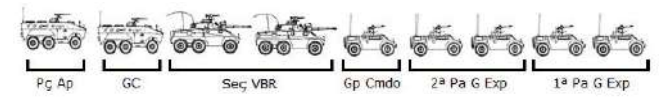

**Fig. 2** – Composição do Pel C Mec

Mais atrás temos duas Viaturas Blindadas sobre Rodas (VBR), cada uma com três militares. Na primeira VBR encontra-se o adjunto do Pel C Mec. Essas viaturas são os blindados Cascavel. À retaguarda ainda temos o Grupo de Comando formado por nove militares, que vem em um blindado do tipo Urutu.

A última viatura é a Peça de Apoio. É uma viatura que transporta cinco militares e possui um morteiro 81mm.

#### **3.3 Operações do Pel C Mec**

Quando enquadrado no Esquadrão de Cavalaria Mecanizado, as possibilidades do Pel C Mec são:

- participar de operações de reconhecimento;
- participar de missões de segurança;
- realizar operações de contra-reconhecimento;
- realizar operações ofensivas e defensivas;
- realizar ligações de combate;
- ser empregado na segurança da área de retaguarda SEGAR;
- realizar operações de junção;
- executar ações contra forças irregulares;
- cumprir missões em um quadro de garantia da lei e da ordem, mesmo atuando de forma descentralizada, em reforço aos Batalhões de Infantaria; e
- executar operações tipo Patrulha.

#### **3.4 Esquadrão de Cavalaria Mecanizado**

O Esquadrão de Cavalaria Mecanizado é composto por três Pelotões de Cavalaria Mecanizado e mais uma Seção de Comando (Logístico). Na Fig. 3 está descrita a composição de um Esquadrão. A Seção de Comando do Esquadrão é formada por um blindado Cascavel, uma viatura Urutu e dois caminhões 5 Ton 6x6.

Todas as viaturas possuem um rádio com alcance de 8 quilômetros, com exceção dos rádios do Comandante do Esquadrão, Comandante do Pelotão e do Adjunto que possuem alcance de 20 quilômetros. O Esquadrão possui cinco redes de comunicação, a saber:

- Rede de Comunicações dos Grupos de Exploradores;
- Rede de Comunicações das Seções VBR;
- Rede de Comunicações dos Pel C Mec;
- Rede de Comunicações do Esqd C Mec; e
- Rede de Comunicações da Seção de Comando (Logístico).

4 **REVISTA MILITAR DE CIÊNCIA E TECNOLOGIA RMCT VOL. 34 Nº3, 2017**

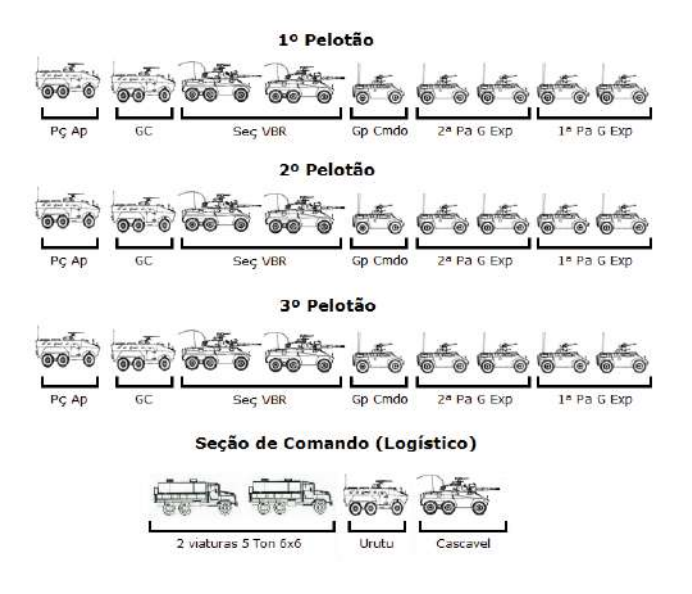

**Fig. 3 – Composição do Esqd C Mec** 

#### 4. MODELOS DE BATERIA

 As propriedades mais importantes de uma bateria são a sua voltagem (expressa em Volts, V) e sua capacidade (geralmente expressa em Ampere-hora, Ah). O produto dessas duas propriedades é a medida da energia armazenada na bateria.

Para uma bateria ideal, a voltagem permanece constante ao longo do tempo até o momento que a bateria é descarregada, então a voltagem cai para zero. No caso ideal a capacidade é a mesma para cada carga da bateria. Contudo a realidade é diferente: a voltagem cai durante a descarga e a capacidade efetivamente percebida é menor sob uma carga maior. Esse fenômeno é denominado efeito taxa de capacidade.

No caso ideal é fácil calcular o tempo de vida de uma bateria. O tempo de vida (L) no caso de uma carga constante é calculado através da divisão da capacidade (C) pela corrente de carga (I), conforme Eq. 1.

Devido a vários efeitos não-lineares essa relação não funciona para baterias reais. Uma aproximação simples para o tempo de vida de uma bateria sob carga constante pode ser feita pela lei de Peukert [16], conforme Eq. 2.

$$
L = \frac{C}{I} \tag{1}
$$

$$
L = \frac{a}{I^b} \tag{2}
$$

Um dos efeitos que desempenham um papel importante é o efeito de recuperação da bateria. Este é o efeito na qual a bateria pode recuperar alguma da sua capacidade energética durante períodos de inatividade. Essa característica aumenta o tempo de vida útil da bateria.

Segundo [17] uma bateria é constituída de células em série, paralelas ou a combinação de ambas. Cada célula é

formada por dois eletrodos: um anodo e um catodo, separados por um eletrólito. Durante a descarga (fase que a bateria fornece corrente elétrica a um circuito externo), o anodo fornece elétrons para o circuito externo enquanto o catodo recebe elétrons desse circuito. Esses elétrons se originam das reações eletroquímicas e são denominados espécies eletroativas.

Na Fig. 4 são apresentados os diferentes estados de operação de uma bateria. Segundo [17] quando a bateria está totalmente carregada a superfície do eletrodo contém a concentração máxima de espécies eletroativas, existindo uma distribuição uniforme em toda a região linear de comprimento (w) do eletrólito conforme a Fig. 4 (A).

Quando uma carga é conectada aos terminais da bateria, inicia-se o processo de descarga da mesma, ocorrendo um fluxo externo de elétrons entre os eletrodos. Nesse processo as reações eletroquímicas causam a redução do número de espécies eletroativas próximas ao eletrodo.

Na Fig. 4 (B) é observada a difusão de espécies em direção ao eletrodo com o intuito de reequilibrar a concentração. Segundo [18], quanto mais alta for a corrente de descarga, menor será a concentração das espécies eletroativas na superfície do eletrodo.

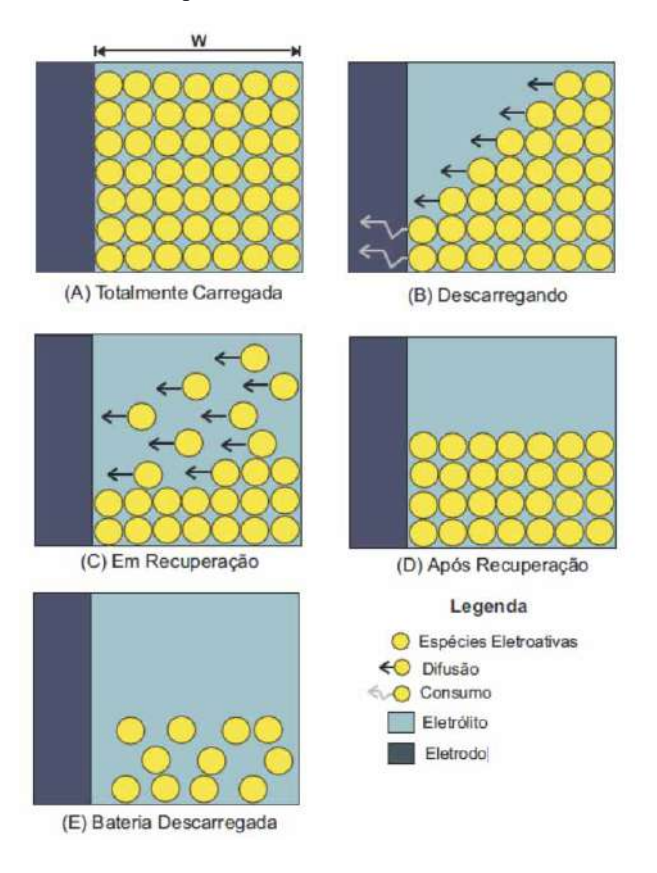

**Fig. 4** – Diferentes estados de operação da bateria [17]

A tensão da bateria é reduzida à medida que a concentração diminui. Quando a tensão da bateria atinge um limite inferior ao valor de corte (cutoff threshold), as reações eletroquímicas não podem mais ocorrer e a bateria para de fornecer carga ao sistema. Nesse momento, a bateria está indisponível mas não está completamente descarregada, conforme mostrado na Fig. 4 (E).

Segundo [17], em qualquer momento, antes da tensão atingir o limite inferior ao valor de corte, é possível ocorrer o efeito de recuperação, o que aumenta a vida útil da bateria. Isso ocorre quando a corrente exigida na bateria é reduzida e há a difusão das espécies eletroativas, Fig. 4 (C), fazendo com que a concentração próxima à superfície do eletrodo aumente, até o gradiente de concentração ser anulado. Neste momento a concentração das espécies apresenta novamente uma distribuição uniforme, mas com um valor de capacidade menor, o que indica que ocorreu o efeito de recuperação da capacidade da bateria, conforme Fig. 4 (D).

Os modelos de bateria são criados para a captura das características e funcionamento de uma bateria real, considerando suas operações de carga e descarga. Eles são bastante úteis quando se pretende analisar o comportamento de descarga em projetos de sistemas alimentados por baterias.

Segundo [17] existem vários modelos de estado de carga de baterias com diferentes características e complexidade distintas. Existem os modelos estocásticos [19] que modelam o comportamento da bateria como um processo estocástico discreto no tempo em que o estado do processo representa o estado de carga da bateria; modelos eletroquímicos [20] que são baseados em equações diferenciais parciais complexas que exigem informações específicas da bateria o que dificulta muito a modelagem de determinados tipos de baterias; os modelos elétricos [21] que possuem uma caracterização rigorosa dos componentes do modelo como, por exemplo, tensão de circuito aberto, autocarga, dependências como temperatura, número de ciclos, corrente, entre outras; e finalmente os modelos analíticos que se destacam por serem simples de implementação e relativamente rápidos na execução, quando comparados aos modelos anteriores.

Muitos modelos analíticos de baterias podem incluir modelos de carga constante e de carga variável e conseguem capturar o efeito de taxa de capacidade e o efeito de recuperação. Esses modelos são flexíveis em relação à implementação e podem ser facilmente configurados para diferentes tipos de baterias. Por conta disso, esses modelos foram escolhidos para serem utilizados nas simulações desse trabalho.

Um modelo de bateria analítica baseado na difusão dos íons no eletrólito foi desenvolvido por Rakhmatov e Vrudhula em 2001 [16]. O modelo descreve a evolução da concentração das espécies eletroativas no eletrólito para prever a vida útil da bateria sob uma determinada carga.

Segundo [22], o modelo de bateria Rakhmatov-Vrudhula é um modelo analítico mais realista que o linear pois consegue capturar o efeito de taxa de capacidade e o efeito de recuperação. Esse modelo tenta estimar o tempo de vida de uma bateria utilizando apenas dois parâmetros específicos, conforme podemos verificar na Eq. 3. O parâmetro α está relacionado à capacidade da bateria, e o parâmetro  $β_2$  ao comportamento não linear durante os períodos de carga e descarga.

$$
\alpha = \sum_{k=1}^{n} 2 I_{k-1} A(L, t_k, t_{k-1}, \beta_2)
$$
 (3)

Segundo [22], a Eq. 3 descreve o impacto do perfil de descarga no tempo de vida da bateria, onde  $I_{k-1}$  é a corrente de descarga durante o período k-1. A função A calcula o impacto do comportamento não linear na descarga da bateria, onde L é o tempo de vida da bateria,  $t_k$  é o tempo de duração do período k e  $t_{k-1}$  é o tempo de duração para o período k-1 [16].

#### 5. METODOLOGIA E SIMULAÇÕES

 Será avaliado o desempenho dos algoritmos DTN segundo os seguintes aspectos:

- tempo de vida da rede;
- probabilidade de entrega de mensagens;
- tempo médio de entrega de mensagens;
- sobrecarga de mensagens na rede.

Para avaliar o tempo de vida da rede, será definida uma métrica que analisa a quantidade de nós vivos na rede e como estes se comportam ao longo das simulações quando o número de mensagens gerado nela aumenta. Nessa métrica, o tempo de vida da rede é definido pelo intervalo entre o início da simulação até o momento que 60% dos nós tenham esgotado totalmente os recursos de bateria. Desta forma, pretende-se analisar quais dos protocolos consegue manter uma maior quantidade de nós vivos em um tempo médio de simulação.

#### **5.1 Ambiente de Simulação**

As simulações foram realizadas utilizando a versão 1.6.0 do The Opportunistic Network Environment (The ONE) [23], um simulador baseado em eventos discretos, específico para redes DTN [24]. O The ONE é um projeto com apoio de vários institutos como o Nokia Research Center e o EIT ICT Labs.

Ele foi desenvolvido em Java e tem a capacidade de simular o movimento de nós usando diversos modelos de movimento. O The ONE já possui alguns modelos de movimento prontos para uso mas também permite a criação de outros modelos. Outra característica do The ONE é a possibilidade de rotear mensagens entre os nós usando algoritmos de roteamento DTN.

Além disso, o The ONE possui uma interface gráfica que permite acompanhar em tempo real os nós se movendo pelo cenário e as mensagens sendo trafegadas pela rede. O The ONE também pode importar arquivos externos com dados de mobilidade e trocas de mensagens. Ao final da simulação, ele pode gerar uma grande variedade de relatórios sobre as estatísticas gerais dos movimentos dos nós, das mensagens trafegadas na rede, do uso dos buffers dos nós, do gasto de energia nos nós, entre outros.

Segundo [22], o simulador The ONE permite empregar mapas reais em sua execução, através de um conjunto de dados formatados, conhecidos como o formato Well Known Text. Por meio dele, é possível importar todas as restrições de movimento das entidades, tais como, estradas, ruas e pontos de interesse. Com esse tipo de restrição, as simulações tendem a obter resultados mais próximos da realidade enriquecendo, assim, a pesquisa. Para utilizar as restrições, o simulador contém um padrão de mobilidade chamado Shortest Path Map-Based Movement que é derivado do modelo Random Waypoint [25]. Neste, nos pontos de decisões, o nó escolhe um destino aleatoriamente, e, baseando-se nas restrições do mapa, caminha até ele utilizando o menor caminho encontrado através do algoritmo de Dijkstra.

Além de todas as características mencionadas acima, O simulador The ONE foi escolhido por ter bastante suporte técnico através de uma comunidade e por permitir a execução de grandes conjuntos de cenários concomitantes e por possuir scripts fáceis para a criação de cenários.

#### **5.2 Configuração do Ambiente**

Como interface de rede das entidades nas simulações, foi utilizado o rádio handheld Falcon III da empresa Harris. Sua escolha se deve pelo fato de ser largamente utilizado em operações militares, inclusive pelo Exército Brasileiro.

O rádio utilizado nos experimentos é o Rádio VHF Handheld Falcon III. Para que fossem obtidos os seus reais valores de consumo de energia em cada operação de escaneamento e transmissão, o rádio foi ligado em uma bateria externa e foram realizadas as medições. O Rádio Falcon III trabalha em 10,8V, possui capacidade energética de 4,8 Ah e trabalha nas potências de 0,25W, 2W e 5W. Por uma proteção de segurança do rádio, não foi possível realizar medições para a potência de 5W. Na Tabela 1 estão as medições encontradas.

**Tab 1:** Gasto de energia do Rádio Falcon III

| Potência (W) | Escaneamento (mA) | Transmissão (mA) |
|--------------|-------------------|------------------|
| 0.25         | 170               | 950              |
|              | 230               | 1500             |

Como uma aproximação, iremos supor que há uma relação linear entre potência de transmissão e consumo de energia. Sendo assim as fórmulas do gasto de energia nas operações de escaneamento e transmissão são equações de retas. A partir dos dados da Tabela 1, pode-se calcular as Eq. 4 e Eq. 5. Essas equações calculam respectivamente os gastos de energia nas operações de escaneamento e transmissão através do valor da Potência de Transmissão. Essas fórmulas serão úteis em alguns cenários analisados. Com as características do rádio consolidadas, a precisão dos resultados nos levará à segurança de dados mais realísticos.

$$
G_{S} = 170 + \frac{240}{7} (P_{T} - 0.25)
$$
 (4)

$$
G_T = 950 + \frac{2200}{7} (P_T - 0.25)
$$
 (5)

Os protocolos de roteamento utilizados foram os seguintes: Epidemic, Spray and Wait, First Contact, Prophet, Maxprop e Direct Delivery. O Direct Delivery representa bem as comunicações atuais da Cavalaria Mecanizada onde uma mensagem só é roteada para outro nó se este for o nó destinatário da mensagem. Foi criada a classe Energy.java com as funções de gastos de energia. Essa classe é usada por todas as classes de protocolos de roteamento do The ONE.

Para o protocolo de roteamento Spray and Wait, utilizou-se o espalhamento binário. O número inicial de cópias escolhido foi de 6 mensagens, valor padrão para o simulador.

O modelo de bateria utilizado foi o Rakhmatov-Vrudhula por ser um modelo analítico mais realista que o linear por conseguir capturar o efeito de taxa de capacidade e o efeito de recuperação da bateria. O conjunto de parâmetros para o modelo de bateria Rakhmatov-Vrudhula foi baseado no modelo de Sausen [17] sendo o valor padrão correspondente ao tipo alcalina, cuja constante de não linearidade β<sub>2</sub> é definida como 4074. Essa constante é utilizada no cálculo de suas operações.

A quantidade de nós da simulação depende da escolha da tropa a ser utilizada. Para um Pelotão de Cavalaria Mecanizado foram utilizados 9 nós, enquanto que o Esquadrão de Cavalaria Mecanizado faz uso de 31 nós.

Na simulação foi utilizado um mapa no formato wkt da cidade do Rio de Janeiro com cerca de 30km de largura e 30km de comprimento. Foi utilizado o site OpenStreetMap para exportar a área desejada em um arquivo de formato osm e em seguida esse arquivo foi convertido para formato wkt utilizando-se a ferramenta osm2wkt disponível no site do The ONE. O uso de unidades de tropa da Cavalaria Mecanizada do Exército Brasileiro em um cenário urbano está de acordo com a operação da Cavalaria que visa cumprir missões de GLO (Garantia da Lei e da Ordem), mesmo atuando de forma descentralizada.

Para a transmissão de mensagens, foi utilizada a velocidade de transmissão de 1,2kbps o que se assemelha ao uso da forma de onda Narrowband, desenvolvida no Projeto Rádio Definido por Software do Ministério da Defesa (RDS-Defesa). O tamanho das mensagens a serem trafegadas pela rede varia entre 300 bytes e 500 bytes, o que condiz com o tamanho mínimo das mensagens trafegadas no software de Comando e Controle C2 em Combate, utilizado nas operações do Exército Brasileiro.

A Fig. 5 ilustra o modelo de 2 raios [26] que se baseia em ótica geométrica para o cálculo da intensidade do campo no receptor. São mostrados dois raios sendo lançados pela antena transmissora e o seu recebimento na antena receptora, onde são combinados em um único sinal.

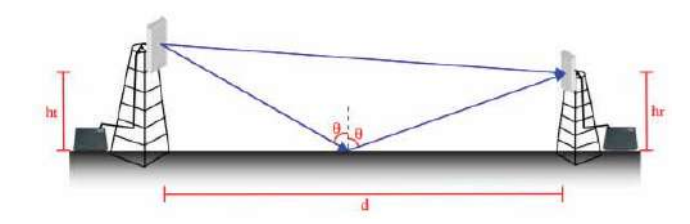

**Fig. 5 –** Modelo de Propagação de 2 raios [27]

Segundo [27] após algumas simplificações, a potência recebida na propagação em Terra Plana é dada pela Eq. 6. Essa fórmula será utilizada em alguns cenários analisados.

$$
\frac{P_R}{P_T} = \left(\frac{h_T h_R}{d^2}\right)^2\tag{6}
$$

$$
P_T \propto d^4 \tag{7}
$$

Da Eq. 6, mantendo todas as demais variáveis constantes, temos a Eq. 7, onde P<sub>T</sub> (potência de transmissão) é proporcional a  $d^4$ , onde d é o alcance.

Aqui cabe uma observação: o efeito do desvanescimento lento está sendo modelado por uma função determinística baseado no modelo de propagação de terra plana. Isso foi considerado suficiente para a inserção do efeito do aumento da distância entre terminais sobre os enlaces. Pode ser considerado que os esquemas de equalização, entrelaçamento e correção de erros poderão resolver os efeitos advindos do fenômeno multipercurso.

Na Tabela 2 estão definidos os parâmetros utilizados na simulação:

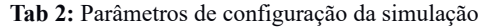

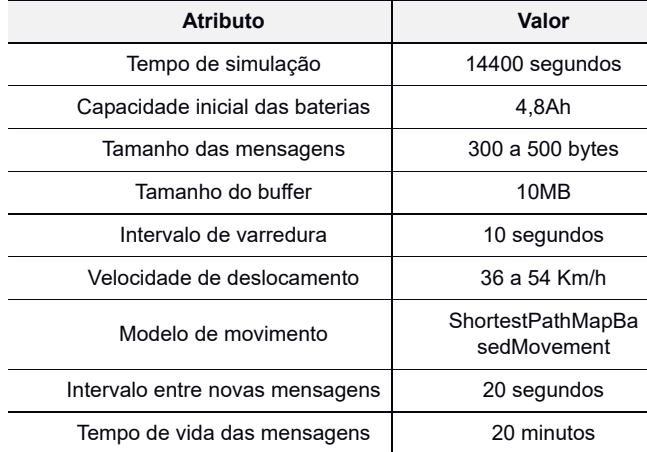

#### **5.3 Cenário analisado**

Para conduzir a avaliação de desempenho dos protocolos de roteamento escolhidos, foram realizadas simulações em um cenário pertinente.

Nesse cenário serão definidos como potência máxima e alcance máximo do rádio os valores de 5W e 8km respectivamente. A partir daí, os valores de potência serão diminuídos até chegar no valor mínimo da potência do rádio que é de 0,25W.

Através das Eq. 4, Eq. 5 e Eq. 7, para cada valor de potência de transmissão os valores dos respectivos alcances, gastos de escaneamento e gastos de transmissão foram calculados. Os valores obtidos estão na Tabela 3.

Nesse cenário considera-se que o operador do rádio Falcon III pode variar os valores de potência de transmissão para os valores sugeridos na Tabela 3 e, consequentemente, variar o alcance máximo do rádio. O objetivo desse cenário é analisar o desempenho de cada algoritmo de roteamento para cada potência sugerida.

| Potência (W) | Alcance (m) | <b>Escaneamento</b><br>(mA) | Transmissão<br>(mA) |
|--------------|-------------|-----------------------------|---------------------|
| 0,25         | 3783        | 170                         | 950                 |
| 0,50         | 4499        | 179                         | 1029                |
| 0,75         | 4979        | 187                         | 1107                |
| 1,00         | 5350        | 196                         | 1186                |
| 1,50         | 5921        | 213                         | 1343                |
| 2,00         | 6362        | 230                         | 1500                |
| 2,50         | 6727        | 247                         | 1657                |
| 3,00         | 7041        | 264                         | 1814                |
| 3,50         | 7318        | 281                         | 1971                |
| 4,00         | 7566        | 299                         | 2129                |
| 4,50         | 7792        | 316                         | 2286                |
| 5,00         | 8000        | 333                         | 2443                |

**Tab 3:** Potência e Alcance médio do rádio nas simulações

#### 6. RESULTADOS

 O número de simulações utilizado nos dois cenários foi definido baseado na métrica apresentada por [28], onde as simulações devem terminar quando o valor de δ atingir valor próximo de 1 de acordo com a Eq. 8, onde β é o número de simulações e σ é o desvio padrão da amostra baseada nos β valores.

$$
\frac{\sigma}{\sqrt{\beta}} < \delta \tag{8}
$$

O intervalo de confiança da simulação ficou em torno de 1% para os parâmetros avaliados com probabilidade entre 95% a 99%. Foi necessário executar em torno de 300 simulações para atingir esse intervalo de confiança.

#### **6.1 Tempo de Vida da Rede**

Este quesito teve como objetivo verificar qual dos algoritmos de roteamento analisados levará a um maior tempo de vida da rede. Leva-se em consideração que esta métrica é definida pela quantidade de nós vivos na rede e como estes se comportam ao longo das simulações quando a potência de transmissão aumenta e, consequentemente, os gastos de energia nas operações de escaneamento e transmissão de dados também aumentam.

Para a montagem de alguns gráficos, será considerado como tempo de morte da rede como o tempo total de simulação (14400 segundos ou 4 horas), ou seja, a rede se manteve viva até o fim da simulação. Isso de devo ao fato de que, nas execuções de alguns cenários, todos os nós permaneceram com capacidade de bateria suficiente para realizar transmissões de mensagens e escaneamento da rede até o término das simulações.

O tempo de vida da rede é definido pelo intervalo de tempo entre o início da simulação até o momento em que 60% dos nós tenham esgotado os seus recursos de bateria. Assim, nesta etapa verifica-se que algoritmos de roteamento conseguem manter uma maior quantidade de nós com recursos de bateria por mais tempo. Algumas simulações foram finalizadas sem que o limiar de 60% dos nós mortos fosse alcançado. Para fins de análise desses casos, durante a confecção dos gráficos foi considerado que 60% dos nós esgotaram seus recursos no último segundo de vida da rede (14400 segundos).

Averigua-se, no gráfico da Fig. 16 até a potência de 0,25W, todos os algoritmos de roteamento mantiveram mais de 60% dos nós vivos até o fim da simulação. A partir de 0,5W o algoritmo Epidemic esgota os recursos de bateria de 60% de seus nós faltando 1 minuto para o fim da simulação. Neste cenário, o algoritmo Epidemic possui desempenho pior que todos os outros algoritmos para todas as potências simuladas.

Percebe-se também que o algoritmo de roteamento que mantém a rede viva por mais tempo foi o Direct Delivery. A rede se manteve viva até o uso da potência de 3W.

Considerando todos os algoritmos de roteamento, é possível concluir que o Direct Delivery é a melhor escolha quando se busca um maior tempo de vida da rede, enquanto que o Epidemic possui o pior desempenho nesse quesito.

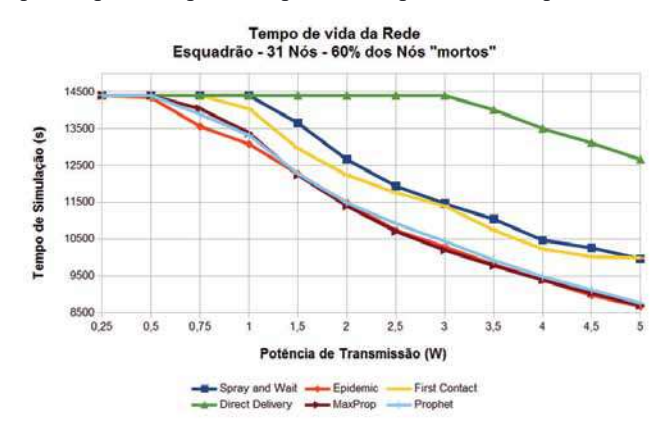

**Fig. 6** – Tempo de Vida da Rede

#### **6.2 Probabilidade de Entrega de Mensagens**

Essa métrica é importante no sentido de elucidar o comportamento dos algoritmos DTN em um cenário de recursos limitados de bateria em relação à probabilidade de entrega de mensagens. Existem muitos trabalhos na literatura que estudam o comportamento desses algoritmos em cenários de limitação de buffer e alcance, mas são poucos que analisam a questão do gasto de energia.

Percebe-se pelos gráficos da Fig. 7 que quase todos os algoritmos obtiveram seu ponto ótimo na potência mínima de 0,25W, com exceção do First Contact cujo ponto ótimo foi em 0,5W. Com o aumento da potência e consequentemente aumento dos gastos de energia, a falta de bateria contribuiu significativamente para a queda de desempenho de todos os algoritmos durante a simulação. Podemos citar nesse caso o desempenho do algoritmo Maxprop que para a potência de 0,5W obteve probabilidade de entrega de mensagens na ordem de 62%, enquanto que para a potência máxima de 5W, essa probabilidade de entrega caiu para aproximadamente 38%, uma mudança bem significativa.

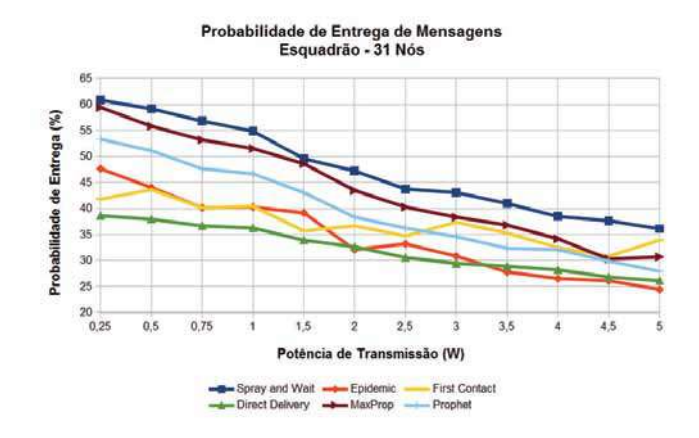

**Fig. 7** – Probabilidade de Entrega de Mensagens

O algoritmo Direct Delivery teve o pior desempenho na entrega das mensagens. Mesmo tendo uma sobrevida maior dos nós na rede em relação aos demais algoritmos, nota-se que essa probabilidade de entrega baixa se deve às limitações do mesmo nas estratégias de encaminhamento das mensagens.

O algoritmo Epidemic costuma ter um desempenho muito bom em cenários que não possuem limitações de tamanho de buffer, como é o nosso cenário. Por sua estratégia de um nó entregar uma cópia de cada uma de suas mensagens para todos os nós que for encontrando no caminho, geralmente a probabilidade de entrega de mensagens se torna alta. No nosso cenário de limitações de recursos de bateria, por realizar muitas transmissões de mensagens e assim esgotar a bateria dos nós antes dos demais algoritmos, o desempenho do Epidemic caiu drasticamente na entrega das mensagens. Nota-se que o algoritmo Epidemic só foi melhor que o Direct Delivery, se tornando pior que este para as simulações das potências mais altas.

O Spray and Wait se destacou como o melhor algoritmo para todas as potências simuladas. Essa tendência se evidenciou ainda mais com o aumento da potência, tendo seu desempenho se acentuado em relação ao Maxprop. Percebe-se que o algoritmo Spray and Wait possui maior escalabilidade por ter uma estratégia de roteamento menos complexa que as estratégias do Maxprop e Prophet e por causar uma inundação controlada na rede limitando, assim, o número de cópias máximo que uma mensagem pode ter na rede.

Nota-se que para a potência máxima de 5W, cenário este que possui o maior gasto de energia nas operações de escaneamento da rede e transmissão de mensagens, um algoritmo simples como o First Contact, cuja estratégia de roteamento é repassar a custódia de uma mensagem para o primeiro contato que encontrar pelo caminho, obteve um excelente desempenho sendo o segundo melhor algoritmo, só perdendo para o Spray and Wait. Percebe-se que para cenários com poucos nós e potência máxima, cujo tempo de vida dos nós é baixo, uma estratégia simples de rotear as mensagens para o primeiro nó disponível encontrado pelo caminho se mostrou bem eficiente.

#### **6.3 Tempo Médio de Entrega de Mensagens**

Numa operação militar não basta termos a garantia de que uma mensagem será entregue, o tempo que ela leva para chegar ao destinatário é um fator preponderante nesse caso. Em situações críticas, onde mensagens com prioridade urgente são trafegadas na rede, pretende-se utilizar algoritmos de roteamento que minimizem o tempo de entrega dessas mensagens.

Conforme gráfico da Fig. 8, o Epidemic obteve o pior desempenho para dez das doze potências simuladas. Nas potências de 3W e 5W, o algoritmo Maxprop apresentou o maior tempo de entrega.

Durante toda a simulação, os algoritmos Direct Delivery e Spray and Wait obtiveram comportamentos similares em relação ao tempo médio de entrega de mensagens. Para as potências de 0,25W até 1,5W, o Spray and Wait obteve o melhor desempenho, com tempo médio de entrega de mensagens variando entre 4 a 10 minutos. A partir daí, para todas as potências de 2W até 5W, o Direct Delivery obtém tempo de entrega sempre 1 minuto abaixo do tempo de entrega do Spray and Wait.

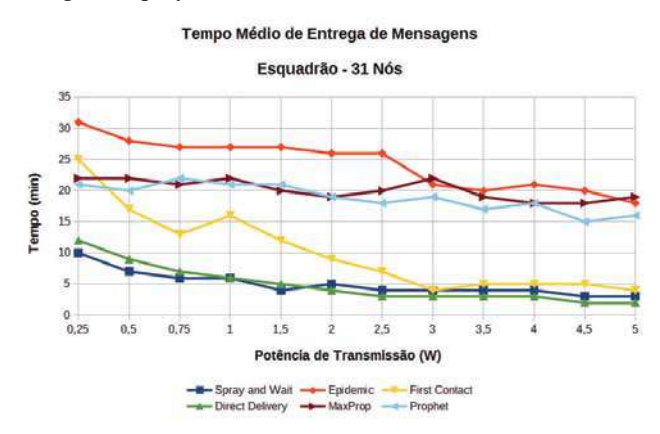

**Fig. 8** – Tempo Médio de Entrega de Mensagens

A partir de 3W, como o tempo de vida da rede é menor, o First Contact também se destaca em termos de tempo de entrega de mensagens pela sua estratégia simples de roteamento. Prophet e Maxprop que possuem estratégias custosas, obtém desempenho similar, tendo tempo de entrega na faixa dos 20 minutos até a potência de 3W.

O Maxprop, que obteve um excelente desempenho em termos de probabilidade de entrega, deixou a desejar nesse quesito com um tempo médio de entrega de mensagens elevado em relação aos demais algoritmos. Aqui cabe ressaltar que estratégias mais simples de roteamento e menos danosas à rede obtiveram tempo de entrega menor.

#### **6.4 Sobrecarga da Rede**

Este quesito teve como objetivo verificar qual dos algoritmos de roteamento levará a um melhor desempenho da simulação em termos de sobrecarga da rede. Leva-se em consideração que esta métrica é definida pela quantidade de mensagens criadas na rede.

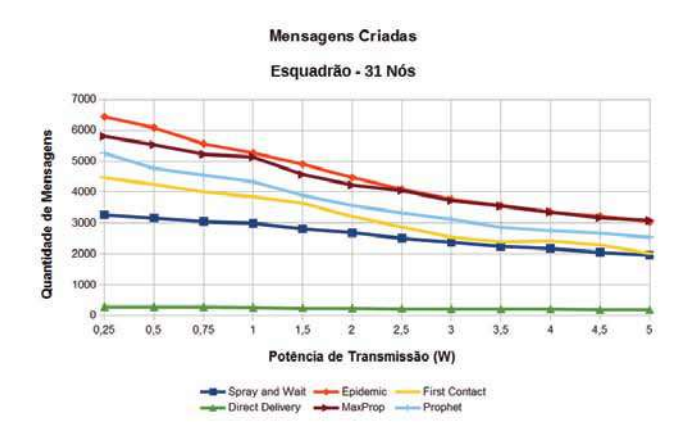

**Fig. 9 –** Mensagens Criadas na Rede

Pretende-se analisar como os algoritmos de roteamento se comportam ao longo das simulações quando os gastos de energia aumentam. Espera-se que o aumento do gasto de energia impacte na quantidade de mensagens criadas.

Conforme gráfico da Fig. 9, percebe-se que o algoritmo Direct Delivery se destacou em relação aos demais por sobrecarregar menos a rede. Por conta de sua estratégia de roteamento não realizar cópias de mensagens, o Direct Delivery só trafegou na rede mensagens de nós que estavam vivos no momento da criação da mensagem no nó

Percebe-se novamente o ocorrido na análise do tempo médio de entrega de mensagens. Nota-se que o Epidemic, pela estratégia de inundação de mensagens na rede, e o Maxprop, pela complexidade do algoritmo, obtiveram um mau resultado em relação aos demais gerando maior sobrecarga na rede. Novamente o Spray and Wait se destacou durante toda a simulação por conta de sua estratégia de inundação controlada e o First Contact se destacou no final por conta da simplicidade de sua estratégia perante um cenário de limitação de energia.

#### 7. CONCLUSÃO

 Para o tempo de vida da rede, à medida que a potência de transmissão aumenta, o tempo de vida da rede diminui, comportamento já esperado tendo em vista que com o aumento da potência de transmissão, os gastos de energia nas operações de escaneamento e transmissão de dados também aumentam.

O algoritmo Direct Delivery foi o melhor de todos chegando a ter um tempo de vida da rede em torno de 32 minutos a mais que os demais algoritmos para algumas potências simuladas. Esse resultado se deve ao fato do algoritmo Direct Delivery só transmitir uma determinada mensagem quando encontra o nó destinatário da mesma realizando, assim, menos transmissões que os demais algoritmos e consequentemente gastando menos energia.

Percebe-se que o algoritmo Epidemic é o que possui pior desempenho e isso se deve ao fato desse algoritmo causar inundações de mensagens na rede gastando mais energia por ter mais transmissões. No geral, os algoritmos Spray and Wait e First Contact se destacaram em relação aos algoritmos Epidemic, Maxprop e Prophet. Essa diferença se deve ao fato dos algoritmos Epidemic, Maxprop e Prophet possuírem estratégias de roteamento que geram mais transmissões de mensagens na rede em relação ao First Contact e Spray and Wait.

Considerando todos os algoritmos de roteamento, é possível concluir que o Direct Delivery é a melhor escolha quando se busca um maior tempo de vida da rede. Em segundo lugar temos o Spray and Wait e o First Contact. O Epidemic possui o pior desempenho nesse quesito.

Para a probabilidade de entrega de mensagens, percebe-se que a maioria dos algoritmos obteve seu ponto ótimo para as potências baixas de 0,25W e 0,5W. Nota-se que com o aumento da potência a falta de bateria contribuiu significativamente para a queda de desempenho de todos os algoritmos durante a simulação. O Maxprop, para a potência de 0,5W, obteve probabilidade de entrega de mensagens na ordem de 62%, enquanto que para a potência máxima de 5W, essa probabilidade de entrega caiu para aproximadamente 38%, uma mudança bem significativa.

Os algoritmos Direct Delivery e Epidemic obtiveram os piores resultados na entrega de mensagens. Mesmo tendo um tempo de vida maior da rede em relação aos demais algoritmos, nota-se que o mau desempenho do Direct Delivery se deve às limitações do mesmo nas estratégias de encaminhamento das mensagens. O Epidemic, por realizar muitas transmissões de mensagens e assim esgotar a bateria dos nós bem antes dos demais algoritmos, teve um desempenho muito ruim na entrega das mensagens.

Os algoritmos Spray and Wait e Maxprop foram os melhores na entrega de mensagens para todas as potências simuladas obtendo resultados na faixa de 60% para as potências mais baixas. Percebe-se que para cenários cujo tempo de vida dos nós é baixo, a estratégia simples do First Contact de rotear as mensagens para o primeiro nó disponível encontrado pelo caminho se mostrou bem eficiente.

Considerando todos os algoritmos de roteamento, é possível concluir que o Spray and Wait é a melhor escolha quando se busca uma maior probabilidade de entrega. Em segundo lugar temos o Maxprop. O Direct Delivery, seguido do Epidemic possuem o pior desempenho nesse quesito.

Para o tempo de entrega das mensagens, o Epidemic, Prophet e Maxprop obtiveram os piores resultados, enquanto que o First Contact teve um bom desempenho para potências altas. O Maxprop, que obteve um excelente desempenho em termos de probabilidade de entrega, deixou a desejar nesse quesito com um tempo médio de entrega de mensagens elevado

em relação aos demais algoritmos. Cabe ressaltar que estratégias mais simples de roteamento e menos danosas a rede obtiveram tempo de entrega menor, com destaque para o Spray and Wait e o Direct Delivery que obtiveram os melhores resultados.

Para a sobrecarga da rede, o Direct Delivery se destacou por sobrecarregar menos a rede por conta de sua estratégia de roteamento de não realizar cópias de mensagens. O Epidemic foi o pior de todos, gerando uma elevada sobrecarga na rede, criando de 16 a 18 réplicas de mensagens para cada mensagem entregue. Mesmo assim, essa sobrecarga da rede não se refletiu em uma maior probabilidade de entrega de mensagens.

O Maxprop, pela complexidade de seu algoritmo, obteve um mau resultado em relação aos demais gerando uma grande sobrecarga na rede. Novamente o Spray and Wait exibiu um ótimo comportamento gerando uma sobrecarga na rede três vezes menor que o algoritmo Epidemic e se destacando, assim, durante toda a simulação por conta de sua estratégia de inundação controlada.

De todos os quesitos analisados, concluímos que o pior dos algoritmos foi o Epidemic por sua estratégia danosa à rede em consumir muitos recursos de energia em menos tempo que os demais algoritmos e, assim, afetar todas as métricas de desempenho. O Direct Delivery, que é usado nas operações militares do Exército Brasileiro exibiu um comportamento bom no tempo de vida da rede e sobrecarga de mensagens mas teve um péssimo desempenho em sua entrega.

O First Contact teve um comportamento mediano; obteve um bom desempenho no tempo de entrega de mensagens, mas um mau desempenho na probabilidade de entrega das mesmas para potências baixas e cenários com mais nós. Ele é mais indicado em cenários de poucos nós e potência alta por sua estratégia simples de roteamento que não causa danos à rede. Os algoritmos Maxprop e Prophet até se destacaram na métrica probabilidade de entrega de mensagens mas tiveram um mau desempenho no tempo de vida da rede, no tempo médio de entrega de mensagens e na sobrecarga da rede.

O destaque foi para o algoritmo Spray and Wait. Ao mesmo tempo que exibiu uma probabilidade de entrega de mensagens e um tempo médio de entrega de mensagens melhor que os demais algoritmos, também obteve um bom desempenho no tempo de vida da rede e sobrecarga da rede. Seus melhores resultados foram para cenários com mais nós evidenciando assim a escalabilidade do algoritmo Spray and Wait.

#### **REFERÊNCIAS BIBLIOGRÁFICAS**

- [1] ROODSELAAR, A. Disruption Tolerant Networking in Tactical Communication Networks. 2011. 31 f. Trabalho de Conclusão de Curso (Bachelor Informatica) – UVA, Holanda, 2011.
- [2] FALL, K. Disruption tolerant networking for heterogeneous ad-hoc networks. IEEE Military Communications Conference (MILCOM), v. 4, p. 2195–2201, 2005.
- [3] LU, Z.; FAN, J. Delay/disruption tolerant network and its application in military communications. 2010 International Conference On Computer Design And Appliations, v. 5, p. 231–234, 2010.
- [4] PERI, E. M. Diretriz para a Elaboração da Concepção Estratégica do Exército Brasileiro. Brasília: Estado-Maior do Exército, 2012. 29 p. (Relatório Técnico).
- [5] Manual de Comando e Controle EB20-MC-10.205. 1. ed. Brasília: Estado-Maior do Exército, 2015. 79 p.
- [6] SCOTT, K. Disruption tolerant networking proxies for on-the-move tactical networks. IEEE MILCOM 2005, v. 5, p. 231–234, 2005.
- [7] F. WARTHMAN. Delay-tolerant networks (dtns): A tutorial. Disponível em: <http://www.warthman.com/projects-IRTF-Interplanetary-Internet-IPNDelay-Tolerant-Networks-DTN-Tutorial.htm>. Acesso em: 10 jul. de 2018.
- [8] THRASYVOULOS SPYROPOULOS, K. P.: RAGHAVENDRA, C. S. Spray and wait: An efficient routing scheme for intermittently connected mobile networks. ACM SIGCOMM, v. 1, p. 252–259, 2005.
- [9] VAHDAT, A.; BECKER, D. Epidemic Routing for Partially-Connected Ad Hoc Networks. [S.l.: s.n.], 2000. (Relatório Técnico).
- [10] SUSHANT JAIN, K. F.; PATRA, R. Routing in a delay tolerant network. ACM SIGCOMM, v. 1, p. 145–158, 2004.
- [11] SPYROPOULOS, T.; PSOUNIS, K. ; RAGHAVENDRA, C. S. Single-copy routing in intermittently connected mobile networks. IEEE SECON, v. 1, p. 235–244, 2004.
- [12] DAVIES, E.; GRASIC, S. Probabilistic Routing Protocol for Intermittently Connected Networks. [S.l.: s.n.], 2010. (Relatório Técnico).
- [13] BURGESS, J.; GALLAGHER, B.; JENSEN, D. ; LEVINE, B. N. Maxprop: Routing for vehicle-based disruption-tolerant networks. In: PROCEEDINGS IEEE INFOCOM 2006. 25TH IEEE INTERNATIONAL CONFERENCE ON COMPUTER COMMUNICATIONS, 1., 2006. Anais... [S.l.]: IEEE, 2006, p. 1–11.
- [14] IEEE INFOCOM 2006 (IEEE), 2016., 2006, Barcelona. Proceedings... Barcelona: IEEE, 2006.
- [15] Regimento de Cavalaria Mecanizado. Manual de Campanha. 2. ed. Brasília: Estado-Maior do Exército, 2002. 432 p.
- [16] RAKHMATOV, D. N.; VRUDHULA, S. B. K. An analytical high-level battery model for use in energy management of portable electronic systems. In: IEEE/ACM INTERNATIONAL CONFERENCE ON COMPUTER AIDED DESIGN. ICCAD 2001. IEEE/ACM DIGEST OF TECHNICAL PAPERS (CAT. NO.01CH37281), 1., 2001. Anais... [S.l.]: IEEE, 2001, p. 488–493.
- [17] SAUSEN, P. S. Gerenciamento integrado de energia e controle de topologia em redes de sensores sem fio. 2008. 123 f. Tese (Doutorado em Ciências no Domínio da Engenharia Elétrica) – Universidade Federal de Campina Grande, Paraíba, 2008.
- [18] DOYLE, T. F. F. M.; NEWMAN, J. Modeling of galvanostatic charge and discharge of the lithium/polymer/insertion cell. The Electrochemical Society, v. 140, n. 6, p. 1526–1533, 1993.
- [19] PANIGRAHI, D.; CHIASSERINI, C.; DEY, S.; RAO, R.; RAGHUNATHAN, A. ; LAHIRI, K. Battery life estimation of mobile embedded systems. In: VLSI DESIGN 2001. FOURTEENTH INTERNATIONAL CONFERENCE ON VLSI DESIGN, 1., 2001. Anais... [S.l.]: IEEE, 2001, p. 57–63.
- [20] J. NEWMAN, K. E. THOMAS, H. H.; WHEELER, D. R. Modeling of lithium-ion batteries. Power Sources, v. 1, p. 838–843, 2003.
- [21] CHEN, M.; RINCON-MORA, G. A. Accurate electrical battery model capable of predicting runtime and i-v performance. IEEE Transactions on Energy Conversion, v. 21, n. 2, p. 504–511, 2006 .
- [22] BATISTA, T. S. Avaliação do Consumo de Energia em Protocolos de Roteamento para Redes Tolerantes a Atrasos e Interrupções. 2011. 82 f. Dissertação (Mestrado em Ciência da Computação) – Universidade Federal de Campina Grande, Paraíba, 2011.
- [23] KERÄNEN, A.; OTT, J. ; KÄRKKÄINEN, T. The one simulator for dtn protocol evaluation. In: IN PROCEEDINGS OF THE 2ND INTERNATIONAL CONFERENCE ON SIMULATION TOOLS AND TECHNIQUES (SIMUTOOLS, 1., 2009. Anais... [S.l.: s.n.], 2009, p. 57–66.
- [24] PITKANEN, M.; KERANEN, A. ; OTT, J. Message fragmentation in opportunistic dtns. In: 2008 INTERNATIONAL SYMPOSIUM ON A WORLD OF WIRELESS, MOBILE AND MULTIMEDIA NETWORKS, 1., 2008. Anais... [S.l.]: IEEE, 2008, p. 1–7.
- [25] BETTSTETTER, C.; RESTA, G. ; SANTI, P. The node distribution of the random waypoint mobility model for wireless ad hoc networks. IEEE Transactions on Mobile Computing, v. 2, n. 3, p. 257–269, 2003.
- [26] DA COSTA RODRIGUES, M. E. Técnicas de Traçado de Raios em Três Dimensões para Cálculo de Campos em Ambientes Interiores e Exteriores. 2000. Dissertação (Mestrado em Engenharia Elétrica) – Pontifícia Universidade Católica de Rio de Janeiro, Rio de Janeiro, 2000.
- [27] NAJNUDEL, M. Estudo de Propagação em Ambientes Fechados para o Planejamento de WLANs. 2004. Dissertação (Mestrado em Engenharia Elétrica) – Pontifícia Universidade Católica de Rio de Janeiro, Rio de Janeiro, 2004.
- [28] ROSS, S. M. Simulation. 5. ed. Califórnia: Academic Press, 2012. 328 p.

#### **O uso da inteligência coletiva do EB no mapeamento terrestre de interesse para as operações militares**

Luciano Augusto Terra Brito\*, Luiz Felipe Coutinho Ferreira da Silva. Instituto Militar de Engenharia Praça General Tibúrcio, 80, Praia Vermelha, Rio de Janeiro, RJ, Brasil, 222290-290. lucianoterra2000@gmail.com

*RESUMO: Este trabalho apresenta uma nova perspectiva sobre as possibilidades de mapeamento terrestre para apoio às operações da Força Terrestre Brasileira. Pautando-se na valorização do saber individual dos seus integrantes, ou seja, reconhecendo a inteligência coletiva da Instituição, é discutido como o Mapeamento Colaborativo restrito aos integrantes do Exército Brasileiro (EB) pode ser vantajoso para o emprego militar. Fundamentado nos conceitos de Inteligência Coletiva difundidos pelo filósofo Pierre Lévy, o trabalho apresenta argumentos sobre o potencial da Inteligência Coletiva no âmbito do EB que pode ser empregado na cartografia de interesse para a Força Terrestre.*

*PALAVRAS-CHAVE: Inteligência Coletiva. Mapeamento Colaborativo. Emprego militar. Exército Brasileiro.*

1. INTRODUÇÃO

As informações geoespaciais têm sido popularizadas e estão cada vez mais presentes no cotidiano do cidadão. Setores da sociedade as utilizam de forma crescente e nos mais diversos níveis, tais como nas políticas públicas, na defesa nacional, no planejamento urbano, na exploração de recursos naturais, no comércio, no setor de entretenimento, entre outros. A demanda atual tem exigido uma produção cartográfica ágil e de fácil disseminação.

Apesar da crescente busca por informações geoespaciais, a produção cartográfica oficial no Brasil esbarra em diversos problemas que ainda precisam ser resolvidos. A atual configuração do Sistema Cartográfico Nacional já não é capaz de atender às demandas atuais e emergentes dos diversos usuários públicos e privados da Cartografia ou mesmo incorporar capacidades e tecnologias [1,2]. O mapeamento do Brasil é antigo e com vazios cartográficos, fato que é desfavorável ao desenvolvimento do País [3,4].

Essa deficiente produção cartográfica nacional contribui para que o usuário opte por buscar informações geográficas do território brasileiro em fontes não oficiais ou estrangeiras. Os sistemas *webmapping* como *Google Earth, Google Maps e Bing Maps* são largamente empregados em diversos casos. Suas características, como o fácil acesso, fácil operação, a riqueza de informações e, principalmente, a frequente atualização, têm feito com que muitos usuários deixem de utilizar os mapas produzidos pelo Sistema Cartográfico Nacional para usufruir das vantagens oferecidas por esses produtos e serviços gerados fora do âmbito nacional.

#### **1.1 Caracterização do problema**

O Brasil ainda não é detentor de uma estrutura capaz de disponibilizar conteúdo cartográfico atualizado de forma a atender à demanda existente na sociedade brasileira. A necessidade de se obter informações geográficas atuais faz com que os cidadãos, inclusive os militares, busquem soluções alternativas que estão ao seu alcance para *ABSTRACT: This paper presents a new perspective on the possibilities of terrestrial mapping to support the operations of the Brazilian Land Force. Based on the valuation of the individual knowledge of its members, that is, recognizing the collective intelligence of the Institution. It discusses how the Collaborative Mapping restricted to the members of the Brazilian Army (EB) can be advantageous for military employment. Based on the concepts of Collective Intelligence by the philosopher Pierre Lévy. This paper presents reasons why the potential of Collective Intelligence can be used in cartography for the interest of the Land Force.*

*KEYWORDS: Collective Intelligence. Collaborative Mapping. Military employment. Brazilian Army.*

atenderem às suas demandas imediatas. O uso de sistemas *webmapping*, assim como outros serviços e produtos cartográficos estrangeiros ou de fontes não oficiais, muito têm se prestado para apoiar as ações do Exército Brasileiro (EB) em diversas situações.

Em entrevistas concedidas por cadetes e instrutores da Academia Militar das Agulhas Negras (AMAN), escola de formação dos oficiais combatentes do Exército Brasileiro (EB), foi constatado que a desatualização das cartas causa grande impacto negativo no meio militar [5]. Ao serem perguntados sobre as dificuldades na utilização de cartas topográficas em operações militares, 29 militares dos 30 entrevistados relataram problemas ocasionados pelo conteúdo cartográfico desatualizado, mesmo sem haver perguntas diretas relacionadas a esse tema.

Atentou-se para uma possível dependência, por parte do EB, de informações geográficas do território brasileiro produzidas fora do âmbito nacional. Foi verificado que os cadetes têm aprendido a utilizar as imagens do *Google Earth* em suas atividades de instrução. As imagens gratuitas que, a *priori*, serviriam para auxiliar na interpretação da carta, passou a ser o documento cartográfico principal empregado nos exercícios de campo [5].

Foi constatado, também, o uso de sistemas *webmapping*  estrangeiros no planejamento e execução de outras atividades em que o EB é empregado, como por exemplo, nas operações de pacificação de comunidades no Rio de Janeiro, no comando e controle de operações, no planejamento de escoltas de batedores da Polícia do Exército, entre outros.

O cenário tem se mostrado favorável para que os produtos e serviços cartográficos estrangeiros ou de fontes desconhecidas sejam supervalorizados pelos militares brasileiros, em detrimento dos produtos nacionais oficiais, o que conduz a uma reflexão sobre questões estratégicas e de defesa nacional.

A Estratégia Nacional de Defesa (END) enfatiza o princípio da Independência Nacional. A capacitação tecnológica autônoma, sem a dependência de recursos

estrangeiros, é colocada entre os fatores primordiais que irão assegurar a Independência Nacional [6]. Segundo a END é imprescindível que a nação possua uma estrutura que garanta autonomia operacional para as suas Forças Armadas. Constata-se, portanto, que há uma necessidade urgente de se estabelecer mecanismos viáveis de atualização cartográfica, que possam ser empregados com os meios que estão sob domínio brasileiro, ou seja, de forma que se possa obter o suprimento cartográfico de forma autônoma.

Os resultados de um questionário respondido por 1.245 militares da linha bélica do Exército Brasileiro apontam que o uso de *webmappings* estrangeiros gratuitos tem sido muito necessário para o planejamento ou execução de operações militares (Fig. 1).

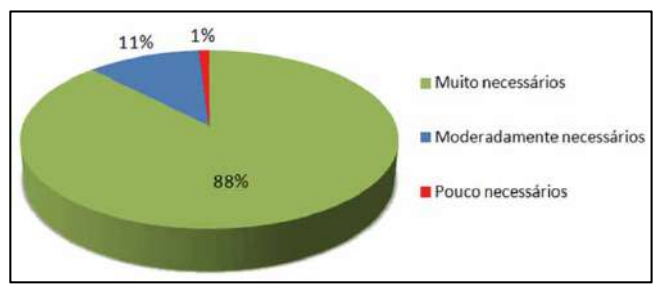

**Fig. 1 –** Necessidade do uso do *Google Maps, Google Earth, OpenStreetMap*, etc., em operações militares. Fonte: o autor.

Verificou-se também, por meio do questionário, que essa necessidade vem sendo suprida, em sua maior parte, com o uso dos dados fornecidos pela empresa americana *Google*, por meio de seus produtos *Google Maps* e o *Google Earth* (Fig. 2).

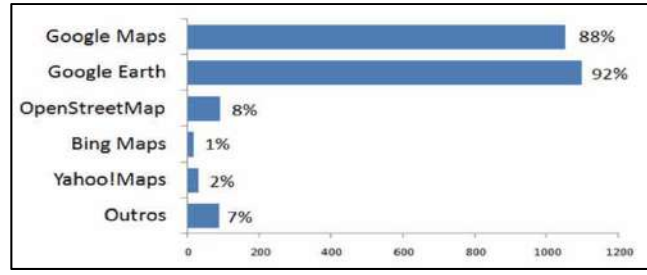

**Fig. 2 –** Recursos cartográficos disponíveis gratuitamente na *internet* utilizados nas operações militares. Fonte: o autor.

As práticas que têm sido observadas no EB, com relação à obtenção de geoinformações para o cumprimento de suas missões, não estão de acordo com o que é pregado pela END. É incoerente que, para cumprir suas tarefas, o EB dependa do suprimento de informações geográficas do território nacional fornecidas por outros países. O uso dessas informações fragiliza o emprego da Força Terrestre, criando uma vulnerabilidade ao vandalismo (Fig. 3) e a ações de forças adversas, como a desinformação e a sabotagem. Além disso, caso haja um cerceamento do acesso a esses produtos e serviços, muitas operações que o EB realiza atualmente serão dificultadas.

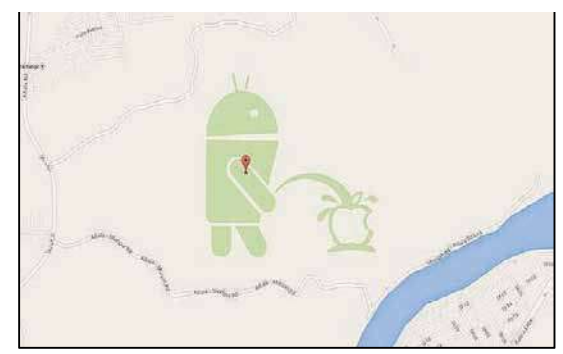

**Fig. 3 –** Exemplo de vandalismo ocorrido no Google Maps. Fonte: [7].

Diante do exposto, cabe aqui o seguinte questionamento: de que mecanismo o EB pode se apropriar para que sejam adquiridos dados atualizados do território nacional de forma autônoma, visando ao emprego operacional da Força Terrestre?

Uma alternativa que vem ganhando relevância em todo o mundo é o Mapeamento Colaborativo. Diversas iniciativas de mapeamento colaborativo têm impressionado com a velocidade de mapeamento e a autonomia que é conferida aos seus colaboradores. Essa é uma tendência mundial que tem causado um impacto bastante positivo entre os usuários, na medida em que possibilita, inclusive através de dispositivos móveis, o acesso a informações cartográficas atuais básicas ou relacionadas a algum tema de interesse, como por exemplo, as condições do trânsito, localização de serviços, índices de criminalidade locais, entre outros.

O Mapeamento Colaborativo tem se mostrado um artifício muito importante, principalmente, em momentos de crise. Por exemplo, após o terremoto ocorrido no Haiti em janeiro de 2010, através de projetos tais como *CrisisCamp Haiti*, *OpenStreetMap*, *Ushahidi e GeoCommons,* a comunidade de contribuintes adquiriu informações geoespaciais que possibilitaram a elaboração de mapas de valor inestimável, que foram fundamentais para gestão daquela crise [8].

Entretanto, conforme foi tratado anteriormente, o uso para fins militares dos sistemas de mapeamento colaborativo existentes esbarra em questões estratégicas que podem prejudicar as operações. Acredita-se que as práticas de mapeamento colaborativo possam ser incorporadas no meio militar, porém de forma restrita, e com algumas adaptações visando à segurança das informações de forma a se consolidar em um mecanismo de atualização cartográfica rápida, confiável e autônoma para atender às demandas da Força Terrestre.

Este trabalho tem o objetivo de reunir conceitos, fatos e argumentações, a fim de subsidiar futuras iniciativas de mapeamento colaborativo no âmbito do Exército Brasileiro.

#### 2. A INTELIGÊNCIA COLETIVA

O referencial teórico que serve de base para o Mapeamento Colaborativo é o conceito de Inteligência Coletiva [9]. O termo foi popularizado pelo filósofo Pierre Lévy, que afirma que a Inteligência Coletiva é uma

inteligência distribuída por toda parte, incessantemente valorizada, coordenada em tempo real, que resulta em uma mobilização efetiva das competências [10]. O conceito propõe uma valorização das habilidades e conhecimentos de cada indivíduo, a fim de que sejam utilizados em prol da coletividade. Para o autor, cada indivíduo deve ser reconhecido como uma pessoa inteira, de forma que não seja desconsiderado por seu grau hierárquico, posição social, nível de escolaridade ou qualquer outro preconceito relacionado ao seu saber.

Outros termos como "inteligência emergente", "coletivos inteligentes", "cérebro global", "sociedade da mente", "inteligência conectiva", "redes inteligentes" são cada vez mais recorrentes entre os teóricos. Os estudos têm apontado para o fenômeno de a sociedade estar em rede, interconectada com um número cada vez maior de pontos (pessoas) e com uma frequência crescente [11].

Pierre Lévy afirma, ainda, que a maior utilidade das ferramentas comunicacionais seria, em termos sociais, fornecer aos grupos humanos instrumentos para reunir suas forças cognitivas, a fim de construir intelectuais coletivos. Destaca, também, que o surgimento do ciberespaço cria uma situação de desintermediação, cujas implicações políticas e culturais ainda não se pode avaliar. Quase todos podem publicar um texto sem passar por uma editora ou redação de um jornal. O mesmo vale para qualquer outro tipo de mensagens, *softwares*, jogos, músicas, etc. [12].

Outra abordagem sobre a Inteligência Coletiva apresentada por Pierre Lévy é a analogia com as tecnologias moleculares. O autor afirma que as tecnologias moleculares abordam de maneira bem precisa os objetos e os processos que elas controlam. Em oposição às tecnologias molares, que consideram as coisas no atacado, em massa e às cegas, as tecnologias moleculares são rápidas, precisas, agem na escala das microestruturas, da nanotecnologia e reduzem desperdícios e rejeições ao mínimo. O Quadro 1 apresenta esse ponto de vista do autor aplicado a algumas evoluções tecnológicas.

**QUADRO 1: EVOLUÇÕES TECNOLÓGICAS APONTADAS POR PIERRE LÉVY (DO MOLAR AO MOLECULAR).** 

|                                    | <b>Técnicas Molares</b>                                                                                                    | <b>Técnicas Moleculares</b>                                                                                                    |
|------------------------------------|----------------------------------------------------------------------------------------------------|----------------------------------------------------------------------------------------------------|
| Controle<br>da matéria             | Termodinâmico<br>(quente)<br>Produção de energia e<br>modificação das<br>características da<br>matéria por<br>aquecimentos e<br>misturas.                                   | Nanotecnológico<br>(frio)<br>Controle da transmissão e<br>do ponto de aplicação das<br>forças em escala<br>microscópica.<br>Átomo por átomo                                                                      |
| Controle<br>das<br>mensagens       | <b>Midiático</b><br>Fixação, reprodução,<br>descontextualização e<br>difusão das<br>mensagens.                                                                              | Digital<br>Produção, difusão e<br>interação em contexto.<br>Controle das mensagens<br>bit por bit.                                                                                                    |
| Regulação<br>dos grupos<br>humanos | <b>Transcendência</b><br>Os membros de um<br>grupo molar se<br>organizam por<br>categorias, são<br>unificados por líderes e<br>instituições, geridos por<br>uma burocracia. | Imanência<br>Uma grande coletividade<br>em auto-organização é um<br>grupo molecular. Utilizando<br>todos os recursos das<br>tecnologias finas, ela<br>valoriza sua riqueza<br>humana qualidade por<br>qualidade. |

**Fonte:** [10]

Percebe-se, assim, que Lévy considera que um coletivo inteligente (grupo molecular) é aquele que prima pela valorização da capacidade individual de seus membros.

Valendo-se dessa perspectiva evolutiva apresentada por Pierre Lévy e adaptando-a para o contexto deste trabalho, considera-se que para mapeamento terrestre a ideia pode ser concebida conforme o Quadro 2:

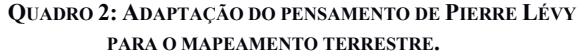

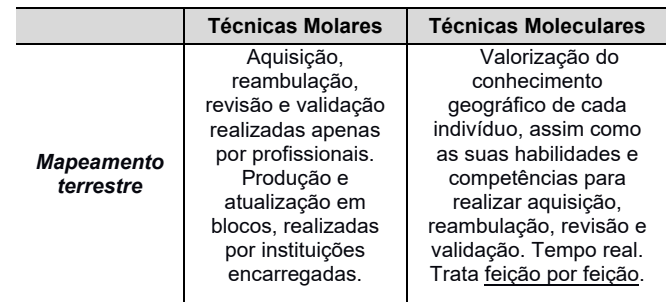

**Fonte**: o autor

As diversas obras do filósofo francês Pierre Lévy sobre esse assunto têm sido bastante relevantes na atualidade. Sua vasta produção bibliográfica salienta as formas de valorização das capacidades individuais por meio da utilização das tecnologias, a fim de que os indivíduos compartilhem a sua inteligência. Por meio de palestras e conferências, Lévy também difunde os conhecimentos sobre inteligência coletiva e suas influências na construção do conhecimento em ambientes digitais [13].

O fenômeno da inteligência coletiva tem despertado o interesse de diversos estudiosos no Brasil e no mundo. Trabalhos têm sido produzidos relacionando a inteligência coletiva com diferentes contextos sociais, denotando a interdisciplinaridade do tema.

No campo da educação, por exemplo, existe a preocupação em se adaptar as práticas pedagógicas tradicionais ao atual contexto social marcado pelas relações sociais e pessoais digitalmente mediadas. Procura-se não ignorar as novas potencialidades educativas propiciadas pelos coletivos inteligentes [14].

Foi realizado um estudo exploratório sobre o uso de plataformas digitais para acesso, criação e difusão da inteligência coletiva no âmbito da Administração Pública [15]. Concluiu-se que as aplicações da *Web* 2.0 fornecem um ambiente de troca de conhecimentos, fundamental para alavancar a participação do cidadão nas decisões governamentais.

No setor empresarial o conceito de inteligência coletiva também está sendo empregado e investigado. Através de estudos de caso, foi constatado que a economia do futuro será pautada pela "economia do humano", cujo capital será o homem total, com suas competências, habilidades e conhecimentos interagindo coletivamente [16]. Os autores afirmam que por essa perspectiva, o ser humano deve ser cultivado e valorizado, pois as competências e conhecimentos intrinsecamente ligados um ao outro caracterizam as riquezas humanas que as instituições detêm.

Os projetos que visam ao aproveitamento da inteligência coletiva têm surgido de forma bastante rápida e surpreendente na sociedade. O conceito tem alcançado vários setores da vida social e facilitado a vida do cidadão em diversos aspectos tais como: na mobilidade (*Waze, Uber, Moovit,* ...), nas finanças (*Bitcoins, Patreon, Zopa,* …), na hospitalidade (*Airbnb, Couchsurfing, Vayable*, …), na educação (*Skillshare, Cinese*, …), na pesquisa (*Wikipedia, the Skynet*, …), na produção (*Landshare, Quirky*, …), no consumo (*Freecycle, Repair Cafe*, …) e no trabalho (Encontre um Nerd, *Freelancers Union*, Laboriosa89, …).

Reuniões, conferências, simpósios, palestras, cursos, entre outras atividades relacionadas à inteligência coletiva vêm ocorrendo por todo o mundo. No Brasil ocorre anualmente o Simpósio Brasileiro de Sistemas Colaborativos (SBSC), que no ano de 2017 esteve em sua 14a edição. O SBSC é um evento de grande importância nacional que abre espaço para a discussão sobre o desenvolvimento e uso de ferramentas para dar suporte à colaboração entre pessoas [17].

Nesse contexto, as práticas de mapeamento também estão sendo reestruturadas. Os conceitos de inteligência coletiva, aplicados aos processos cartográficos, têm dado origem a diversos projetos de mapeamento colaborativo, oferecendo novas possibilidades de relação com o espaço no mundo contemporâneo [18].

#### 3. MAPEAMENTO COLABORATIVO

Goodchild refere-se ao Mapeamento Colaborativo como Informação Geográfica Voluntária (IGV). Segundo o autor, a principal vantagem da IGV é fornecer informações sobre os locais onde não há informação oficial ou que o mapeamento é muito antigo, podendo proporcionar, também, mapeamento emergencial em caso de calamidades públicas. Devido à grande rede de sensores, que são os indivíduos com seus dispositivos móveis de localização e comunicação, qualquer modificação da realidade pode ser registrada e enviada para a rede a todo momento [19].

Embora o Mapeamento Colaborativo seja realizado também sem o uso da *Internet*, há um interesse crescente nos recursos da *Web* para criar, coletar e disseminar informação geográfica voluntária, motivado pelos avanços no campo das tecnologias de informação e comunicação.

O desenvolvimento das tecnologias de comunicação na sociedade em rede, como os Sistemas de Informação Geográfica (SIG), telefones móveis e tecnologias *wireless*, tem colaborado para a ubiquidade da tecnologia digital no cotidiano, possibilitando a reelaboração na maneira como o espaço é experienciado. Podem-se vislumbrar novas temáticas de mapeamento que anteriormente não eram desenvolvidas com os tradicionais mecanismos de produção cartográfica [18].

Verifica-se que a *Internet* abriga uma grande diversidade de sistemas que contam com a colaboração de voluntários que fornecem as informações geográficas. Sistemas como *OpenStreetMap*, Wikimapa, *Crowdmap*, *Tracksource*, Urbanias, Wikicrimes, *Fix my Street*, *Safecast*, *Save our Sounds*, *Mappiness*, entre outros, têm

revolucionado os conceitos de mapeamento na atualidade [20]. Na literatura, outros termos também se relacionam com o Mapeamento Colaborativo, como mapas 2.0, mapeamento participativo, *spatial crowdsourcing,*  neocartografia e geocolaboração [21].

O fenômeno social<sup>1</sup> do Mapeamento Colaborativo tem tomando tamanha relevância que em 2011 na *International Cartographic Association* (ICA) foi criada a *Commission on Neocartography,* tendo como objetivo geral incentivar um maior entrosamento entre cartógrafos e grupos sociais envolvidos com o Mapeamento Colaborativo. A referida comissão percebeu a necessidade de se investigar o surgimento da neocartografia e atuar como ponto de referência para pesquisadores e profissionais da área, organizar conferências e *workshops* sobre o tema, incentivar a publicação em revistas de grande impacto para a Cartografia, e apoiar a investigação, criação e a divulgação de informações sobre ferramentas da *Web* apropriadas para o desenvolvimento de sistemas de mapeamento colaborativo [22].

Essas novas alternativas de mapeamento têm figurado no cenário das pesquisas científicas em Cartografia como fonte paralela à atualização dos bancos de dados cartográficos oficiais. O interesse por essas informações geográficas produzidas voluntariamente tem motivado estudos relacionados, principalmente, com a sua aplicabilidade prática, com a qualidade das informações produzidas, com a motivação dos usuários para colaborarem e com a estrutura dos dados produzidos.

É importante frisar que no Mapeamento Colaborativo, além da contribuição com informações extraídas diretamente do terreno, o colaborador também pode contribuir com informações obtidas através de imagens de satélites, fotografias aéreas ou terrestres, notícias divulgadas pelos diversos veículos de comunicação, mensagens textuais, dados cartográficos produzidos por terceiros, entre outras fontes que estiverem ao seu alcance.

No trabalho de [8] é ressaltada a rapidez da produção cartográfica colaborativa gerada com informações de múltiplas fontes e destacada a sua importância para o mapeamento de regiões assoladas por desastres. Em seu estudo de caso, os autores mostram que no caso do terremoto que atingiu o Haiti em 2010, através do mapeamento voluntário realizado por cidadãos comuns, foram produzidos mapas de regiões que nunca haviam sido mapeadas até então, e nem mesmo existiam nos mapas oferecidos pelos serviços de *webmapping* mais populares, como o *Google Maps*.

Em [24] foi verificado um crescimento significativo, entre 2010 e 2012, de publicações relacionadas com o uso de Informação Geográfica Voluntária (IGV) na gestão das respostas a desastres. Também foram encontrados estudos que enaltecem o uso de mapas colaborativos em benefício da segurança pública [25], da saúde da família [26], da localização de poluição sonora [27], da mobilidade urbana [9, 28], do ensino universitário [29], e outros.

<sup>-</sup><sup>1</sup> Fenômenos sociais são fatos ou eventos de interesse científico envolvendo os comportamentos de várias pessoas (ou de mais de uma pessoa). Trata-se das interações e dos resultados das interações de pessoas agindo em conjunto [21].

A utilização dos mapas colaborativos esbarra em questões que envolvem a incerteza com relação à confiabilidade dos seus dados. Muitos trabalhos, como os de [25, 30, 31, 32, 33, 34 e 35] têm sido desenvolvidos no sentido de se avaliar a qualidade de mapas colaborativos. De forma geral, os referidos trabalhos apresentam avaliações relacionadas a um ou mais elementos de qualidade de dados (completude, consistência lógica, acurácia posicional, acurácia temática e qualidade temporal) estabelecidos pela norma internacional ISO 19157:2013 (*Geographic Information – Data Quality*).

Alguns estudos investigam métodos para a estimação da qualidade dos mapas colaborativos sem necessariamente se fazer uma avaliação dos dados em si. Trabalhos como os de [36, 37, 38, 39, 40, 41 e 42] mostram que a estimação da qualidade dos dados dos mapas colaborativos pode ser feita através do conhecimento de alguns dados externos aos mapas, tais como a reputação dos usuários, a quantidades de usuários (Lei de Linus<sup>2</sup>) e a frequência de edições, confirmações e correções dos dados.

A motivação para que os indivíduos participem voluntariamente da produção de mapas colaborativos também tem sido objeto de alguns estudos. De forma sintética, os fatores mais relevantes que têm contribuído para gerar motivação nos participantes são o altruísmo, o interesse pessoal nos resultados dos projetos, a autopromoção perante a coletividade, a recompensa social, a satisfação em fornecer informações de interesse para pessoas afetivamente próximas e o orgulho do lugar [10, 19, 43, 44, 45 e 46].

Devido à relevância dos mapas colaborativos para a realidade brasileira, existem estudos relacionados com a compatibilidade dos dados colaborativos com os dados produzidos pelas agências oficiais de mapeamento no Brasil, sugerindo a possibilidade de complementá-los com a participação da sociedade. Em seu trabalho, [47] investigam a compatibilidade das informações geográficas voluntárias com o Perfil de Metadados Geoespaciais do Brasil, adotado na estruturação da Infraestrutura Nacional de Dados Espaciais do Brasil (INDE-BR). Já [45] apresentam um novo modelo de visão colaborativa para a INDE-BR que considera a informação geográfica voluntária.

À luz do exposto, considera-se relevante que as experiências positivas que o Mapeamento Colaborativo tem proporcionado de forma global sejam introduzidas no contexto da Defesa Nacional, na forma de um sistema colaborativo que seja operado e alimentado no âmbito do EB. Os conceitos da Inteligência Coletiva poderiam se empregados apenas entre o efetivo do EB, com vistas à consolidação de um mecanismo de atualização cartográfica rápida e autônoma para atender às demandas da Força Terrestre.

#### 4. POTENCIAL DA INTELIGÊNCIA COLETIVA DO EB PARA O MAPEAMENTO TERRESTRE

 Para [18], se o conhecimento cartográfico for pensado como um produto social, os mapas podem ser compreendidos como mediadores entre diferentes visões do mundo (concepções cartográficas). Sendo assim, um mapa construído pelos próprios membros de uma sociedade, representa a visão de mundo dos integrantes dessa mesma sociedade. Dessa forma, considerando-se que o militar precisa ter uma visão de mundo peculiar para cumprir as suas atividades operacionais, um mapa construído por militares que desempenham atividades operacionais, por exemplo, é representativo da visão de mundo peculiar dessa categoria de militares, favorecendo a consciência situacional e consequentemente o desempenho operacional dos usuários.

O EB possui suas Organizações Militares distribuídas em todos os 26 estados brasileiros e no Distrito Federal [48]. Os militares não apenas se fazem presentes em toda a extensão do Brasil, mas as suas atribuições cotidianas os tornam profundos conhecedores do solo pátrio.

As tropas do EB realizam durante todo o ano operações reais, exercícios de adestramento e ações subsidiárias, em que os militares têm a oportunidade de transitar por diversas regiões, inclusive por lugares onde o mapeamento existente é precário por serem áreas de difícil acesso. Essas são oportunidades favoráveis para que os militares ajam como uma rede de sensores de coleta de dados geoespaciais, como proposto por Goodchild [19].

Em seu trabalho, [18] acrescenta que tem sido cada vez mais necessário construir uma visão ampliada que englobe a apropriação do espaço decorrente da própria experiência, que promove usos muitas vezes diferentes daqueles previstos institucionalmente.

Para ilustrar essa apropriação do espaço sugerida, cabe aqui destacar o projeto *Amsterdam RealTime*, idealizado por Esther Polak, artista de Amsterdã que atua na área de novas mídias [49]. O referido projeto partiu da premissa de que cada habitante de Amsterdã tem um mapa invisível da cidade em sua cabeça. A maneira como ele se move sobre a cidade e as escolhas que faz neste processo são determinados por esse mapa mental. O projeto buscou visualizar esses mapas mentais através do mapeamento dos trajetos percorridos pelos habitantes da cidade.

Durante dois meses todos os residentes de Amsterdã foram convidados a serem equipados com receptores GPS portáteis que transmitiam os dados em tempo real para uma central. Os traçados obtidos foram visualizados numa tela com fundo preto, onde foram exibidos os percursos dos habitantes, revelando padrões de utilização do espaço que se alteravam em tempo real (Fig. 4).

 $\overline{a}$ 2 A Lei de Linus é popularmente interpretada como: "*dados olhos suficientes, todos os erros são óbvios*". É uma alusão a Linus Torvalds, criador do sistema operacional Linux. Segundo a lei, quanto mais pessoas estiverem envolvidas num projeto de desenvolvimento de *software*, maior é a garantia de qualidade. Para o mapeamento colaborativo, o mesmo conceito pode ser aplicado relacionando o número de colaboradores que

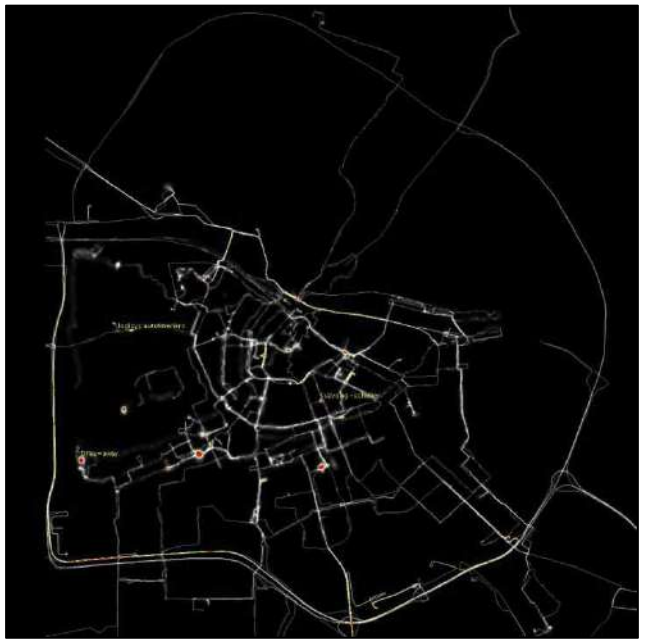

**Fig. 4 – Mapa gerado pelo projeto Amsterdam RealTime. Fonte: [49].** 

O Projeto *Amsterdam RealTime* resultou no mapeamento da forma como os habitantes de Amsterdã se apropriaram dos espaços da cidade, o que incluiu as suas principais vias urbanas. Conjecturando-se a aplicação de um projeto semelhante no contexto das operações do EB, além das vias já existentes, novas possibilidades relacionadas a uma peculiar apropriação do espaço seriam "descobertas", podendo servir como uma base cartográfica para o planejamento e execução de futuras operações da Força Terrestre. Trilhas nas matas, rotas nas montanhas, rotas fluviais e marítimas, caminhos desenfiados, acessos, são exemplos de vias que existem nos mapas mentais de vários militares do EB.

Na sociedade militar podem ser encontradas pessoas com as mais diversas ocupações e, consequentemente, variadas formas de se apropriarem do espaço. Profissionais da inteligência, patrulheiros, aviadores, barqueiros, mergulhadores, paraquedistas, montanhistas, batedores, engenheiros, topógrafos, atletas de orientação, logísticos, entre outros, podem apresentar concepções do território que sejam interessantes para a atuação profissional de outros militares.

Cabe salientar, também, que ao longo do tempo foram notadas mudanças de paradigmas com relação aos espaços de batalha. As guerras da atualidade deixam de ter um caráter linear com espaços geográficos definidos, passando a ocorrer em ambientes híbridos, agora sem frentes, com inimigo distinto, que exige da estrutura militar novas competências e maior flexibilidade [50]. Essa nova concepção do espaço de batalha também é acompanhada de uma forma diferente de se relacionar com o espaço físico. O autor afirma, ainda, que uma tropa organizada e treinada para a conquista de objetivos concretos no terreno não está preparada para entender a dimensão do espaço de batalha, onde a guerra é vencida muito além do campo de batalha.

No campo da Cartografia, entende-se que é necessário um conhecimento que vá além da representação física do terreno, é necessário conceber e representar o terreno de forma a favorecer o emprego militar nessa nova conjuntura. As possibilidades propiciadas pelo Mapeamento Colaborativo parecem convergir para as necessidades militares atuais, na medida em que possibilita que o conhecimento, as percepções, as experiências e as opiniões individuais também sejam mapeados de forma irrestrita, favorecendo a formação de uma consciência situacional compatível com as exigências dos modernos cenários de combate.

Além disso, o comprometimento com a Instituição, somado aos outros valores morais cultuados na Força, como a disciplina, a lealdade e a camaradagem, favorecem a confiabilidade das informações adquiridas. Para [51], ao se equacionar o problema de confiabilidade, pode-se integrar o dado colaborativo às bases oficiais, permitindo que a oferta de informação cartográfica seja condizente com a demanda atual da sociedade brasileira.

Finalmente, pretende-se que as discussões aqui realizadas não só forneçam embasamento para o desenvolvimento de projetos de Cartografia Colaborativa no EB, mas que também fomentem o interesse pelo tema, contribuindo para que o apoio cartográfico à Força Terrestre Brasileira seja continuamente aperfeiçoado.

#### 5. CONSIDERAÇÕES Finais

Buscou-se, com este trabalho, apresentar uma nova perspectiva sobre as possibilidades de mapeamento terrestre para apoio às operações da Força Terrestre Brasileira. A problemática em que este trabalho está inserido merece ser amplamente discutida para que soluções sejam sugeridas e que, juntamente com esta pesquisa, forneçam embasamento para desenvolvimento de projetos capazes de conferir maior autonomia para o emprego das Forças Armadas e o fortalecimento da Defesa Nacional.

Espera-se que este trabalho possa, também, fomentar o pensamento crítico a respeito do papel da Engenharia Cartográfica do Exército Brasileiro em meio ao cenário atual onde os avanços tecnológicos têm possibilitado ao usuário um amplo acesso à informação geoespacial e aos serviços de mapas disseminados mundialmente por meio da *Internet*.

Para [10], devido às possibilidades de acesso direto aos conteúdos disponíveis no ciberespaço, ou seja, devido à desintermediação da informação, as instituições deveriam ter as suas funções redefinidas, de forma que os profissionais que realizam a mediação de conteúdos passassem a ter função de fornecer auxílio a essa "navegação", tornando-se organizadores, garantidores, administradores e executantes de Inteligência Coletiva.

#### **Referências Bibliográficas**

- [1] Mendonça, A. L. A.; Sluter, C. R. Análise da relação entre o ensino e pesquisa em Ciências Geodésicas e a cobertura do mapeamento sistemático no Brasil. Revista Brasileira de Cartografia, Edição Especial 40 Anos, 2011.
- [2] CONCAR, Comissão Nacional de Cartografia. Planejamento Estratégico. 2005. Disponível em: http://www.concar.ibge.gov. br/planejEstrategico.aspx. Acesso em: 28/09/2015.
- [3] Sluter, C. R. Território. In Brasil em números. IBGE. Rio de Janeiro, 2013.
- [4] BDGEx, Banco de Dados Geográficos do Exército. Mapa Índice. Online. Disponível em: https://bdgex.eb.mil.br/mediador/. Acesso em: 2 de março de 2019.
- [5] Brito, L. A. T. Mapas em meio analógico para emprego militar: necessidades e possibilidades. Dissertação (Mestrado em Engenharia Cartográfica), IME, Rio de Janeiro, 2012.
- [6] Brasil. Estratégia Nacional de Defesa. Decreto Presidencial nº 6.703, de 18 de dezembro de 2008.
- [7] Rivas, J. Vandalismo en Google Maps. Baglieto Publicidad. 2015. Online. Disponível em: http://www.bapublicidad.com/ medios-sociales/vandalismo-en-google-maps/. Acesso em: 5 de junho de 2017.
- [8] Zook, M.; Graham, M.; Shelton, T; Gorman S. Volunteered Geographic Information and Crowdsourcing Disaster Relief: A Case Study of the Haitian Earthquake. World Medical & Health Policy Vol. 2, 2010.
- [9] Alves, L. P. S.; Chaves, A. P.; Steinmacher I. Um aplicativo baseado em inteligência coletiva para compartilhamento de rotas em redes sociais. VIII Simpósio Brasileiro de Sistemas Colaborativos. Rio de Janeiro, 2011.
- [10] Lévy, P. A inteligência coletiva: por uma antropologia do ciberespaço. 9ª ed. São Paulo: Edições Loyola, 2014, 214p.
- [11] Costa, R. Por um novo conceito de comunidade: redes sociais, comunidades pessoais, inteligência coletiva. Interface - Comunicação, Saúde, Educação. Vol.9, Nr.17. Botucatu, 2005. Disponível em: http://www.scielo.br/scielo.php?script=sci\_art text &pid=S1414-32832005000200003. Acesso em: 15 de agosto de 2016.
- [12] Lévy, P. A Revolução contemporânea em matéria de comunicação. In: MARTINS, F. M.; SILVA, J. M. Para navegar no século XXI: tecnologias do imaginário e cibercultura. 3ª ed. Porto Alegre. Sulina, 2003.
- [13] Bembem, A. H. C. e Santos, P. L. V. A. C. Inteligência coletiva: um olhar sobre a produção de Pierre Lévy. Perspectivas em Ciência da Informação, v.18, n.4, p.139-151, 2013.
- [14] Martins, F. M.; Vieira, E. P. P.; Gonçalves, T. V. O. Redes de Informação e Inteligência Coletiva: bases epistemológicas para pensar a educação matemática e científica. Alexandria: Revista de Educação em Ciência e Tecnologia, v.5, 2012.
- [15] Pereira, G. C.; Rocha, M. C. F. Colaboração e participação na cidade em rede: pesquisa exploratória. XIV ENCONTRO NA-CIONAL DA ANPUR. Rio de Janeiro, RJ, 2011.
- [16] Fonseca, S. M.; Vasconcelos, K. C. A. Inteligência Coletiva Aplicada às Organizações - um Modelo Disruptivo para o Desenvolvimento de Capital Humano. XI Simpósio de Excelência em Gestão e Tecnologia. Resende, RJ, 2014.
- [17] SBSC. Simpósio Brasileiro de Sistemas Colaborativos. Online. Disponível em http://csbc2017.mackenzie.br/eventos/14-sbsc / Acesso em: 08/10/2018.
- [18] Franco, J. O. R. Cartografias subversivas e Geopoéticas. Revista Geografares, n°12, p.114-137. Julho, 2012.
- [19] Goodchild, M. F. Citizens as Voluntary Sensors: Spatial Data Infrastructure in the world of Web 2.0. International Journal of Spatial Data Infrastructures Research, 2007, Vol. 2, 24-32.
- [20] Sousa, P. V. B. Cartografia 2.0: Pensando o Mapeamento Participativo na Internet. Ciberlegenda – Revista de Pós-Graduação em Comunicação da UFF, n.25, 2011.
- [21] Crampton, J. W. Cartography: maps 2.0. Progress in Human Geography, v.33, n.1, p. 91-100, 2009.
- [22] ICA, International Cartographic Association. Commission on Neocartography. Online. Disponível em http://neocartography.icaci. org/mission-and-aims/. Acesso em: 02/12/2015.
- [23] Sampaio, A. A. S. e Andery, M. A. P. A. Comportamento social, produção agregada e prática cultural: uma análise comportamental de fenômenos sociais. Psicologia: Teoria e Pesquisa. Brasília, 2010. Disponível em: http://www.scielo.br/pdf/ptp/ v26n1/a20v26n1.pdf. Acesso em 24 de maio de 2017.
- [24] Horita, F. E. A. ; Degrossi, L. C. ; Assis, L. F. F. G. ; Albuquerque, J. P. ; Zipf, A. The use of Volunteered Geographic Information
- [25] Vidal Filho, J. N. Cidadão como um sensor humano voluntário em uma sociedade habitada espacialmente: um estudo de caso com informação geográfica voluntária na área de segurança pública. Dissertação (mestrado em Ciência da Computação), Universidade Federal de Viçosa, Viçosa, MG, 2013.
- [26] Goldstein, R. A.; Barcellos, C.; Magalhães, M. A. F. M.; Gracie, R.; Viacava, F. A experiência de mapeamento participativo para a construção de uma alternativa cartográfica para a ESF. Ciência e saúde coletiva, vol.18, 2013.
- [27] Vellozo, H. S.; Pinheiro, M. P.; Davis Jr, C. A. Strepitus: um aplicativo para coleta colaborativa de dados sobre ruído urbano. IV Workshop de Computação Aplicada à Gestão do Meio Ambiente e Recursos Naturais. Maceió, AL, 2013.
- [28] Sousa, P. V. B. Mapas colaborativos na Internet: um estudo de anotações espaciais dos problemas urbanos. Dissertação (Mestrado em Comunicação e Cultura Contemporâneas) - Universidade Federal da Bahia, Faculdade de Comunicação, Salvador, 2012.
- [29] Fonseca, H.; Leite, B. P.; Pompermaye, G. A. Uso de imagens de satélite e do sistema Openstreetmap no ensino universitário para produção e atualização de mapas digitais livres e abertos na Internet. XVI Simpósio Brasileiro de Sensoriamento Remoto SBSR, Foz do Iguaçu, PR, 2013.
- [30] Camboim, S. P.; Bravo, J. V. M.; Sluter, C. R. An Investigation into the Completeness of, and the Updates to, OpenStreetMap Data in a Heterogeneous Area in Brazil. ISPRS International Journal of Geo-Information. 2015. Disponivel em: www.mdpi. com/journal/ijgi/. Acesso em: 03/12/2015.
- [31] Terrones, N. F.; Alarcón, J. M. D.; Navarro, A. P. Comparativa entre OpenStreetMap y Cartociudad: caso de estudio de Valencia. VI Jornadas de SIG Libre. Girona, 2012.
- [32] Souza, R. F.; Firkowski, H. Avaliação da qualidade de dados VGI baseada nas necessidades do usuário. Um estudo na navegação de pedestres em ambiente urbano. IV Simpósio Brasileiro de Ciências Geodésicas e Tecnologias da Geoinformação. Recife, 2012.
- [33] Martín, A. V.; Pascual, A. F. R. Determinación de la calidad de OpenStreetMap (OSM) para la Comunidad de Madrid. II Jornadas Ibéricas de Infraestructura de Datos Espaciales (JIIDE). Barcelona, 2011.
- [34] Haklay, M. How good is volunteered geographical information? A comparative study of OpenStreetMap and Ordnance Survey datasets. Environment and planning. B, Planning & design, 2010.
- [35] Cipeluch, B., Jacob, R., Winstanley, A. & Mooney, P. Comparison of the accuracy of OpenStreetMap for Ireland with Google Maps and Bing Maps, Proceedings of the Ninth International Symposium on Spatial Accuracy Assessment in Natural Resources and Environmental Sciences, Accuracy 2010, Leicester, UK, 2010.
- [36] D'Antonio, F.; Fogliaroni, P.; Kauppinen, T. VGI Edit History Reveals Data Trustworthiness and User Reputation. International Conference on Geographic Information Science (AGILE 2014). Castellón, 2014.
- [37] Esmaili, R.; Naseri, F.; Esmaili, A. Quality Assessment of Volunteered Geographic Information. American Journal of Geographic Information System, 2013.
- [38] Kessler, C.; Groot, R. T. A. Trust as a Proxy Measure for the Quality of Volunteered Geographic Information in the Case of OpenStreetMap. Institute for Geoinformatics, University of Münster, Germany Springer International Publishing, Switzerland, 2013.
- [39] Mooney, P.; Corcoran, P. Characteristics of Heavily Edited Objects in OpenStreetMap. Future Internet Journal, 4, 285-305, 2012.
- [40] Kessler, C.; Trame, J.; Kauppinen, T. Tracking Editing Processes in Volunteered Geographic Information: The Case of OpenStreetMap. Conference on Spatial Information Theory, Belfast, Maine, USA, 2011.
- [41] Haklay, M.; Basiouka, S.; Antoniou, V.; Ather, A. How many volunteers does it take to map na area well? The validity of Linus' law to volunteered geographic information. The Cartographic Journal. The British Cartographic Society, 2010.
- [42] Lima, D. O. Infra-estrutura para gerenciamento de reputação de usuários e sua aplicação em um caso real. Trabalho de graduação. Curso de Ciência da Computação. Universidade Federal do Rio Grande do Sul. Porto Alegre, 2010.
- [43] Borges, J. L. C.; Zyngier, C. M. Crowdsourcing. A citizen participation challenge. Tema - Journal of Land Use, Mobility and Environment. v. 1, p. 87-96, 2014.
- [44] Hirata, E. Proposta de um esquema conceitual para sistema dinâmico de mapeamento colaborativo de alagamentos e inundações na cidade de São Paulo. Dissertação (Mestrado em Engenharia de Transportes). Escola Politécnica da Universidade de São Paulo, 2013.
- [45] Borba, R. L. R; Strauch, J. C. M.; Esteves, M. G. P.; Souza, J. M. INDE-Co: Infraestrutura Nacional de Dados Espaciais Colaborativa. Anais de 1º Seminário de Metodologia do IBGE e a XI Reunião IASI sobre Estatística Pública, Rio de Janeiro, RJ, 2012.
- [46] Coleman, D. J., Georgiadou, Y, Labote, J. Volunteered Geographic Information: the nature and motivation of produsers. Intenational Journal of Spatial Data Infraestructures Research. Special issue, 2009.
- [47] Bravo, J. V. M.; Camboim, S. P.; Mendonça, A. L. A.; SLUTER,

C. R. A compatibilidade dos metadados disponíveis em sistemas VGI com o perfil de metadados empregado na Infraestrutura Nacional de Dados Espaciais do Brasil (INDE-BR). Boletim de Ciências Geodésicas (Online), v. 21, p. 465-483, Curitiba, 2015.

- [48] Exército Brasileiro. Quartéis por estado [online]. Disponível em: http://www.eb.mil.br/quarteis-por-estado1. Acesso em 08 de outubro de 2018.
- [49] Polak, E. Projeto Amsterdam RealTime. Página eletrônica do projeto. Outubro a dezembro de 2002. Disponível em http://realtime.waag.org. Acesso em 24 de maio de 2017.
- [50] Araújo, M. L. A. Operações no amplo espectro: novo paradigma do espaço de batalha. Doutrina Militar Terrestre. Revista do Exército Brasileiro. Edição 001, 2013.
- [51] Flanagin, A. J.; Metzger, M. J. The credibility of volunteered geographic information. GeoJournal, 72, 2008.

#### **Atualização cartográfica de área urbana com o uso de Veículo Aéreo Não Tripulado (VANT) quadrotor**

Elias N N Elias\*ª, Vivian O Fernandes <sup>b</sup>, Mirele V Silva<sup>c</sup>, Elaine G V Jesus<sup>d</sup> <sup>a</sup> Universidade Federal do Paraná. Rua XV de Novembro, 1299 - Centro, Curitiba - PR, 80060-000<br><sup>b</sup> Universidade Federal da Bahia. Av. Adhemar de Barros, s/nº - Ondina, Salvador - BA, 40170-110 \*elias\_naim2008@hotmail.com

*RESUMO: O objetivo desse trabalho consistiu na atualização cartográfica da área que contempla os campi de Ondina Federação e São Lázaro da Universidade Federal da Bahia utilizando dados provenientes de um aerolevantamento por meio de um VANT quadrotor. A metodologia empregada neste trabalho previu a análise e interpretação dos elementos presentes na área de estudo, planejamento dos voos correspondentes aos locais nos quais houve mudanças, aquisição das fotografias aéreas, calibração da câmera, identificação de feições homólogas entre os dados obtidos e o terreno e coleta de coordenadas por meio de rastreio GNSS. Ao final pôde-se gerar o mapa atualizado a partir das ortofotos, classificá-lo de acordo com Padrão de Exatidão Cartográfica (Classe B na escala 1:2.000) e descrever as dificuldades encontradas a partir desta técnica.*

*PALAVRAS-CHAVE: Atualização Cartográfica, Controle de Qualidade, VANT quadrotor.*

#### 1. INTRODUÇÃO

Cartografia é a ciência que trata da organização, apresentação, comunicação e utilização da geoinformação, sob uma forma que pode ser visual, numérica ou tátil, incluindo todos os processos de elaboração, após a preparação dos dados, bem como o estudo e utilização dos mapas ou meios de representação, em todas as suas formas [1].

Profissionais que atuam nos segmentos de Sensoriamento Remoto, Fotogrametria e Computação de Imagens têm realizado pesquisas no intuito de melhorar os processos de detecção de mudanças, utilizando imagens multitemporais [2].

De acordo com [3] e [4], pesquisas nesta vertente têm o objetivo de identificar mudanças físicas em objetos, a partir de imagens áreas obtidas ao longo do tempo. Neste sentido, muitas técnicas têm sido desenvolvidas e aplicadas por pesquisadores, relacionadas principalmente com o processamento digital de imagens.

Em linhas gerais, o conceito de atualização está voltado à alteração de elementos, sem que o dado anterior seja perdido. Dessa forma, os dados atuais são agregados ao Banco de Dados existente [2].

[5], em seu trabalho, aplicou técnicas fotogramétricas, utilizando câmeras convencionais e de pequeno formato no intuito de detectar e medir variações geométricas.

[6] abordam a viabilidade na utilização de imagens de Satélite QuickBird em atualizações de mapeamentos em escalas grandes, de acordo com as técnicas e os procedimentos utilizados na ortorretificação. Dessa forma, resultados de pesquisas revelam que estas imagens podem ser utilizadas na atualização de mapeamentos até a escala de 1:3000 a partir de um modelo digital de terreno obtido em restituição fotogramétrica na escala de 1:5000.

*ABSTRACT: The objective of this work was to update the cartography of the area that includes the campuses of Ondina Federação and São Lázaro of the Federal University of Bahia using a VANT quadrotor aerial survey data. The methodology employed in this work included the analysis and interpretation of the elements present in the study area, flight planning corresponding to locations where changes were made, acquisition of aerial photographs, camera calibration, identification of homologous features between the obtained data and the terrain and gathering of coordinates through GNSS tracing. At the end it was possible to bring forth an updated map from the orthophotos, classify it according to the Cartographic Correlation Standard (Class B in the scale 1: 2000) and describe difficulties encountered from this technique.*

*KEYWORDS: Cartographic update, quality control, quadrotor UAV.*

No que diz respeito ao Brasil, as crescentes mudanças no cenário geográfico ocasionadas por fatores socioeconômicos e pela urbanização requerem que sejam realizadas atualizações nos mapeamentos locais em curtos períodos de tempo, a fim de que se possam analisar tais mudanças. Tratando-se de mapeamento em escala grande, a criação de novas metodologias para a atualização cartográfica é de fundamental importância, uma vez que é inerentes às mudanças nos aspectos urbanos em períodos de tempo cada vez menores, como a construção de novas áreas edificadas, transformações no sistema viário, mudanças na vegetação, etc.

Diante das metodologias relacionadas à atualização cartográfica a partir de imagens aéreas e orbitas citadas, este trabalho objetivou realizar a atualização cartográfica com o uso do VANT quadrotor nos campi de Ondina, Federação e São Lázaro Universidade Federal da Bahia (UFBA), identificando a sua viabilidade e limitações para projetos de mapeamento em escala grande, aplicando o Padrão de Exatidão Cartográfica para Produtos Cartográficos Digitais (PEC-PCD) a partir de uma base cartográfica digital vetorial.

É válido ressaltar que o equipamento utilizado permite a obtenção de imagens aéreas em pequenas áreas em um menor período de tempo e custo quando comparadas às outras técnicas tradicionais (Fotogrametria, Levantamento Topográfico, Levantamento GNSS, etc.)

#### 2. REFERENCIAL TEÓRICO

#### **2.1 Base cartográfica digital de referência**

Com o advento de novas tecnologias as bases cartográficas, que antes eram elaboradas por meio de processos analógicos passaram a ser elaboradas em meio

digital, permitindo avanços e melhorias no manuseio e disseminação das informações. [7] define uma base cartográfica digital como sendo o conjunto de documentos e registros cartográficos em formato digital, onde os elementos representam os componentes de um determinado local delimitado a partir de uma área de estudo.

A elaboração de documentos cartográficos que proporcionam dados que definem uma base cartográfica é realizada através de processos complexos. Deve ser gerada a partir de padrões e especificações técnicas únicas que garantam a comunicação cartográfica entre os elementos que a constituem e permitam o seu compartilhamento, interoperabilidade e distribuição, viabilizando e facilitando o nível de utilidade no uso da informação nos mais diversos parâmetros socioeconômicos definidos, tanto no setor público governamental quanto no setor privado [8].

No Brasil, as produções de dados cartográficos oficiais do mapeamento sistemático em nível nacional, com escala inferior a 1:25.000, estão a cargo do Instituto Brasileiro de Geografia e Estatística (IBGE) e da Diretoria do Serviço Geográfico (DSG). A DSG disponibiliza cartas topográficas matriciais e vetoriais, ortoimagens e modelos digitais de superfície, nas escalas de 1:25.000 a 1:250.000. O IBGE disponibiliza folhas em formato matricial ou raster em diversas escalas e ainda permite o acesso a bases contínuas do Brasil, produzidas nas escalas de 1:1.000.000 e 1:250.000 [9].

Em 2006 a CONCAR constituiu o Comitê Especializado para a Estruturação da Mapoteca Nacional Digital (CEMND), desenvolvendo a Estrutura de Dados Geoespaciais Vetoriais (EDGV). A Especificação Técnica para a Estruturação de Dados Geoespaciais Vetoriais (ET-EDGV), editorada pela DSG e homologada pela CONCAR em 2010, apresenta a estruturação do Mapeamento Sistemático Terrestre da Infraestrutura Nacional de Dados Espaciais (INDE) para viabilizar o compartilhamento de dados, a interoperabilidade e a racionalização dos recursos em relação aos produtores e usuários [10].

A EDGV apresenta instâncias para a categorização de dados geoespaciais, representando classes como: Hidrografia, Relevo, Vegetação, Sistema de Transporte, Energia e Comunicações, Abastecimento de Água e Saneamento Básico, Educação e Cultura, Estrutura Econômica, Localidades, Pontos de Referência, Limites, Administração Pública e Saúde e Serviço Social [10].

#### **2.2 Atualização Cartográfica**

Atualmente as técnicas e métodos utilizados para mapeamento e atualização cartográfica têm sido cada vez mais estudados devido às intensas mudanças no cenário geográfico, principalmente em se tratando de variações urbanas, onde a ocupação, cada vez mais expressiva, desencadeia variações em períodos de tempo cada vez menores. Uma das principais dificuldades no processo de atualização cartográfica está relacionada aos níveis de detalhamento estabelecidos por meio da escala utilizada e à demanda de informações nos dados já disponíveis.

No Brasil, a desatualização de produtos cartográficos tornou prioritária a busca por métodos alternativos para realizar a atualização cartográfica. Esta permite obter uma base cartográfica sólida para realizar o planejamento urbano e o gerenciamento do território nacional [11].

[12] constataram que o Brasil só possui cobertura completa de mapeamento oficial nas escalas de 1:100.000 e 1:250.000. Produtos cartográficos que sejam utilizados para fins de planejamento e ordenamento de áreas do espaço geográfico requerem que sejam desenvolvidos mapeamentos em escalas maiores, que possuam um menor grau de generalização, permitindo identificar determinados elementos que servem de subsídios para a ordenação e elaboração de uma base cartográfica.

[13] atribui às seguintes análises que são realizadas no desenvolvimento de mapeamentos em escala grande:

- Escala de 1:10000 Utilizada para mapeamento de áreas urbanas e rurais;
- Escala de 1:2000 e 1:10000 Utilizada para mapeamento e identificação de feições referentes a áreas urbanizadas.

Para implantação de uma atualização sistemática contínua é necessário que o fluxo de informações seja permanente, viabilizando a dinâmica do trabalho e permitindo que seja desenvolvido o processo de atualização cartográfica. Dessa forma, as informações que são indispensáveis para a atualização de um mapeamento na escala de 1:2000 são decorrentes da ação humana [13].

Para fins de atualização cartográfica a partir de imagens, além dos trabalhos realizados por [5] e [6], podem ser citados o de [11], que utilizou técnicas de Processamento Digital de Imagens a partir de uma Morfologia Matemática para analisar imagens dos satélites LANDSAT/TM e IKONOS e o de [14], que aplicou a técnica Radiometric Rotation Controlled by Nonchangeaxis (RCEM) para a detecção de alterações em imagens orbitais da mesma banda obtidas em diferentes épocas.

Outra forma de atualização cartográfica diz respeito à realização de um projeto de aerolevantamento, com a tomada e processamento de fotografias da área a ser mapeada. Apesar da eficiência desse método e garantia de boa qualidade posicional, principalmente para mapeamentos em escala grande, quando utilizado para projetos de atualização, nota-se que não é tão viável financeiramente.

Este ponto foi discutido por [13], que afirma que o ideal, para fins de atualização em escala grande, seria a realização de um recobrimento fotogramétrico anual de um determinado local.

Os avanços tecnológicos têm permitido a implementação de técnicas atreladas ao desenvolvimento da cartografia digital e, juntamente com isso, o desen-volvimento dos Veículos Aéreos Não Tripulados – VANTs. Estes possibilitam obter fotografias aéreas a partir de programas específicos para processamento digital de imagens e por meio destas é possível realizar o planejamento de pequenas cidades e, em alguns casos, rea-lizar projetos de atualização em cidades médias, inserindo em outros produtos cartográficos os recortes espaciais.

#### **2.3 Mapeamento com VANT quadrotor**

Os Veículos Aéreos Não Tripulados (VANTs) têm sido utilizados para as mais diversas aplicabilidades civis, desde análises ambientais até o desenvolvimento de projetos de mapeamento. Tais equipamentos, quando acoplados a câmeras digitais de qualidade, permitem a aquisição de fotos aéreas e a aplicação de técnicas de fotogrametria [15].

Além das câmeras digitais, os VANTs possuem um GNSS acoplado e são utilizados para as mais diversas aplicações, servindo como foco de investigação em vários aspectos da superfície terrestre. A tomada de fotografias ocorre a partir de uma dada sobreposição que, a partir do conceito de estereoscopia, permite gerar Modelos Digitais de Elevação (MDE) e Modelo Digitais de Superfície (MDS) para realizar análises específicas, como estudos de expansão da ocupação urbana, identificação de áreas suscetíveis a desastres naturais, etc.

[16] afirma que a navegação autônoma do VANT é realizada por meio do uso de sistema GNSS através do uso de tecnologia inercial de medição e uso de outros sensores. Para permitir que seja realizado um trabalho fotogramétrico com o uso de VANTs, é necessário que o mesmo seja programável, possibilitando o desenvolvimento da sistemática de mapeamento da região de interesse.

Os avanços relacionados às técnicas de engenharia e ciências dos materiais permitiu o desenvolvimento de pequenos VANTs quadrotores, também chamados de microdrones, que podem ser equipados com câmeras e outros sensores, podendo estes serem operados a partir de uma estação de controle no solo. No que diz respeito a fins de uso civil, tais equipamentos podem ser utilizados para as mais diversas aplicações, onde, de acordo com [17], destacam-se:

- Imagens aéreas convencionais;
- Imagens aéreas convencionais em tempo real;
- Imagens de infravermelho;
- Modelos estereoscópicos para a fotogrametria.

O mesmo autor ainda ressalta o uso dos VANTs quadrotores devido a sua simplicidade mecânica e às facilidades com que podem ser executadas manobras ao se fazer uso do mesmo, tornando-se aplicável nas mais diversas pesquisas desenvolvidas. A facilidade e operacionalidade permitida ao executar um determinado voo utilizando tal equipamento, viabilizam a obtenção de informações que antes não eram possíveis, uma vez que são atribuídas tecnologias que possibilitam a decolagem vertical, voo pairado, facilidade de aterrissagem em pouco espaço, sensores inerciais e presença de obstáculos. Além disso, permite-se obter uma ampla visão sobre variações no espaço territorial, no que diz respeito a monitoramento ambiental, gestão de desastres e processos de urbanização.

De acordo com [18], a expressão VANT não diz respeito unicamente para a aeronave como sendo um equipamento físico, mas está relacionada também com outros elementos que são parte deste. Sendo assim, além da aeronave, compreende a estação de controle, o sistema de lançamento e de pouso e demais componentes operacionais. Dessa forma, é caracterizado por todos os elementos configuráveis que viabilizem, não só a execução do voo, mas também o objetivo a ser alcançado.

No que tange à regulamentação dos voos, nenhum VANT civil tem a permissão de operar em território nacional sem a autorização da Agência Nacional de Aviação Civil (ANAC), do Departamento de Controle do Espaço Aéreo (DECEA), Agência Nacional de Telecomunicações (ANATEL) e determinados órgãos regulares, sendo um deles referente ao Ministério da Defesa.

A legislação referente ao uso de VANT's no Brasil foi estabelecida a partir da Portaria da Defesa Normativa nº 606, de 2004, que apresenta diretrizes para a obtenção de veículos aéreos não tripulados e as suas providências. Quanto à regulamentação do uso de VANT's no Brasil, até o ano de 2017, os documentos vigentes eram:

- Circular de Informações Aeronáuticas AIC nº 21/10 DECEA Setembro/2010: tal circular tem como finalidade estabelecer as informações necessárias para o uso de veículos aéreos não tripulados no Brasil;
- Decisão nº 127 ANAC, Novembro/2011: autorização para operação aérea de Aeronave Remotamente Pilotada do Departamento de Polícia Federal;
- Instrução Suplementar nº 21-002 Revisão A ANAC, Outubro/2012: Orienta aplicação da seção 21.191 do RBAC 21 (Regulamento Brasileiro de Aviação Civil) para emissão de CAVE (Certificado de Autorização para Voo Experimental) para SISVANT de uso experimental (pesquisa e desenvolvimento, treinamento de tripulações e pesquisa de mercado).

No ano de 2017 a ANAC procedeu à regulamentação dos VANT's, estabelecendo regras para o uso civil e os requisitos mínimos para realizar operações a partir dos métodos de pilotagens.

O subitem 2.4 aborda características recentes ao algoritmo *Structure from Motion* (SfM), sendo um dos principais algoritmos utilizados nos *softwares* de equipamentos VANT.

#### **2.4 Structure from Motion (SfM)**

De acordo com [19] o SfM permite realizar a extração de feições tridimensionais (3D) a partir de imagens estáticas obtidas em duas dimensões (2D). Dessa forma, a partir de um conjunto de fotografias de uma determinada área, processadas por meio de um software específico, é possível obter uma estrutura 3D dos alvos capturados.

Os mesmos autores ainda afirmam que a aplicação desta técnica surgiu da simplicidade do seu uso e o baixo custo

em relação aos equipamentos utilizados para a sua obtenção, quando comparado em relação a outros métodos.

meio da detecção de pontos de interesse em determinadas imagens, resultando numa nuvem esparsa de pontos [20]. O SfM faz a reconstrução da posição das câmeras por

detecção de *keypoints* que apresentam as seguintes características: textura inconfundível em relação a seus vizinhos, alta repetibilidade, invariância na iluminação, ruídos na imagem e transformações geométricas básicas como escala, translação e rotação [21]. Para a identificação de pontos homólogos nas imagens, utiliza-se o algoritmo Scale Invariant Feature Transform (SIFT), que permite determinar regiões comuns nas fotografias [22]. A detecção de elementos em SfM é caracterizada pela

ocorra a reconstrução da cena de captura de forma tridimensional e a partir do movimento da câmera, por meio de uma série de imagens bidimensionais obtidas ao realizar movimentações em torno da cena, permitindo que as ima agens sejam a alinhadas. De acordo com [21], os algoritmos SfM permitem que

ao uso do algoritmo SfM em relação à Fotogrametria clássica diz respeito ao fato deste não necessitar de uma especificação inicial de uma série de dados de coordenadas 3D conhecidas em relação à cena capturada, posição das câmeras e as suas orientações. Sendo assim, estes dados são resolvidos de forma simultânea, por meio de um processo iterativo, com alta redundância de ajuste de conjunto, que se fundamenta em uma base de dados extraída automaticamente a partir de imagens sobrepostas. [23] afirmam que a diferença característica relacionada

reconstrução 3D, sendo dividida de acordo com as etapas a seg guir: [24] apresentam um método que explicita a

- 1) Determinação de inúmeras feições características em cada imagem m;
- 2) Identificação dos emparelhamentos (matching) das feições correspondentes;
- 3) Determinação de uma estimativa inicial da estrutura da cena e a movimentação relativa da câmera;
- 4) Calibração d da câmera;
- 5) Adensamento da nuvem de pontos (dense cloud);
- 6) Geração do modelo tridimensional por meio de rede triangular.

#### 3. ÁREA DE E ESTUDO

compreende a Universidade Federal da Bahia, nas dimensões que e correspondem m aos campi de Ondina, Federação e São Lázaro. A escolha deste local para a realização das atividades ocorreu devido às mudanças nos últimos anos em relação a equipamentos como edificações, praças, vias e áreas verdes. A área de estudo utilizada para a realização deste trabalho

e Ambiental da [25], tal universidade é uma instituição pública de ensino, pesquisa e extensão, sendo a maior do Estado da Bahia, com a sua sede localizada no município de Salvador-BA. De acordo com o Plano Diretor de Desenvolvimento Físico

Tal instituição é caracterizada por possuir 112 cursos diferentes, sendo 94 destes correspondentes a cursos de graduação na sede de Salvador, seis nos campi de Vitória da Conquista e doze nos campi de Barreiras.

Os campi da UFBA em que foram desenvolvidos este trabalho contemplam as áreas correspondentes ao campus de Ondina, Federação e São Lázaro, possuindo uma área aproxim mada de 300.0 000m², com ext tensões que pa artem do bairro da Federação ao norte e pela Avenida Ademar de Barros ao sul. O plan no diretor da UFBA, realiz zado em 2008 8, divide estes campi em cinco zonas diferentes, sendo estas caracterizadas como:

- $\bullet$ Zona I - Ondina/Federação: Ciências e Tecnologias;
- $\bullet$ Zona II - Ondina Centro: Artes / Comunicação / Letras / Informação;
- $\bullet$ Zona III - Ondina Sul: Saúde Animal/Biodiversidade;
- $\bullet$ Zona IV – Ondina/São L Lázaro: Ciênci as Humanas e Sociais;
- $\bullet$ Zona V - Ondina/Orla: Educação /Educação Física, Esporte e L azer.

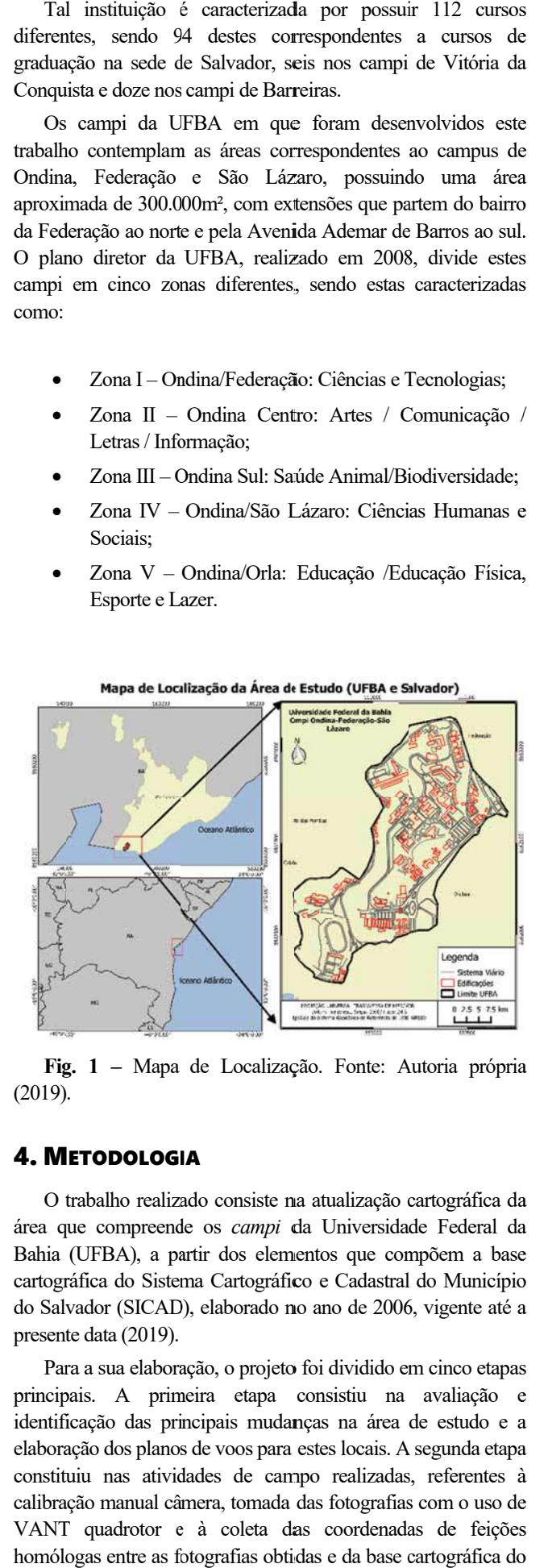

Fig. 1 - Mapa de Localização. Fonte: Autoria própria (2019) .

#### 4. M METODOLOG IA

O trabalho realizado consiste na atualização cartográfica da área que compreende os *campi* da Universidade Federal da Bahia (UFBA), a partir dos elementos que compõem a base cartográfica do Sistema Cartográfico e Cadastral do Município do Salvador (SICAD), elaborado no ano de 2006, vigente até a presente data (2019).

Para a sua elaboração, o projeto foi dividido em cinco etapas principais. A primeira etapa consistiu na avaliação e identificação das principais mudanças na área de estudo e a elaboração dos planos de voos para estes locais. A segunda etapa constituiu nas atividades de campo realizadas, referentes à calibra ação manual câ âmera, tomada das fotografias s com o uso de VANT quadrotor e à coleta das coordenadas de feições homólogas entre as fotografias obtidas e da base cartográfica do

**257 REVISTA MILI LITAR DE CIÊNCIA E TECNOLOGIA** 

SICAD em relação às identificáveis na área de estudo. A terceira etapa diz respeito às atividades realizadas em laboratório, caracterizadas pelo processamento das imagens. A quarta etapa caracteriza-se pela sobreposição das ortofotos geradas na base cartográfica e vetorização das feições modificadas. A quinta e última etapa consiste na finalização do projeto, permitindo a elaboração do mapa atualizado e determinação da acurácia posicional sua.

#### **4.1 Identificação das regiões onde houve mudanças**

Para a identificação das regiões que foram atualizadas, primeiramente houve a necessidade em avaliar regiões na UFBA em que ocorreram mudanças em relação à Base Cartográfica do SICAD. A análise prévia dos elementos modificados foi realizada a partir de imagens do *Google Earth* 2017 (Satélite *Astrium CNES*), uma vez que, a constante atualização das imagens que alimentam a sua base de dados, torna possível obter o cenário atual dos campi da UFBA em relação às feições existentes no local.

Primeiramente foi realizado um recorte das imagens do *Google Earth* em relação aos limites que contemplam a área de estudo. A imagem recortada foi georreferenciada com base nos arquivos vetoriais que alimentam o SICAD, com o auxílio do *software* QGIS 2.8.4. Com isso, foi possível obter a sobreposição da imagem com os arquivos vetoriais, viabilizando a análise visual e identificação de regiões nos campi que sofreram mudanças.

A partir da análise das mudanças ocorridas na área de estudo, foram localizadas alterações nas camadas que correspondem às áreas edificadas, vias e densidade vegetativa, utilizando as imagens do *Google Earth*. Dessa forma, foram realizadas visitas a campo no intuito de verificar as características das feições modificadas e a veracidade das análises.

No que diz respeito às vias e a vegetação, as análises em campo foram, em sua totalidade, visuais, ou seja, foram observados e avaliados estes elementos localizados na área de estudo e comparados em relação às análises feitas a partir da sobreposição dos arquivos vetoriais do SICAD em relação às imagens do *Google Earth*. Todavia, no que diz respeito às edificações, os métodos de verificação ocorreram de forma diferente, uma vez que, além da análise visual das mudanças ocorridas, houve a necessidade de consultar técnicos e funcionários dos locais sobre as características e tipos das edificações construídas ou demolidas. Dessa forma, foram consultados os seguintes aspectos: nomenclatura, estado acerca da edificação (edificações construídas ou demolidas), a operacionalidade e a funcionalidade.

#### **4.2 Planejamento de voo**

A partir da localização espacial das áreas onde ocorreram as mudanças, com o auxílio do *software* QGIS 2.8.4, foi realizada a vetorização prévia destas regiões, a fim de construir um esboço das áreas a serem sobrevoadas, permitindo estabelecer a localização geográfica e dimensões dos planos de voos criados.

No que diz respeito à etapa de elaboração dos planos de voo, a sua realização ocorreu com o auxílio do software pix4d capture, instalado no *Tablet Samsung* GT - N8000, que permitiu delimitar as faixas de voo, de acordo com os parâmetros previamente determinados. Dessa forma, os parâmetros principais que foram levados em consideração dizem respeito à altura de voo utilizada, quantidade de faixas, sobreposição lateral e longitudinal, a verticalidade do eixo da câmera e a escala de voo do imageamento gerado. A altura de voo utilizada para este trabalho foi de 60 metros e as sobreposições laterais e longitudinais foram, respectivamente, 80% e 60% entre as fotografias e a verticalidade do eixo da câmera, foi definida como sendo de 90º.

O uso deste *software* permitiu que tomadas das fotografias nas faixas de voo pudessem ser executadas de forma automática. A partir da delimitação da área a ser sobrevoada, o equipamento utilizado realiza o percurso de forma automática, retornando para local de origem após o término da execução do plano de voo. O cálculo da escala de voo em imagens digitais correspondeu à obtenção do GSD (Ground Sample Distance).

#### **4.3 Calibração manual da câmera**

A câmera utilizada para obtenção das fotografias corresponde a do quadrotor DJI Phantom 2 FC200, de até 14 Megapixels. De acordo com [1], esta câmera opera com 1 CCD (*Charge Coupled Device*), possui comprimento (w) de 5,714 mm e altura (h) de 4,286. A máxima resolução desta câmera é 4384 x 3288 (w x h).

Para a calibração da câmera, utilizou-se o *software Photomodeler Pro*. Neste processo de calibração da câmera, a grade de calibração foi posicionada no chão e foram tomadas imagens da mesma em quatro posições diferentes. Foram tiradas três imagens com ângulos variando de -90º a 90º em cada uma das posições, totalizando doze imagens.

A figura 2 exibe o posicionamento do VANT quadrotor e do alvo de calibração utilizados durante a realização do processo.

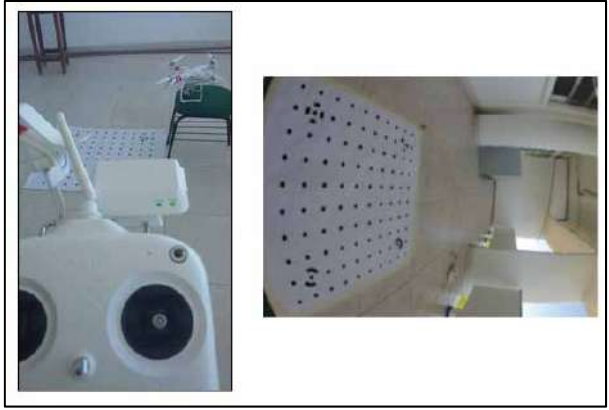

Fig. 2 – Calibração da câmera. Fonte: Autoria própria (2018).

#### **4.4 Aquisição de imagens através do VANT quadrotor DJI Phantom 2**

A partir da identificação das regiões onde ocorreram mudanças e o planejamento de voo nestas áreas, viabilizou-se a execução das atividades no intuito de adquirir as imagens das áreas especificadas.

quadrotor Phantom 2. Este equipamento possui quatro motores elétricos brushless, onde a velocidade de cada rotor determina a forma como será sucedido o voo. É equipado com recursos de segurança *go home* que permitem que o equipamento retorne ao local de origem, caso ocorra algum problema técnico ou perda de sinal. Para a aquisição das imagens, foi utilizado o VANT

trabalho, uma vez que, em sua funcionalidade, é permitido que sejam atribuídas as seguintes características referentes à fotogrametria tradicional: estabilidade de voo por sensores inerciais e GNSS; altura constante; informações de toda a rota de voo; georreferenciamento de imagens e facilidade na programação e planejamento dos voos. O VANT quadrotor DJI Phantom 2 foi utilizado neste

equipamento possui a liberdade da realização dos voos de forma autônoma ou manual, ou seja, o operador pode executar uma rota de voo automática, já definida por programas em laboratório ou realizá-la de forma manual, utilizando o controlador do equipamento. Além destas aplicabilidades, em sua programação, o

características: câmera não-métrica FC200 integrada 14MP com gravação de vídeo HD 1080p em um cartão micro SD; sistema a FPV embutido, que transfere vídeo no seu smartphone (iOS / Android) através de Wi-fi (300m); extensor Wi-fi incluído capaz de capturar até 980 pés acima; gimbal motorizado que permite controlar o ângulo de inclinação da câmera, manualmente controlável através do aplicativo Vision; tempo de voo até 25 minutos com uma única carga usando a bateria LiPo 5.200 mAh, que contém um circuito inteligente e um indicador de carga restante embutido. A figura 3 exibe uma fotografia do equipamento: O VANT quadrotor DJI Phantom 2 possui as seguintes

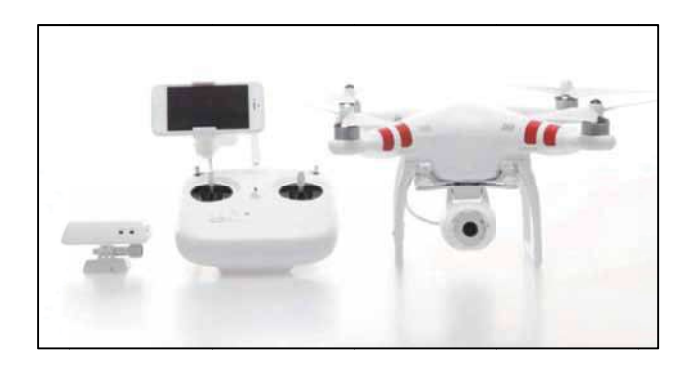

**Fig. 3** – VANT quadrotor DJI Phantom 2. [26]

um comercialmente denominada Action Cams (Câmeras de ação) grande angular, a qual foi desenvolvida para filmagens e fotos. Por ela ter um ângulo de abertura grande 140<sup>°</sup>, apresenta grande distorção nas imagens. Possibilita enquadrar áreas maiores, apresentando muitas vezes fotos com aspecto arredondado. A câmera utilizada pelo VANT quadrotor DJi Pantom 2 é ma câmera não-métrica denominada de Viewfinder,

#### **4.5 Co oleta das co ordenadas d dos pontos de controle**

Para a realização desta etapa do trabalho, foram realizadas análises em campo a fim de avaliar feições que fossem facilmente identificadas nos produtos obtidos até então. Dessa forma, foram avaliadas feições homólogas no terreno em relação às fot ografias e a base cartográ áfica do SIC AD, ou seja, elementos da área de estudo facilmente identificados nestes produtos. Os pontos de controle escolhidos correspondem a feições como vértices de estacionamentos e esquinas, intercessões entre vias e meio fios, etc.

Antes de dar início a coleta das coordenadas destes pontos, foram realizadas pesquisas na plataforma online do Instituto Brasileiro de Geografia e Estatística (IBGE), na sessão que corresponde ao Banco de Dados Geodésicos, com o intuito de obter coordenadas dos vértices de referência pertencentes à Rede Geodésica Brasileira (RGB) localizados nas proximidades da área de estudo. Foram localizadas duas estações de referência do IBGE, sendo estas denominadas como: Salvador - INCRA (SAVO) e Salvador - Capitania dos Portos (SSA1), suas coordenadas estão referenciadas no Sistema de Referência SIRGA AS 2000. smao,s,,oeeeaoAsassoºs,se,

A partir destas estações de referência, foram determinadas as coordenadas dos pontos de controle que viabilizaram as demais análises neste trabalho.

Para isto foi utilizada a técnica de posicionamento relativo estático por meio do receptor GNSS Promark 220, utilizando a frequência L1 das ondas portadoras, máscara de elevação de 15<sup>e</sup> e taxa de gravação de 1 segundo. O tempo de rastreio dos pontos de controle foi definido como sendo 20 minutos em cada ponto, em função do comprimento da linha de base, garantindo a eliminação dos erros de ambiguidade e solução fixa para os mesmos, uma vez que a distância média das estações de referência SAVO e SSA até os vértices de apoio é de, respectivamente, 10 Km e 3 Km. O *software* utilizado para o processamento e ajustamento destas coordenadas foi o GNSS Solutions.

A obtenção das coordenadas foi realizada com dois intuitos, sendo estes:

- a) Determinação dos pontos de controle para o processamento e geração das ortofotos digitais;
- b) Determinação da acurácia posicional do mapa atualiza ado.

Foram coletados 40 pontos de controle neste trabalho que serviram de subsídio para a execução das atividades. [27] criaram uma base de dados com coordenadas de pontos notáveis de feições coletadas na mesma região que contempla a área de estudo. Sendo assim, foram aproveitadas 14 destas coordenadas a fim de garantir que existissem dados suficientes para a execução das duas atividades. Dessa forma, para a área de estudo, em sua totalidade, foram utilizados 54 pontos de controle. s,<br>o<br>ae<br>le<br>le<br>le<br>le

#### **4.6 Processamento das imagens**

Para o processamento e geração das ortofotos digitais por meio das imagens geradas, foi utilizado o software *Agisoft PhotoScan 1.3.0*.

Antes da inserção das imagens no software, primeiramente foi realizada uma primeira etapa que diz respeito à seleção e filtragem destas fotografias. Esse processo foi realizado manualmente. Foram excluídas as imagens que apresentaram problemas de qualidade relacionados à inclinação da aeronave no momento do imageamento, variação da altitude de voo em tomadas consecutivas e o arrasto provocado por ventos que alteraram o percurso do mesmo.

Após esta seleção, as imagens foram inseridas no *software Agisoft PhotoScan 1.3.0* e realizadas as etapas correspondentes ao processamento pelo software. As etapas foram realizadas, ordenadamente, da seguinte forma: alinhamento das fotografias tomadas; otimização do alinhamento; inserção dos pontos de controle; construção da nuvem de pontos densa; construção de modelos poligonais e de interpolação; edição da geometria; construção do modelo digital de elevação; texturação; construção das ortofotos.

Na etapa de alinhamento das fotografias, foram detectados os pontos homólogos nas regiões de sobreposição entre as imagens, permitindo criar uma nuvem espaçada de pontos e estimar a posição de cada fotografia em relação ao recobrimento geral das áreas. Os parâmetros utilizados nesta etapa dizem respeito ao grau de acurácia na definição dos pontos homólogos, modo de seleção dos pares e a quantidade limite de pontos utilizados para a ligação de faixas. Estes pontos limites indicam o quão fina é a varredura na imagem para determinar os pontos individualizados que serão utilizados para representar os pontos homólogos e entre as faixas de recobrimento.

A construção da nuvem densa de pontos corresponde à etapa de densificação dos pontos fotogramétricos onde se permite o refinamento dos parâmetros da posição da câmera no instante em que as fotografias são obtidas. A partir da nuvem espaçada de pontos, é criada uma nuvem densa. Nesta etapa foram inseridas as coordenadas dos pontos de controle coletados em campo nos respectivos elementos no terreno para que auxiliassem no georreferenciamento da área recoberta. Estes pontos também foram usados na identificação dos parâmetros referentes aos padrões do algoritmo utilizado para geração das ortofotos digitais.

A formação do modelo de interpolação TIN (Rede Irregular Triangular) corresponde à etapa que constrói a geometria da superfície baseada na construção de faces obtidas a partir da nuvem densa de pontos.

A partir da interpolação TIN, foi gerado o Modelo Digital de Superfície (MDS), onde são apresentadas as elevações de todos os elementos da área (relevo e topo de construções).

[28] afirma que a característica de um terreno referenciado diz respeito ao relevo que pode ser estimado de acordo com a sua cota ou altitude. Dessa forma, a expressão referente ao Modelo Digital de Elevação (MDE), relaciona-se com os modelos que consideram como característica do terreno, aspectos referentes à elevação em relação ao relevo.

O MDS se caracteriza por ser uma descrição que envolve a cota superior dos objetos acima da superfície, além do terreno [29]. Em seguida foram geradas as ortofotos derivadas da ortorretificação do recobrimento do bloco.

Segundo [30], as fotografias, em seu estado bruto, não

conseguem substituir determinados tipos de produtos oriundos de projetos de mapeamento, uma vez que a tomada da fotografia representa uma realidade gerada a partir de uma projeção cônica central, diferentemente de uma projeção ortogonal à superfície mapeada.

[28] afirma que o princípio básico relacionado à produção de uma ortofoto digital consiste no processo de eliminação dos deslocamentos devido à inclinação e ao relevo das fotografias em perspectiva que formam uma imagem única. Dessa forma, na ortofoto gerada, podem ocorrer variações na posição planimétrica dos elementos que compõem a área mapeada, como é o caso de edificações, camadas de relevo, desidade vegetativa, etc. Em escala, também podem ocorrer estas variações nos pontos que formam a ortofoto.

 O modelo tridimensional foi gerado a partir de algoritmos do *Structure from Motion (SfM)*, utilizado pelo *software Agisoft PhotoScan* 1.3.0, a partir das fotografias 2D obtidas para área de estudo.

#### **4.7 Geração do mapa atualizado**

A sobreposição das camadas vetoriais selecionadas da base cartográfica do SICAD em relação às ortofotos, permitiu identificar as regiões atualizadas e iniciar o processo de representação destas mudanças por meio da vetorização destes elementos. No *software QGis 2.8.4* foram criadas três novas camadas vetoriais, referenciadas em SIRGAS 2000 e nomeadas de meio fio, edificações e vegetação. No processo de vetorização da base cartográfica do SICAD, identificou-se que foi utilizada a primitiva gráfica do tipo linha para as três camadas.

Na atualização cartográfica realizada neste trabalho, para que o processo de vetorização coincidisse com a primitiva gráfica das feições representadas para as camadas de edificações e vegetação, utilizou-se a primitiva gráfica de polígono e, para a camada de meio-fio, foi mantida a de linha. Dessa forma, o processo de vetorização foi realizado, utilizando duas aplicações principais:

- a) Vetorização dos elementos novos a partir da visualização e interpretação das ortofotos obtidas;
- b) Exclusão das feições nas camadas vetoriais da base cartográfica do SICAD que não são mais evidentes nas regiões da área de estudo.

No que diz respeito às edificações, o processo de vetorização destas camadas foi realizado diretamente no *software Agisoft PhotoScan* 1.3.0 e exportadas para o *software* QGIS 2.8.4. Este processo foi necessário, uma vez que as distorções geradas nas fotos fazem com que o topo das edificações não coincida com a base das ortofotos geradas, tendo em vista que estas são produzidas através do MDT (elevação do relevo), que corrige o relevo e não o topo destes elementos, alterando a qualidade posicional dos mesmos. A vetorização no *software Agisoft PhotoScan* 1.3.0 permitiu realizar a vetorização diretamente no modelo tridimensional

gerado e vetorizar as edificações diretamente em suas bases, eliminando este problema.

Este processo permitiu obter as camadas vetoriais de meio-fio, edificação e vegetação atualizadas da área de estudo e gerar o mapa da mesma atualizado, avaliando as mudanças decorrentes nos últimos onze anos.

#### **4.8 Controle de Qualidade Posicional**

Com a elaboração do mapa atualizado referente à região que contempla a área de estudo, a próxima etapa constituiu na determinação da acurácia posicional do mapa atualizado, no qual foram escolhidas feições no terreno bem evidentes para a obtenção destas coordenadas. A realização desta etapa foi feita através da obtenção de dados por meio de parâmetros estatísticos que viabilizem a sua execução. Então, os passos realizados foram relacionados à obtenção da quantidade necessária de amostras para a referida área de estudo, identificação e obtenção destas coordenadas no local em relação ao produto cartográfico, cálculo das discrepâncias das coordenadas obtidas entre as coordenadas coletadas no terreno e seus homólogos no mapa atualizado, cálculo da média e desvio padrão destas discrepâncias, análises estatísticas de tendências e de precisão.

Para avaliação de dados cartográficos obtidos de acordo com as características e padrões de qualidade pré-determinados, foi criado o Padrão de Exatidão Cartográfica – PEC pelo [31], visando, assim, classificar os aspectos de determinado produto cartográfico de acordo com os fatores e métodos utilizados em sua obtenção.

 O [31] atesta que a discrepância máxima que pode ser encontrada referente à disposição dos pontos em um produto cartográfico gerado no que diz respeito a acurácia das feições representadas é de que 90% dos pontos utilizados para esta análise não deverão apresentar discrepâncias superiores aos estabelecidos pelo PEC, tanto os referentes à altimetria quanto à planimetria. O Erro Padrão é determinado de acordo com as análises realizadas no produto cartográfico em conformidade com os métodos estatísticos utilizados em sua elaboração, na qual a probabilidade de 90% corresponde a 1,6449 vezes o Erro Padrão. O Erro Padrão Isolado, seja por um ponto ou feição do projeto cartográfico, não deve ultrapassar 60,8% do PEC estabelecido.

Sendo assim, o Padrão de Exatidão Cartográfica é um indicador estatístico onde, a partir do gráfico probabilístico de distribuição normal, pode ser representado com uma probabilidade de 90% de acordo com a dispersão estatística considerada.

 A ET-EDGV tinha o objetivo de atualizar os padrões vistos no [31], uma vez que a mesma já não atendia às necessidades atuais aplicadas em meio digital. Então, passou-se a considerar que os avanços tecnológicos eliminaram os erros gerados pelos processos realizados antigamente, inserindo os erros caracterizados pelos processos atuais.

Embora tais especificações abordem parâmetros de classificação de produtos cartográficos de acordo com o PEC, até o ano de 2016 ainda existiam metodologias padrões para o cálculo do mesmo. No referido ano foi estabelecida a Especificação Técnica para Controle de Qualidade de dados Geoespaciais Vetoriais (ET-CQDG). Contudo, na época em que este trabalho foi realizado, a mesma ainda não havia sido homologada pela CONCAR. Dessa forma, os próximos itens abordam os métodos utilizados para a análise descrita.

#### **4.8.1 Determinação do número de amostras**

Embora seja de extrema importância determinar o tamanho da amostra para fins de análises cartográficas, a maioria dos métodos para controle de qualidade geométrica não apresenta recomendações para cálculo de amostra [32].

Conforme as características da referida área de estudo

utilizada neste trabalho, o tamanho mínimo de amostras a serem utilizadas foi calculado a partir da expressão (1) onde se determinou, por meio de uma população finita, a estimação da média populacional (μ) o erro máximo admissível (ε) e o nível de confiança (1- α) em que se deseja determinar os parâmetros.

$$
n = \frac{Z^2 \sigma^2 N}{(N-1)\varepsilon^2 + Z^2 \sigma^2}
$$
 (1)

Onde:

n = Tamanho da amostra; Z = Intervalo de Confiança; N = Tamanho da população;  $σ = desvio padrão amostral;$ ε = Erro Amostral Relativo.

De acordo com [33], a análise estatística para a determinação da acurácia posicional planimétrica é composta por duas fases, tendência e análise de precisão.

#### **4.8.2 Análise de Tendência**

De acordo com [32], em um determinado produto cartográfico, a análise de tendência dos seus elementos consiste nas análises estatísticas entre as coordenadas de referência do mundo real de determinadas feições obtidas por algum método de levantamento em relação as coordenadas da carta a ser avaliada ). O principal intuito dessa análise é verificar a existência de tendência de erros em alguma direção da carta, avaliando se as discrepâncias obtidas podem ser consideradas estatisticamente iguais a zero.

A partir da obtenção das coordenadas dos pontos de controle, inicialmente foram calculadas as discrepâncias entre estas coordenadas conforme a equação 2.

$$
\Delta \text{Xi} = \text{Xi} - \text{Xi}_{\text{c}} \tag{2}
$$

É válido ressaltar que as discrepâncias entre as coordenadas e as análises estatísticas foram obtidas em relação aos dois elementos que formam o par (Latitude e Longitude), viabilizando, assim, a determinação da direção do erro na carta observada.

A partir do cálculo das discrepâncias entre as coordenadas, bem como a determinação do tamanho da amostra utilizada para as análises estatísticas, foram calculados a média  $(\overline{\Delta X})$ e o desvio padrão  $(S_{\Delta x})$  das mesmas a fim de que sejam parâmetros para determinar a tendência decorrente no mapa gerado

Para que seja realizado o teste de tendência, foram utilizadas as seguintes hipóteses:

$$
\text{Ho: } \overline{\Delta X} = 0 \tag{3}
$$

$$
\text{Hi: } \overline{\Delta X} \neq 0 \tag{4}
$$

Conhecendo as hipóteses a serem identificadas, foi realizado o cálculo da estatística amostral "t" com o intuito de verificar se o resultado está no intervalo de aceitação ou rejeição da hipótese nula, ou seja, se a média das discrepâncias pode ser considerada estatisticamente igual a zero.

O valor de "t" amostral é obtido da seguinte maneira:

$$
t_x = \frac{\Delta X}{S_{\Delta x}} \sqrt{n} \tag{5}
$$

 $\overline{\cdots}$ 

Onde *n* é o número de amostras utilizadas.

Para a análise do valor encontrado para "t", este foi associado a um valor tabelado, verificando, assim, a análise inicial de rejeitar ou não a hipótese nula. Dessa maneira, foi feita a análise *t student*, associada ao número de amostras (n) e ao nível de significância utilizado. O intervalo de confiança referente ao teste *t student* é dado da seguinte maneira:

$$
|t_x| < t_{(n-1,\frac{a}{2})} \tag{6}
$$

Onde o valor de *t student* tabelado possui (n - 1) graus de liberdade e um nível de significância.

Dessa maneira, caso o módulo calculado para o "t" amostral tenha sido menor do que o valor de "t" tabelado, aceita-se a hipótese nula ( $\overline{\Delta X} = 0$ ), ou seja, o produto cartográfico obtido pode ser considerado livre de tendências significativas. Contrariamente caso a desigualdade não seja satisfeita, rejeita-se a hipótese nula ( $\overline{\Delta X} \neq 0$ ), o que significa que este apresentou erros significativos para um determinado nível de confiança. Uma vez que o PEC-PCD corresponde a um indicador estatístico com probabilidade 90% de confiança, o valor de "t" foi calculado considerando este nível de confiança.

Segundo [21] o fato de haver tendência indica possíveis erros em uma determinada direção, sendo decorrentes por uma série de fatores. Contudo, conhecidas as discrepâncias e a direção das falhas, o seu efeito pode ser minimizado, realizando o procedimento de subtração do seu valor em cada coordenada em análise da carta.

#### **4.8.3 Análise de Precisão**

De acordo com [32], a análise de precisão consiste na comparação da variância encontrada a partir das discrepâncias entre as coordenadas levantadas e as da carta com o Erro Padrão (EP), avaliado pelo Padrão de Exatidão Cartográfica – PEC, em relação à classe em que se deseja avaliar a precisão da carta.

Desta forma, o teste de hipóteses formulado para análise da precisão foi dado da seguinte forma:

$$
\text{Ho: } \mathbf{S}^2_{\Delta x} = \sigma^2 x \tag{7}
$$

$$
\text{Hi: } \quad \text{S}^2_{\Delta x} \neq \sigma^2 x \tag{8}
$$

Onde σ²*x* corresponde ao desvio padrão ou erro padrão esperado de acordo com a classe do produto cartográfico analisado. Assumindo o valor da resultante gerada como sendo Erro Padrão e considerando ser equivalente nas componentes horizontais determinadas, tem-se que:

$$
\sigma x = EP/\sqrt{2} \tag{9}
$$

Com estes parâmetros iniciais, foi aplicado o teste Qui- -quadrado amostral a fim de verificar se o desvio padrão das discrepâncias obtidas pode ser considerado, estatisticamente, igual ou menor que o Erro Padrão assumido para uma determinada classe do PEC-PCD.

O teste Qui-quadrado amostral foi dado da seguinte forma:

$$
X_x = (n-1)S^2_{\Delta x}/\sigma^2 x \tag{10}
$$

A partir deste cálculo, foi realizada a análise do enunciado que diz respeito ao teste de hipótese onde se utiliza o valor de qui-quadrado tabelado de acordo com a seguinte condição:

$$
X^2_{x} \le X^2_{(n-1;a)} \tag{11}
$$

Onde o valor de Qui- Quadrado tabelado possui (n - 1) graus de liberdade e a um intervalo de confiança.

Desta maneira, utilizando um indicador estatístico de dispersão referente a 90%, verificou-se se a expressão da equação 11 foi satisfeita para este nível de confiança, permitindo avaliar a aceitação ou rejeição da hipótese nula das discrepâncias obtidas (equação 2), verificando, assim, se o mapa atualizado atende a classe estabelecida de acordo com a precisão e escala da mesma.

#### **4.8.4 Aplicação do PEC-PCD**

Para a classificação do produto cartográfico, determinou- -se a qualidade estabelecida a partir da escolha e análise dos pontos de controle. Tais classificações estão diretamente relacionadas à escala em que este está representado.

De acordo com [31], a determinação das amostras coletas (pontos de referência) deve ocorrer a partir de métodos em que o erro não seja superior a 1/3 do erro padrão esperado para a classe da carta em análise.

A Tabela 1 exibe a classificação do Padrão de Exatidão Cartográfica para Produtos Cartográficos Digitais (PEC- -PCD) planimétrico, estabelecida na ET-EDGV.

**Tab1 – PEC-PCD**

| PEC (1984) | PEC-PCD<br>(2011) | PEC Planimétrico             | Erro Padrão Plani-<br>métrico |
|------------|-------------------|------------------------------|-------------------------------|
|            | А                 | 0,28 mm X Fator de<br>Escala | 0,17 mm X Fator de<br>Escala  |
| А          | в                 | 0,5 mm X Fator de<br>Escala  | 0.3 mm X Fator de<br>Escala   |
| R          | С                 | 0.8 mm X Fator de<br>Escala  | 0,5 mm X Fator de<br>Escala   |
|            |                   | 1,0 mm X Fator de<br>Escala  | 0,6 mm X Fator de<br>Escala   |

#### **5.** Resultados <sup>e</sup> Análises

#### **5.1 Análises em campo das áreas modificadas**

A identificação nas imagens do *Google Earth* dos locais onde ocorreram mudanças e as atividades em campo que validaram tais mudanças permitiram identificar que a categoria que mais sofreu alterações foi a das edificações dos campi, conforme tabela 2.

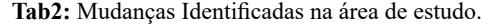

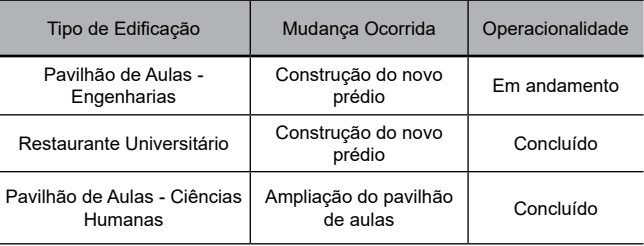

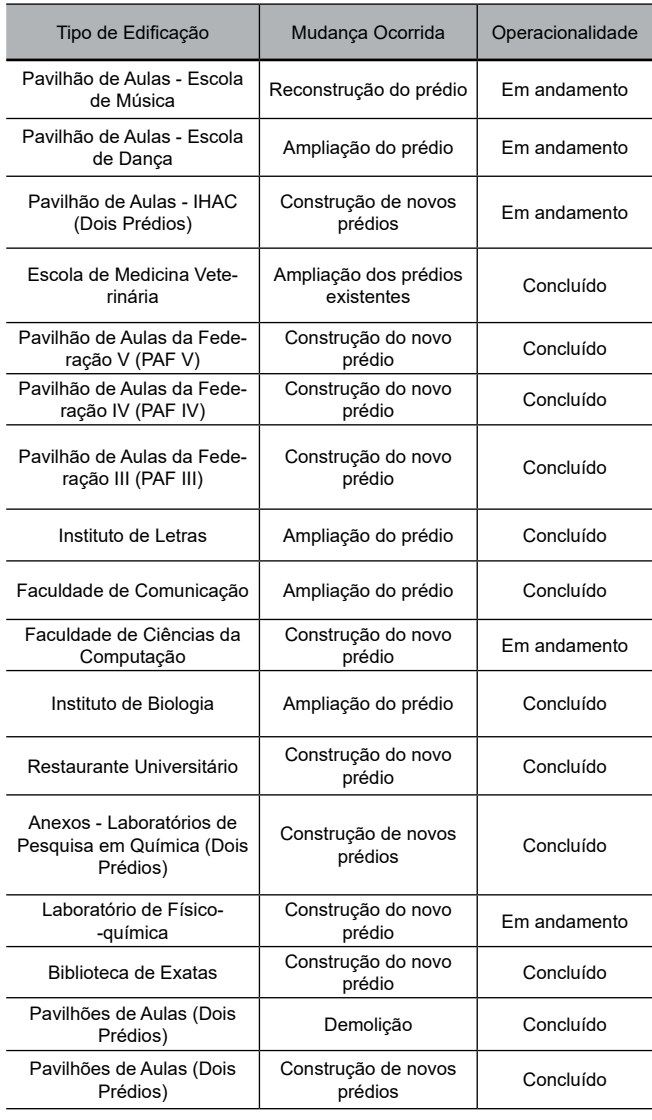

Além das novas edificações, foram identificadas duas mudanças significativas, referentes à criação da Praça das Artes, localizada no Pavilhão de Aulas da Federação (PAF), e à ampliação da quadra de esportes da UFBA, localizada no instituto de Educação Física.

#### **5.2 Calibração manual da Câmera**

Para esta etapa da atividade, houve dificuldades relacionadas ao processo, uma vez que não foi possível remover a câmera do equipamento para acoplá-la a um tripé para que os alvos de calibração pudessem ser fotografados com os mesmos ângulos de inclinação e as mesmas distâncias. Além disso as fotografias não podiam ser diretamente tomadas da própria câmera, sendo obtidas de forma indireta por meio do Tablet Samsung GT - N8000. Foram realizadas sete tentativas no intuito de encontrar os resultados esperados. Contudo, percebeu-se, a partir da quarta tentativa, que os resultados obtidos não seriam satisfatórios, ou seja, o valor residual (Overall Residual RMS) não seria menor do que 6 pixels, utilizando a técnica desta forma. Este resíduo não é considerado ideal, uma vez que não viabilizou a determinação dos parâmetros de distorção descentrada, ou seja, o valor do RMS obtido foi muito alto. Então, para este trabalho foram utilizados os parâmetros de calibração obtidos de forma automática (autocalibração) pelo próprio *software Agisoft PhotoScan* 1.3.0 para cada ortofoto digital gerada no processamento das imagens.

| Calibration                                             |                                                            |       |                | Used by Photos           |                                   |
|---------------------------------------------------------|------------------------------------------------------------|-------|----------------|--------------------------|-----------------------------------|
| Type<br>Calibrator                                      |                                                            |       |                |                          | 1.2.3.4.5.6.7.8.9.10.11.12        |
|                                                         | Focal Length                                               |       |                | Image Size               |                                   |
|                                                         | 35986                                                      |       |                | W: 4608                  | H: 3456                           |
|                                                         | Format Size                                                |       |                | Fiducials                |                                   |
|                                                         | W: 6.3784                                                  | $H^+$ | 48214          | Type:                    | No Fiducials<br>۰                 |
|                                                         | Principal Point                                            |       |                | Fiducials:               | rom                               |
| ×.                                                      | 3.1939                                                     |       | $Y = 2.4107$   | Modify                   |                                   |
|                                                         | Lens Distortion                                            |       |                |                          |                                   |
|                                                         | K1: 1.848e-002                                             |       | P1: 0.000e+000 |                          |                                   |
|                                                         | K2: 2.614e-003                                             |       | P2: 0.000e+000 | <b>FXIF Fields</b>       |                                   |
| $K3$ :                                                  | 0.000e+000                                                 |       |                | Make: DJI                |                                   |
|                                                         | Calibration Quality Values<br>Overall Residual RMS: 6.1993 |       |                | Model:<br>Focal Length   | PHANTOM VISION<br>FC200<br>5,0000 |
| Maximum Residual: 34,9880<br>Photo Coverage [%]:<br>-84 |                                                            |       |                | Format Size<br>W: 6.4286 | H: 3<br>48214                     |

**Fig. 4 –** Parâmetros obtidos na calibração em laboratório

Apesar das falhas descritas, tal processo de calibração, permitiu constatar que a distância focal fornecida no manual da câmera não-métrica estava com alterações, uma vez queesta apresentava um valor de 5mm e os valores obtidos nas tentativas de calibração, estavam, em média, correspondendo a 3,5mm. A figura 4 exibe os resultados obtidos na calibração em laboratório.

#### **5.3 Planejamento, execução do voo para obtenção de fotografias e coleta dos pontos de controle**

A partir da identificação das áreas onde ocorreram mudanças, foram elaborados os planos de voos destes locais. Foram realizados 20 planos de voos que estão expressos na tabela 2 que apresenta os aspectos referente à quantidade de faixas, número de fotografias tomadas e dimensões de cada voo. Na figura 5 é exibido um dos planos de voo elaborados para este trabalho a partir do *software pix4d*.

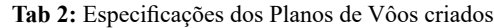

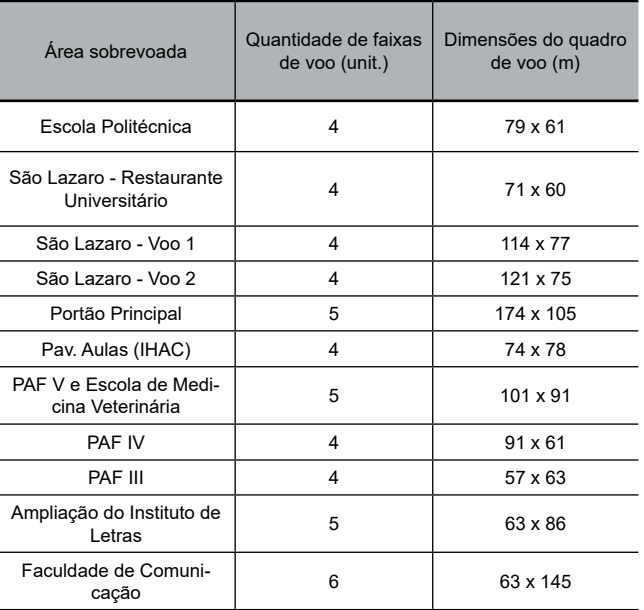

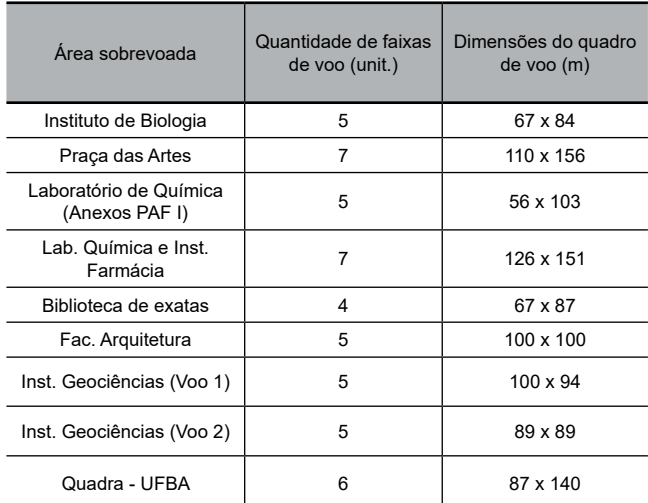

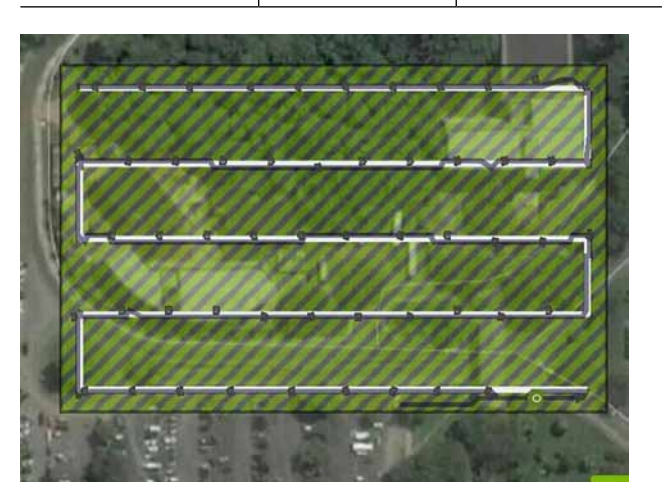

**Fig. 5 -** Plano de voo do Portão principal: reconstrução do Instituto de Música e ampliação do Instituto de Dança. Fonte: Autoria própria (2018)

No momento da tomada das fotografias, a dificuldade maior foi relacionada com a perda de sinal em algumas áreas. A perda de sinal impediu que algumas faixas de voo fossem executadas por completo, necessitando realizar a tentativa mais de uma vez, até obter as fotografias de acordo com o planejamento dos voos. Os locais onde ocorreram as perdas de sinais foram relacionados ao Pavilhão de Aulas da Federação, nas áreas que correspondem ao IHAC, PAF III, PAF IV e do Laboratório de Físico-química. Presumiu-se que a perda de sinal caracterizou-se pela existência de antenas na região e a existência de edificações no entorno da Universidade, com comprimento maior que a altura de voo utilizada.

Percebeu-se que houve uma boa nitidez dos elementos identificáveis nas fotografias. O horário e as condições climáticas favoráveis presentes no momento da execução dos planos de voos auxiliaram na obtenção de fotografias com melhor resolução radiométrica, uma vez que houve luminosidade suficiente na tomada destas. Contudo, percebeu-se também que as telhas que revestem as edificações apresentaram-se nítidas nas imagens, com a presença de linhas arredondadas, como se verifica na figura 6. O formato arredondado em algumas imagens diz respeito à característica da câmera não-métrica ser grande angular no intuito de obter grandes extensões no momento da tomada das fotografias.

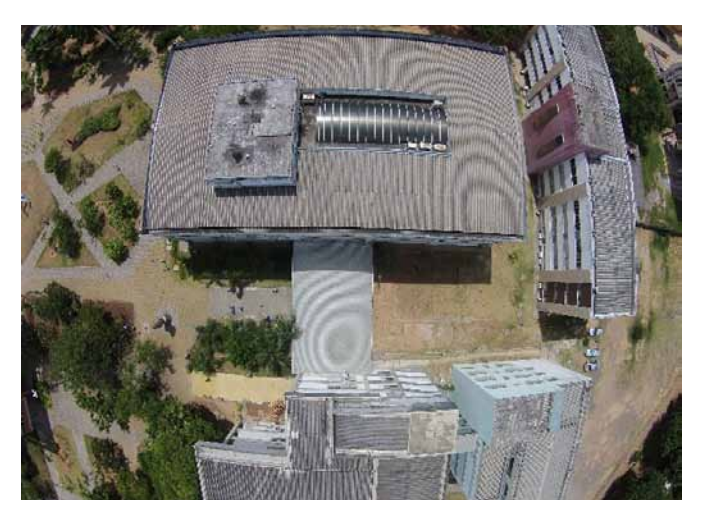

**Fig. 6 –** Fotografia tomada do PAF III e do PAF IV

A partir do levantamento de campo realizado a partir de rastreio, utilizando receptores GNSS, foram utilizadas as coordenadas de 30 pontos de controle para o processamento das fotografias e geração das ortofotos. É válido ressaltar que esta quantidade de pontos de controle equivale à quantidade total utilizada em todos os processamentos realizados.

#### **5.4 Processamento das imagens**

Para a geração das ortofotos digitais, foi utilizado o *software Agisoft PhotoScan 1.3.0* e a partir das fotografias obtidas, foram geradas sete ortofotos. Cada uma delas refere-se às regiões onde ocorreram as tomadas de voos na área de estudo. Durante o momento do processamento das fotografias, houve falhas relacionadas à obtenção das ortofotos digitais bem como seus respectivos modelos tridimensionais. Primeiramente, o processamento das fotografias foi realizado para cada plano de voo executado. Contudo, principalmente na região que diz respeito ao Pavilhão de Aulas da Federação, notou-se que, nas ortofotos geradas, referentes à área que contempla a Bibilioteca de Exatas, dos prédios anexos do PAF I e do Instituto de Farmácia, obtiveram-se discrepâncias na faixa de dois metros das coordenadas das suas feições em relação às coordenadas homólogas dos pontos de controle coletadas em campo. Na tentativa de corrigir tais falhas, houve um reprocessamento das fotografias correspondentes ao pavilhão de aulas da Federação de forma conjunta, ou seja, para esta área foi gerada uma única ortofoto. Com isso, conseguiu-se solucionar as falhas relacionadas às discrepâncias obtidas para as áreas específicas, uma vez que, assim, o processamento permitiu a inserção de todos os pontos de controle coletados para esta área e, consequentemente, uma melhor distribuição dos mesmos.

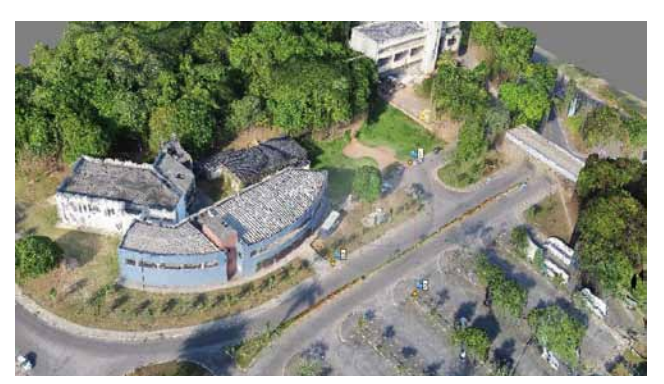

**Fig. 7 -** Modelo Tridimensional: Portão Principal. Fonte: Autoria própria (2018)

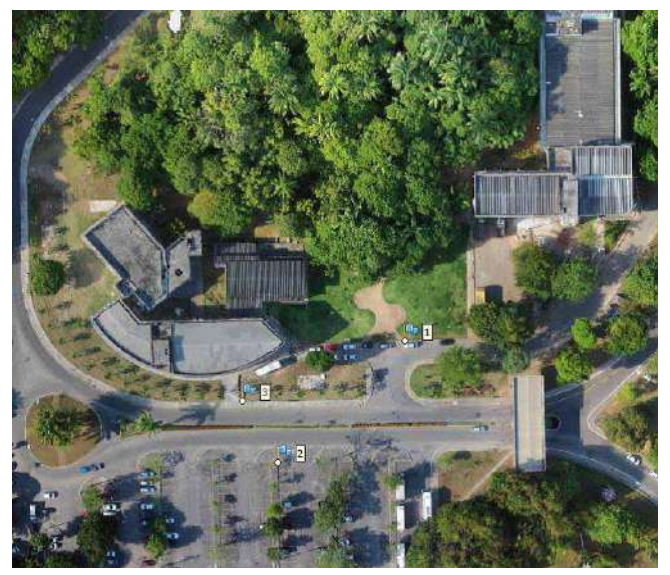

**Fig. 8 -** Ortofoto digital do Portão Principal. Fonte: Autoria própria (2018)

Apesar do cálculo do GSD ser avaliado na etapa de planejamento de voo, nos resultados obtidos na etapa de calibração manual, conforme descrito no item 5.2, percebeu-se que o valor fornecido no manual do equipamento para a distância focal de 5mm estava incoerente com os valores obtidos na calibração de câmera em laboratório e, também, na autocalibração realizada no *software Agisoft Photoscan 1.3.0*, uma vez que, para as sete ortofotos geradas, obteve-se uma média de 3,2 mm de distância focal e, considerando uma altura de voo de 60m, o GSD obtido foi, em média, 0,025m.

É válido ressaltar que dos 30 pontos utilizados para o processamento, foram utilizados três em cada um deles, com exceção da área que contempla o Pavilhão de aulas da Federação em que foram utilizados 12 pontos de controle.

As figuras 7 e 8 exibem respectivamente o modelo tridimensional e a ortofoto obtida para uma das regiões da área de estudo. A tabela 3 exibe os parâmetros obtidos no processamento das ortofotos no Photoscan

#### **5.5 Verificação de Feições desatualizadas e a sua atualização**

A geração do mapa atualizado iniciou-se pela mudança no Sistema Geodésico de Referência da base cartográfica do SICAD de SAD 69 para SIRGAS 2000 e, em seguida, foi feita a sobreposição das ortofotos geradas em relação a mesma, realizando-se a vetorização e obtenção do mapa atualizado dos *campi.*

Em relação às mudanças identificadas na área de estudo, notou-se qe ocorreram alterações das vias (meio-fio), vegetação e edificações. Houve uma visualização e análise maior destas três camadas, uma vez que são as mais evidentes na área de estudo, em detrimento das outras que não possuem representação vetorial nesta região. Observou-se também que a construção e demolição de edificações foram a atualização mais pertinente do local, pois, além das mudanças na quantidade de edificações construídas, estas também interferiram diretamente nos outros elementos que compõem a área. Assim, a construção de novas edificações fez com que surgissem passeios e houvesse redução da densidade vegetativa de determinados locais e, de forma análoga, a demolição delas ocasionou mudanças nas áreas que compõem meio-fio e passeios.

A figura 9 exibe a planta atualizada correspondente à área de estudo dos *campi* da UFBA:

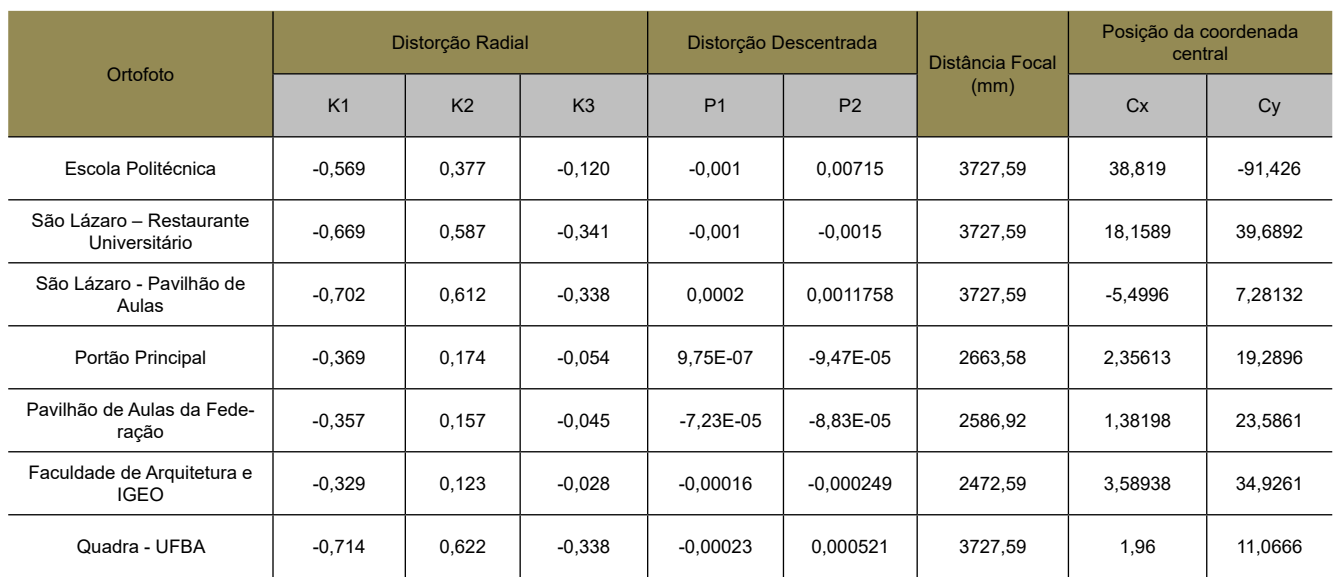

#### **Tab 3:** Parâmetros obtidos no Photoscan

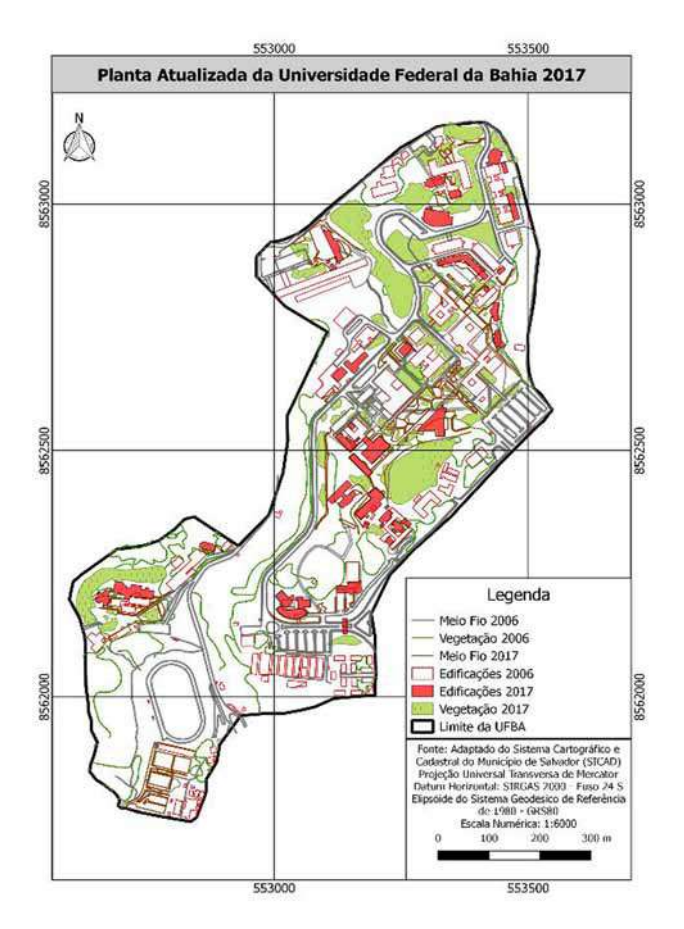

**Fig. 9 -** Planta da UFBA atualizada. Fonte: Autoria própria (2018)

#### **5.6 Controle de Qualidade Posicional**

Neste item são apresentados os resultados obtidos para os testes estatísticos realizados em relação a classificação do produto cartográfico atualizado, conforme descrito no item 4.8.

Para a realização do cálculo do número de amostras, considerou-se um intervalo de confiança (Z) de 99,5% e o erro amostral relativo  $(\varepsilon)$  como sendo 1/5 do desvio padrão amostral  $(\sigma)$ .

O cálculo da população amostral, utilizando-se o *software Dxf2xyz v.2.0* permitiu obter um valor de aproximadamente 24000 amostras. Neste software foram inseridos todos os arquivos vertoriais da base SICAD relacionados à área de estudo e extraído este valor. A substituição deste valor na equação 1 fez com que fosse obtido o valor mínimo de 24 amostras para a área que caracteriza as delimitações da área de estudo dos *campi* da UFBA, utilizada neste trabalho. A avaliação do PEC-PCD foi data no produto cartográfico atualizado (Figura 9).

A partir dos cálculos realizados, as tabelas 4 e 5 exibem, respectivamente, os valores das médias e desvios padrão encontrados para as discrepâncias em relação a N e E.

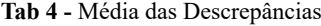

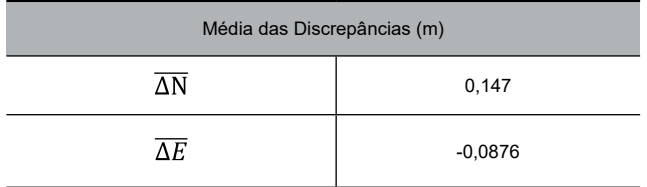

Quanto à análise de tendência, observou-se que a hipótese nula do teste *t student* (tabela 6) foi apenas aceita para a componente E do par de coordenadas planimétricas (N, E). Então, considerando 90% de confiabilidade, não existe a tendência de erros sistemáticos para esta direção, em detrimento da componente N, em que foi apresentada tendência de erros.

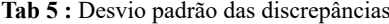

| Desvio Padrão das discrepâncias (m) |       |  |  |
|-------------------------------------|-------|--|--|
| $S^2_{\Delta N}$                    | 0,308 |  |  |
| $S^2{}_{\Lambda E}$                 | 0,266 |  |  |

Tab 6 : Teste T Student

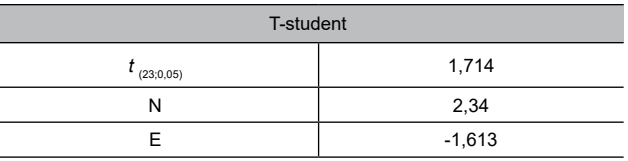

Em relação à análise de precisão (tabela 7), os resultados encontrados apresentam erro padrão esperado e o teste qui- -quadrado realizado para uma escala de 1:2.000 abordada. Este produto foi aceito apenas para a classe B do Padrão de Exatidão Cartográfica.

**Tab 7:** Classificação do Produto Cartográfico

| Teste Qui-Quadrado (23; 0,10) - 32,007 |           |           |  |  |
|----------------------------------------|-----------|-----------|--|--|
| PEC-PCD (1:2000)                       | Delta (E) | Delta (N) |  |  |
|                                        | 37,88     | 28,15     |  |  |
| R                                      | 12.17     | 9.04      |  |  |
|                                        | 4.38      | 3.32      |  |  |
|                                        | 3.04      | 2.26      |  |  |

#### **5.7 Considerações finais**

Uma vez que os resultados apresentados neste trabalho são relacionados com a obtenção da qualidade cartográfica do mapeamento gerado no que diz respeito ao processo de atualização destas áreas com VANT quadrotor, os principais aspectos considerados nesta pesquisa para a qualidade do produto final e a precisão dos dados, estão relacionados aos seguintes aspectos: quantidade e distribuição dos pontos de controle, tanto para o processamento dos dados quanto para a acurácia posicional do produto final; qualidade dos sensores embarcados; calibração da câmera; estabilidade da plataforma e processamento, utilizando ferramenta computacional.

Notou-se que um dos aspectos que contribui para a inexatidão obtida no produto final está relacionada à baixa precisão do sensor embarcado, uma vez que, o alto custo de sensores mais precisos, aliados à instabilidade da plataforma e dos riscos operacionais com a qual esta opera, impossibilita o seu uso.

Neste trabalho foram apresentados os resultados obtidos em relação à aplicação do VANT quadrotor DJI Phantom 2 ,para a obtenção de ortofotos em diferentes regiões de uma área de estudo que contempla elementos inerentes à zona urbana para fins de atualização cartográfica. Conclui-se que os métodos utilizados são satisfatórios. Contudo, o sobrevoo de vinte áreas diferentes permitiu analisar que, à medida que mais regiões foram sobrevoadas, passaram a surgir dificuldades inerentes ao processo, evidenciando que o uso do equipamento se torna difícil à medida que a área de estudo aumentava. Dificuldades relacionam com às variações atmosféricas que provocaram instabilidade da plataforma, inclinação da verticalidade da câmera no momento da tomada das fotografias e a inserção dos pontos de controle para o processamento, sendo que, em algumas regiões, foram mais numerosos que em outras.

No que diz respeito à qualidade das câmeras digitais, a melhoria das resoluções e um custo acessível no mercado, permitem que estes equipamentos sejam viáveis para a fotogrametria digital. Contudo, as dificuldades ocasionadas no processo de calibração da câmera em laboratório impediram que fossem corrigidas todas as distorções radiocêntricas provocadas, ou seja, quanto mais distante do centro, maiores distorções foram verificadas. Dessa forma, tal situação implicou diretamente na qualidade dos produtos finais obtidos para atualização dos elementos da base cartográfica do SI-CAD na escala de 1:2.000.

A etapa de acurácia posicional calculada para o produto final atualizado foi determinada para a escala de 1:2.000, estabelecendo uma compatibilidade entre a vetorização das ortofotos geradas e os elementos da base cartográfica do SI-CAD. O novo produto gerado apresentou resultados satisfatórios de acordo com as limitações e as dificuldades geradas inerentes ao processo. A viabilidade do método está relacionada com as questões técnicas dos resultados obtidos a partir da acurácia posicional calculada do produto final gerado. Contudo, no que diz respeito a questões econômicas, as análises quanto ao uso do método em determinadas etapas, para fins de atualização cartográfica, demandaram o uso de atividades que arcariam custos elevados caso fossem aplicadas em demais áreas urbanas para estes fins. Dessa forma, caso uma determinada prefeitura demande um projeto de atualização cartográfica para o seu município ou uma determinada área deste, utilizando os métodos descritos neste trabalho, além dos gastos com a equipe técnica e equipamentos, poderão ser gerados gastos relacionados as repetidas idas a campo para a execução dos planejamentos de voos em áreas onde houve falhas relacionadas a perda de sinal e erros de arraste nas fotografias, coleta dos pontos de controle e obtenção dos resultados na etapa de processamento dos dados a fim de gerar resultados semelhantes aos obtidos neste trabalho. Estas demandas poderão inviabilizar o uso desta técnica uma vez que o custo-benefício, no que diz respeito aos prazos para entrega dos finais e os demais gastos na execução do projeto poderiam tornar a aplicação destes métodos não vantajosos para determinados órgãos.

#### **Referências Bibliográficas**

- [1] TAYLOR, D. R. F. A conceptual basis for cartography: new directions for the information era. The Cartographic Jornaul, London, v. 28, n.2, p.213-216,1991.
- [2] Amorim, A.; Malaman, S. C.; Sass, G. G. A modernização dos processos de Atualização Cadastral e as Análises Temporais. Revista Brasileira de Cartografia, N; 65/2, p. 375-382. 2013.
- [3] AMORIM, A., SOUZA, G. H. B., SOUZA, G. G. B. DE Detecção de alterações aplicada à atualização do cadastro imobiliário. In: XXIII Congresso Brasileiro de Cartografia, 2007, Rio de Janeiro. SBC. Rio de Janeiro: SBC, 2007. v.1. p.1 – 12.
- [4] SOUZA, G. H. B. DE; AMORIM, A.; HASEGAWA, J. K. Otimização de processos de detecção de alterações aplicados ao Cadastro Imobiliário. Revista Brasileira de Cartografia. Rio de

Janeiro, V.64, n. 2, p. 149-158. 2012.

- [5] AMORIM, A., Utilização de modelos estereoscópicos híbridos na atualização cartográfica. (Tese de Doutorado). Universidade de São Paulo USP. São Carlos SP. 2000. 120p.
- [6] PINTO, M. S. ; AMORIM, A. Ortorretificação de imagem QuickBird com diferentes modelos digitais de terreno: análise da qualidade geométrica. Revista Brasileira de Cartografia. Rio de Janeiro, V.63, Ed. Especial dos 40 Anos da SBC, p. 65-74. 2011.
- [7] PAULINO, L. A.; CARNEIRO, A. F. T. Base de dados gráficos para Sistemas de Informações Geográficas (SIG's). Anais do Congresso Brasileiro de Cadastro Técnico Multifinalitário – CO-BRAC 98. Universidade Federal de Santa Catarina. Florianópolis, SC. 1998.
- [8] VIEIRA, M. S.. Base cartográfica contínua do estado do Amapá. In: Revista Digital Simonsen. Rio de Janeiro, n.3, Nov. 2015. Disponível em: <www.simonsen.br/revistasimonsen> Acessado em 25 de setembro de 2018.
- [9] SAMPAIO, T. V. M.; BRANDALIZE, M. C. B. Cartografia Geral, Digital e Temática. Série Geotecnologias: teoria e prática; v. 1 - Curitiba: Universidade Federal do Paraná, Programa de Pós- -Graduação em Ciências Geodésicas, 2018.
- [10] COMISSÃO NACIONAL DE CARTOGRAFIA (CONCAR-EB). Especificação Técnica para Estruturação de Dados Geoespaciais Vetoriais (ET-ADGV). Estrutura de Dados Geoespaciais Vetoriais (EDGV). Infraestrutura Nacional de Dados Espaciais (INDE). Diretoria de Serviço Geográfico (DSG). 2010.
- [11] Rodrigues, D. A., & Silva, E. A. (2005) Extração de Feições em Imagens de Média e Alta Resolução. XII Simpósio Brasileiro de Sensoriamento Remoto, 2005, Goiânia. Anais XII Simpósio Brasileiro de Sensoriamento Remoto, 2005. 1229-1236.
- [12] Sluter, C. R., Camboim, S. P., Iescheck, A. L., Pereira, L. B., Castro, M. C., Yamada, M. M., & Araújo, V. S. (2018). A Proposal for Topographic Map Symbols for Large-Scale Maps of Urban Areas in Brazil. The Cartographic Journal, 55(4), 362-377.
- [13] ROSA, F. S..Viabilidade da atualização cartográfica. Departamento de Geografia. FFLCH-USP. Revista USP. V.8. 1994. Universidade de São Paulo.
- [14] CALDEIRA, C. R. T.; GALO, M.; IMAI, N. N.; GALO, M. DE L. B. T.; HASEGAWA, J. K.; AMORIM, A.; SHIMABUKURO, M. H.; PINTO, M. S. Detecção de mudanças de forma automática no entorno de reservatórios: estudo de caso - Canoas I. Revista Brasileira de Cartografia, v. 70, n. 4, p. 1348-1377, 15 dez. 2018.
- [15] TEDESCO, A. N. D. S.; ACCO, I. R. B; SOUZA, J. C.. Estudo da geometria de imagens obtidas por vant em faixa de duto, a partir de pontos de apoio GPS. Instituto Federal do Espírito Santo. Coordenadoria de Geomática. Curso Técnico em Geoprocessamento. 8p. 2013.
- [16] PEGORARO, A. J.. Estudo do potencial de um veículo aéreo não tripulado/ quadrotor, como plataforma na obtenção de dados cadastrais. Dissertação (Doutorado em Engenharia Civil). Pós-Graduação em Engenharia Civil. 217p. Universidade Federal de Santa Catarina. Florianópolis. 2013.
- [17] QUARITSCH, M.; STOJANOVSKI, E.; BETTSTETTER, C.; FRIEDRICH, G.; HELLWAGNER, H.; RINNER, B. Collaborative microdrones: Applications and Research Challenges. Turim, Itália, 2008.
- [18] LAGE, M.O.; JUNIOR, L.A.; JULIÃO, R.P.; FILHO, L.E.; HO, L.L.; SIMÕES, A.J.M.; QUINTANILHA, J.A. Modelagem de parâmetros de um VANT equipado com LIDAR em aplicações de monitoramento de linhas de transmissão de energia elétrica. Revista Brasileira de Cartografia, N. 69/6, p. 1101-1115, 2017.
- [19] LAGE, M.O.; JUNIOR, L.A.; JULIÃO, R.P.; FILHO, L.E.; HO, L.L.; SIMÕES, A.J.M.; QUINTANILHA, J.A. Modelagem de parâmetros de um VANT equipado com LIDAR em aplicações de monitoramento de linhas de transmissão de energia elétrica. Revista Brasileira de Cartografia, N. 69/6, p. 1101-1115, 2017.
- [20] FONSTAD, Mark A. et al. Topographic structure from motion: a new development in photogrammetric measurement. Earth Surface Processes and Landforms, v. 38, n. 4, p. 421-430, 2013.
- [21] SZELISKI, R. Computer Vision: algorithms and Applications. London: Springer, 2010. 812 p.
- [22] LOWE, D. G. Object Recognition from Local Scale-Invariant Features 1. Introduction. In: Proc., Corfu, Grecia. Anais... In: INTERNATIONAL CONFERENCE ON COMPUTER VISION. Corfu, Grecia: 1999.
- [23] WESTOBY M.J., BRASINGTON J., GLASSERN.F., HAMBREY M.J., REYNOLDS J.M. 2012. 'Structure-from-Motion' plotogrammetry: A low-cost, effective tool for geoscience applications Geomorplology, 179: 300-314.
- [24] PAOLI, B. L.;TRINDADE, C, A.. Boas práticas do uso da técnica de Structure from Motion. Anais XVII Simpósio Brasileiro de Sensoriamento Remoto - SBSR, João Pessoa-PB, Brasil, 25 a 29 de abril de 2015, INPE.
- [25] Plano Diretor de Desenvolvimento Físico e Ambiental da Universidade Federal da Bahia – Termo de Referência de 28 de abril de 2008. Disponível em: <https: //www.ufba.br/sites/devportal. ufba.br/files/univers\_nova.pdf> Acesso em janeiro de 2018. [12] F. Ekman, Mobility models for mobile ad hoc network simulations, Master's thesis, Helsinki University of Technology, May 2008.
- [26] ALMEIDA, I. C. Estudo sobre o uso de veículo aéreo não tripulado (VANT) para mapeamento aéreo com fins de elaboração de projetos viários. Trabalho de Conclusão de Curso (Graduação em Engenharia Civil, Universidade Católica de Pernambuco, Recife. 2014.
- [27] ELIAS, E. N. N.; MIRANDA, P. C. A.; CUNHA, A. A.; FERNAN-DES, V. O. Criação de uma Base de dados Geodésicos da Universidade Federal da Bahia (UFBA) disponível na web para auxílio em atividades de ensino e pesquisa. In: VI Simpósio Brasileiro de Ciências Geodésicas e Tecnologias da Geoinformação.
- [28] LUZ, C. C. Avaliação da exatidão absoluta de ortofoto obtida por meio de dados brutos oriundos de Veículos Aéreos Não Tripulados (SISVANT). Dissertação de Mestrado – Universidade Federal de Curitiba. Programa Pós-Graduação em Ciências Geodésicas. 2015, Paraná. 118p.
- [29] BOTELHO, M. F.; CENTENO, J. A. S. Reconstrução tridimensional de edificações utilizando dados LASER scanner aerotransportado. Boletim de Ciências Geodésicas
- [30] LIMA, E. M.; THOMAZ, T. A. M.; SEVERO, T. C. Mapeamento aerofotogramétrico digital utilizando fotografias de médio formato. Monografia (Graduação em Engenharia Cartográfica) - Instituto de Geociências. Universidade Federal do Rio Grande do Sul. Porto Alegre, 2010.
- [31] BRASIL. Decreto Lei nº 89.817 de 1984. Normas Técnicas da<br>Cartografia Nacional. Brasil. 1984. Nacional. Brasil, 1984.
- [32] NOGUEIRA JR., J. B. Controle de qualidade de produtos cartográficos: uma proposta metodológica. Presidente Prudente. 2003, 147 f. Tese (Doutorado em Engenharia Cartográfica) - UNESP, Campus Presidente Prudente.
- [33] MERCHANT, D. C. Spatial Accuracy Standards for Large Scalle Line Maps. In: Techinical Congress on Surveing and Mapping. Proceedings. v. 1, 1982.

#### **Estudo de parâmetros que controlam a nucleação da austenita revertida nos aços Maraging 350**

Simone I. V. Santana, Luiz Paulo Brandão *Instituto Militar de Engenharia (IME) – Praça General Tibúrcio, 80, 22290-270, Praia Vermelha, Rio de Janeiro, RJ, Brasil \*simoneizabel@ ime.eb.b*

*RESUMO: Este trabalho identifica as condições mais adequadas para o tratamento de envelhecimento de um aço maraging 350o evitanor a formação de austenita revertida. As carcterizaçõas utilizadas foram a análise por calorimetria exploratória diferencial (DSC) e a difração de raios X (DRX., o tratamento de envelhecimento for conduzido em temperaturas de 450 °C a a 600 °C por tempos até 8 horas. Tais condições impedem a formação de austenita revertida durante o tratamento de envelhecimento.* 

*PALAVRAS-CHAVE: Aço maraging. Austenita revertida. DRX.*

*ABSTRACT: This worto identifisy the most suitable conditions for the aging treatment of a 350 maraging ste50o avoiding the formation of reversed austenite. The characteristics used were differential scanning calorimetry (DSC) and X-ray diffraction (XRD)dTthe aging treatment wae conducted at temperatures o 450 °C tr 600 °C for times oo 8 hours. Such conditions prevent thleformation of reversed austenite during the aging treatment.*

*KEYWORDS: Maraging steel. Reversed Austenite. XRD. DSC*

#### **1. Introdução**

Os aços *maraging* têm alto teor de liga, elevada tenacidade fratura a, limite de escoamento superior a 1000 MPa. A família dos aços *maraging* atinge elevados níveis de resistência mecânica sem a típica contribuição do carbono, que é explorada em quase todos os aços. Nesses materiais, as propriedades mecânicas decorrem de microestrutura martensítica de baixíssimo teor de carbono, com estrutura cristalina cúbica de corpo centrado (CCC) associada a precipitados de compostos intermetálicos formados em tratamento térmico de envelhecimento. O termo "*maraging*" tem origem na combinação de "*martensite*" e "*age hardening*", que indica o tratamento empregado nesses aços [1].

A liga é composta de Ni, Co, Mo e Ti, sendo que a designação mais usada para esses aços informa o teor nominal de Ni e o limite mínimo de escoamento no ensaio de tração [2] em MPa (Sistema Internacional) ou em ksi (quilo libras por polegada quadrada, mais usada nos EUA).

A quase ausência de carbono, em conjunto com os demais elementos de liga, promove características especiais aos aços *maraging*. O elevado teor de níquel permite a formação de martensita através de tratamento térmico de solubilização, seguido de resfriamento até a temperatura ambiente, sendo tal fate macia, o que viabiliza processos de conformação e usinagem do materide. Após tais processos, o material aumenta de resistência mecânica através do tratamento de envelhecimento, não apresenta significativas distorções ou alterações dimensionais.

O envelhecimento pode ser realizado no material deformado a frio previamente solubilizado ou após o tratamento de solubilização, permitindo atingir altos níveis de resistêncca e anisotropes mecânicas, com redução da tenacidade [1].

O aquecimento da microestrutura martensítica até temperaturas acima das usuais ou por tempos excessivamente longos pode causar a formação gradual de austenita abaixo da temperatura As (temperatura de início de formação da austenita – 666 °C) para o aço *maraging* de grau 18Ni350 [3, 4]. Essa condição é conhecida por "superenvelhecimento", e a austenita formada é da "austenita revertida" [2, 4], a qual influencia as propriedades mecânicas do material [5, 6].

Crescentes frações volumétricas de austenita revertida geram menores valores de dureza, de limite de escoamento e de limite de resistência, e maiores valores de deformação total no ensaio de tração. A formação inicial da austenita revertida é atribuída ao enriquecimento localizado de Ni na matriz martensítica, já que o Ni é o principal elemento estabilizador da austenita [7]. Esses fenômenos ocorrem acima de 500 °C, especialmente para longos tempos de tratamento térmico.

Tendo em vista que o principal objetivo do tratamento de envelhecimento nos aços *maraging* é maximizar a sua resistência mecânica, a ocorrência das reações de reversão da martensita metaestável para austenita deve ser evitada ou pelo menos minimizada [1], com a adequada combinação das variáveis do tratamento térmico de envelhecimento.

#### **2. MATERIAL E MÉTODOS**

O material em estudo foi fornecido pela Villares Metals S.A., com nome comercial VART350. A composição química do material é mostrada na Tabela 1.

**Tabela 1: Composição química do material estudado. Elemento (% em peso)**

| Ni     | Co    | Mo   | Ti    | С     |
|--------|-------|------|-------|-------|
| 18,15  | 11,98 | 5,02 | 1,297 | 0,003 |
| S      | Al    |      |       |       |
| 0,0012 | 0,091 |      |       |       |

O processamento envolveu três etapas dando origem ao material disponível para o presente estudo: solubilização a 950 °C com resfriamento em água; laminação a frio, com as reduções de 60, 75 e 90%; e envelhecimento ao tempo de 8 h nas temperaturas de 450, 510 e 600 °C.

As análises de DSC foram realizadas no aparelho DSC 404 F1 Pegasus, de marca NETZSCH. Foram cortadas amostras com a forma de cubo, com aresta de 2 mm, e massa em torno de 60 mg. A massa inicial das amostras foi reduzida em mais de 50%. As amostras foram aquecidas entre 50 °C e 1.000 °C com taxa de 10 °C/min. Foi usada atmosfera protetora de nitrogênio e as curvas obtidas com as diferentes amostras analisadas foram padronizadas com fluxo térmico zero no início e no fim.

Para as análises por DRX, foi usado o Difratômetro de Raios X, modelo X'PERT PRO MRD da PANalytical. O anodo utilizado foi o de cobalto com filtro de ferro e com um comprimento de onda Kα médio de 0,179 nm, e a medição feita através de um detector PIXcel.

#### **3. RESULTADOS E DISCUSSÃO**

A amostra do material como recebido apresentou a curva observada na Fig.1, na qual podem ser vistos dois eventos exotérmicos nas temperaturas mais baixas (inferiores a 600 °C), sendo o primeiro mais suave (menor área entre a curva e a linha base) e o segundo, mais pronunciado. Entre 600 °C e 800 °C, ocorreu um forte evento endotérmico, englobando três picos sobrepostos nessa faixa de temperaturas. As temperaturas de início e fim do evento endotérmico (Evento 3), assim como as temperaturas de pico dos mesmos, estão registradas na Tabela 2.

**Tab 2.** Temperaturas (°C) de início (T<sub>I</sub>), de pico (T<sub>P</sub>) e de fim (T<sub>F</sub>) dos eventos observados nas curvas de DSC das amostras analisadas no presente trabalho.

| Amostra        |     |           |           |           |           |
|----------------|-----|-----------|-----------|-----------|-----------|
|                | TI  | <b>TP</b> | <b>TP</b> | <b>TP</b> | <b>TF</b> |
| <b>CR</b>      | 661 | 690       | 743       | 766       | 782       |
| <b>LAM 60%</b> | 654 | 688       | 738       |           | 781       |
| <b>LAM 75%</b> | 649 | 692       | 732       |           | 778       |
| <b>LAM 90%</b> | 640 | 678       | 733       |           | 767       |

Os mesmos eventos foram observados nas curvas geradas pelas análises das demais amostras, que foram solubilizadas, resfriadas em água até a temperatura ambiente e laminadas a frio. Esses eventos são apresentados na Fig. 2, cujos aspectos são semelhantes aos da curva do material como recebido. Foi verificado que o evento endotérmico do material como recebido apresentou três picos sobrepostos, enquanto que as amostras laminadas a frio só apresentaram dois picos no evento em questão. Além disso, o segundo pico do evento endotérmico da amostra com 90% de redução a frio se mostrou um pouco mais alto do que o pico vizinho, quando comparados aos das amostras com 60% e 75% de redução a frio.

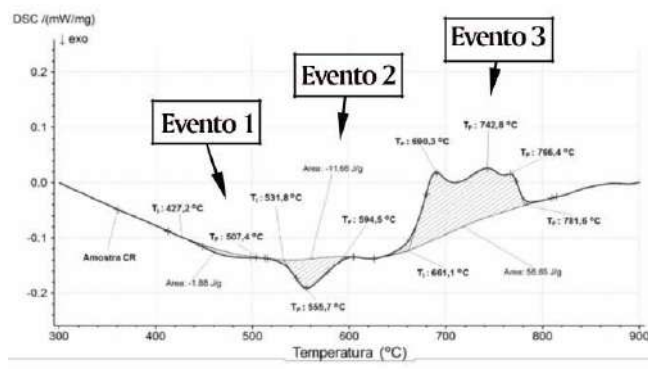

**Fig.1 –** Curva obtida via análise de DSC da amostra como recebida (código CR).

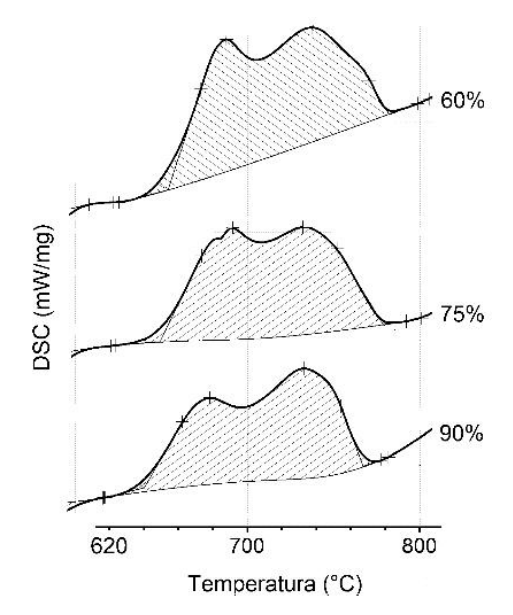

**Fig.2 –** Evento 3 presente nas curvas obtidas via análise de DSC das amostras solubilizadas, resfriadas em água para as deformações a 60, 75 e 90%

Os resultados obtidos através das análises via DSC do aço maraging 350 estudado no presente trabalho são compatíveis e muito semelhantes aos apresentados por Guo e autores [8], referentes a um aço maraging 250 com cobalto sem deformação. As curvas brutas de DSC adaptadas do citado trabalho, obtidas com diferentes taxas de aquecimento, estão sobrepostas e vistas na Fig.3.

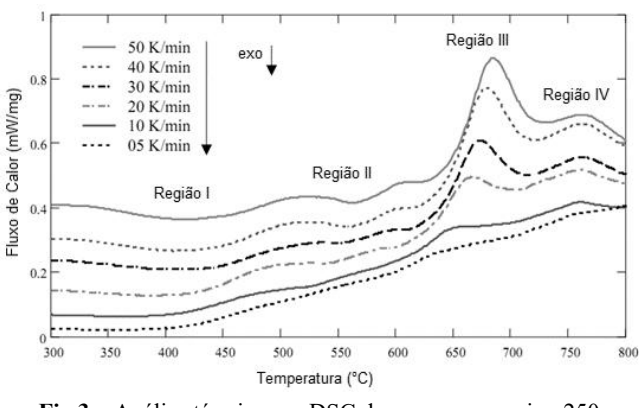

**Fig.3 –** Análise térmica por DSC de um aço maraging 250. Adaptado de [8].

Um resumo da interpretação dos eventos observados nas regiões da Fig.3 é apresentado na Tabela 3.

**Tab 3.** Interpretação dos resultados da curva de DSC de um aço maraging 18Ni250 com cobalto, aquecido a taxa de 50 K/min. Adaptado de [8].

| Região | Tipo de<br>evento DSC | Intervalo de<br>temperatura | Possíveis transformações                                                                                                    |
|--------|-----------------------|-----------------------------|----------------------------------------------------------------------------------------------------|
| Ш      | Endotérmico           | 635-730                     | • Reversão demartensita para<br>austenita<br>• Reversão de martensita paraaus-<br>tenita por difusão, que ficará retida<br>após resfriamento |
| IV     | Endotérmico           | 730-800                     | • - Reversão de martensita para<br>austenita por cisalhamento                                                                                |

O primeiro pico do Evento 3 da Fig.1, observado neste trabalho, é muito parecido com a Região III da Fig.3, cuja explicação mais provável é que represente a reversão de martensita para austenita através de um mecanismo controlado por difusão. Essa hipótese é reforçada pelo pequeno aumento das temperaturas dos picos da Região III para crescentes taxas de aquecimento. Também é considerado que essa austenita se forme nas regiões de segregação de Ni, e poderia gerar austenita retida após resfriamento até a temperatura ambiente.

A causa mais provável para o segundo pico sobreposto do Evento 3 da Fig.1 é a reversão de martensita para austenita através de um mecanismo de cisalhamento. Também é citada como provável causa a recristalização da austenita. Um desses fenômenos poderia ser a causa da ocorrência do terceiro pico sobreposto do Evento 3, apresentado na curva do material como recebido (Fig. 1).

A ocorrência de dois picos sobrepostos durante o Evento 3 da Fig.2 é explicada pelo fato da transformação da martensita para a austenita, durante o aquecimento acima da temperatura As, ter a tendência de ocorrer em duas etapas, especialmente para baixas taxas de aquecimento, com a transformação ocorrendo por mecanismos de difusão ou por cisalhamento, que podem inclusive operar simultaneamente.

As análises de DRX foram realizadas na amostra do material como recebido e nas amostras solubilizadas e laminadas com 60% de redução de espessura a frio, e nas amostras laminadas e envelhecidas a diferentes temperaturas e tempos.

O difratograma da amostra como recebida apresentou predominantemente picos de martensita, conforme apresentado na Fig.4, nas mesmas posições reportadas por outros trabalhos [3, 9]. O material apresentou os picos característicos para a estrutura cúbica martensítica nas posições 52,83° (110)M, 77,71° (200)M, 99,83° (211)M e 123,47° (220)M. Também ocorreu um pico de austenita para a posição 57,44° (200)A, que pode ser atribuído à austenita retida, surgida por causa do tratamento térmico empregado na empresa fornecedora do material.

As amostras solubilizadas e resfriadas em água, e posteriormente laminadas a frio com diferentes reduções de espessura, revelaram os difratogramas mostrados conjuntamente na Fig.5. O pico característico da austenita não foi detectado em tais amostras, estando presentes apenas os picos de martensita.

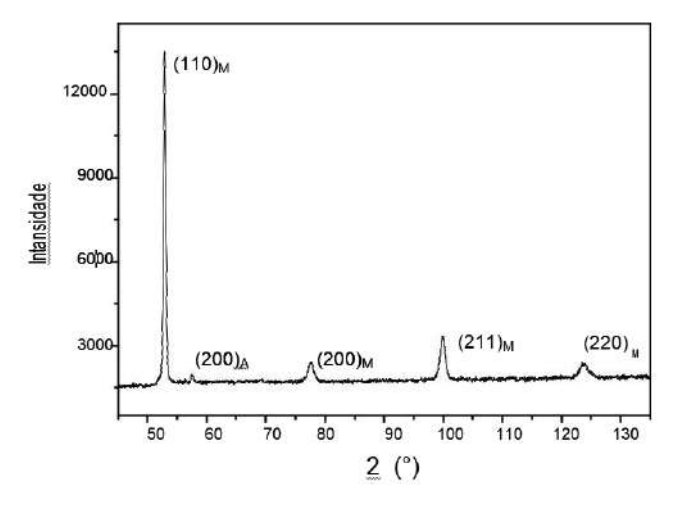

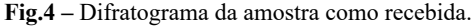

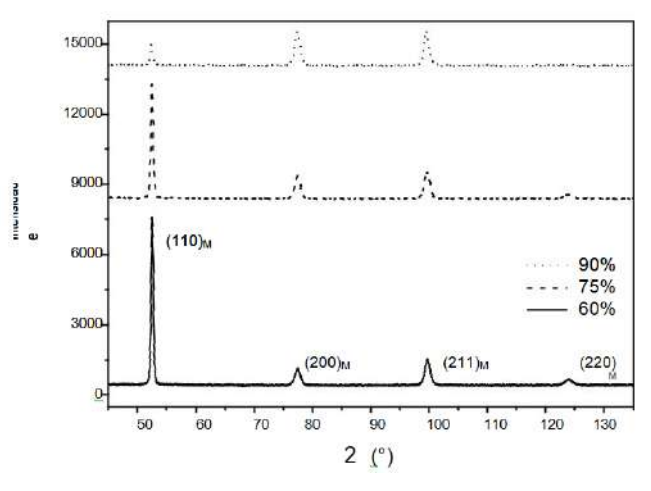

**Fig.5 -** Difratogramas das amostras solubilizadas e resfriadas em água e ao ar, e depois laminadas a frio com 60, 75 e 90% de redução de espessura.

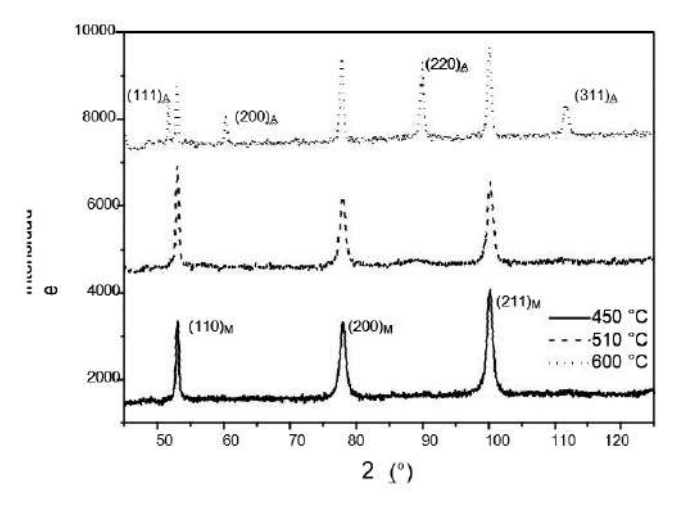

**Fig.6 –** Difratogramas das amostras solubilizadas e resfriadas em água, laminadas a frio com 60% de redução de espessura e envelhecidas por 8 h a 450, 510 e 600 °C.

Quando são comparados os difratogramas obtidos para a laminação a 60% efetuada na amostra solubilizada e resfriada em água, e envelhecida por 8 h nas três temperaturas utilizadas, verifica-se a presença dos picos de austenita na amostra tratada a 600 °C. A citada comparação é apresentada na Fig.6.

Conforme comentado anteriormente, a presença de austenita revertida deve ser evitada quando se tem como objetivo maximizar a dureza e a resistência mecânica do material [10]. A análise das figuras anteriores permite concluir que as temperaturas de envelhecimento entre 450 °C e 510 °C atuando por tempos de até 8 horas não causam a formação de austenita revertida. Por outro lado, o tratamento de precipitação feito na temperatura de 600 °C por 8 horas já apresenta a formação de austenita na microestrutura final do aço estudado.

#### **3. Conclusão**

As análises via DSC das amostras, como recebida e laminadas, indicaram que a transformação de martensita para austenita foi realizada em temperaturas no intervalo de 640 °C a 782 °C, com taxa de aquecimento de 10 °C/min. Mas as análises de DRX para as amostras laminadas submetidas a

temperaturas no entorno de 600 °C e a tempos de exposição grandes (acima de 8 h) mostram o surgimento de austenita revertida.

Esses resultados permitem deduzir que a ocorrência de austenita revertida depende, além da temperatura de exposição, do tempo que a amostra fica submetida à temperatura.

Os resultados das análises via DRX mostraram que tratamentos de envelhecimento realizados entre 450 °C e 510 °C por até 8 horas não geram austenita revertida nas amostras do material avaliado.

#### **4. AGRADECIMENTOS**

Os autores agradecem à empresa Villares Metals S.A. pelo fornecimento do material avaliado no presente trabalho. O agradecimento também é extendido ao colega Édio Pereira Lima Júnior pelo apoio nas análises via DSC.

#### **ReferênciaS Bibliográficas**

[1] Rohrbach K, Schimidt M. Maraging steels. In: ASM Handbook, v. 1, Properties and selection: irons, steels, and high-performance alloys. Materials Park, Russell Township: ASM International Handbook Committee; 1993. p. 1869-1887.

- [2] Rao MN. Progress in understanding metallurgy of 18% nickel maraging steels. International Journal of Materials Research. 2006; 97(11): 1-14.
- Carvalho LG, Andrade MS, Plaut RL, Souza FM, Padilha AF. A dilatometric study of the phase transformations in 300 and 350 maraging steels during continuous heating rates. Materials Research-Ibero-American Journal of Materials. 2013; 16: 740-744.
- [4] Nunes GCS, Sarvezuk PWC, Alves TJB, Biondo V, Ivashita FF, Paesano Jr A. Maraging-350 steel: Following the aging through diffractometric, magnetic and hyperfine analysis. Journal of Magnetism and Magnetic Materials. 2017; 421: 457-461.
- [5] Li X, Yin Z. Reverted austenite during aging in 18Ni(350) maraging steel. Materials Letters. 1995; 24: 239-242.
- [6] Viswanathan UK, Dey GK, Sethumandhavan V. Effects of austenite reversion during overageing on the mechanical properties of 18Ni (350) maraging steel. Materials Science and Engineering A. 2005; 398: 367-372.
- [7] Tavares SSM, Da Silva MR, Neto JM, Pardal JM, Cindra Fonseca MP. Magnetic properties of a Ni-Co-Mo-Ti maraging 350 steel. Journal of Alloys and Compounds. 2004; 373: 304-311.
- [8] Guo Z, Sha W, Li D. Quantification of phase transformation kinetics of 18 wt.% Ni C250 maraging steel. Materials Science and Engineering A. 2004; 373: 10-20.
- [9] Abreu HFG, Silva JJ, Silva MR, Silva MJG. Influence of reverted austenite on the texture and magnetic properties of 350 maraging steel. Journal of Magnetism and Magnetic Materials. 2015; 393: 99-104.
- [10] Makhneva TM, Sukhikh AA, Dement'ev VB, Inverse martensitic  $\rightarrow$  transformation in nanostructured maraging steels. Metal Science and Heat Treatment, 2017; 59: 7-8.

#### **Produção de filmes finos de óxidos de vanádio (VO<sup>x</sup> ) a partir de V<sup>2</sup> O3 e molibdênio por codeposição via pulverização catódica assistida por campo magnético**

Fernanda G de F. T. Barbosa\*, Carlos L. Ferreira, Marcelo S. B. de Castro *Instituto Militar de Engenharia (IME) Praça General Tibúrcio, 80, Urca, 22290-270, Rio de Janeiro, \*georgia@ime.eb.br*

*RESUMO: Nesse trabalho, foram produzidos e caracterizados filmes finos de VOx com adição de molibdênio para a aplicação em detecção de radiação infravermelha utilizando a técnica de pulverização catódica, a partir da codeposição de um alvo de V2 O3 - e de um alvo de molibdênio, em atmosfera inerte de argônio, em temperatura ambiente e sem tratamento térmico pós-deposição. Esse conjunto de condições possibilitou a produção de filmes adequados à aplicação em questão, em uma única etapa de fácil controle. As amostras geradas foram caracterizadas por espectroscopia de fotoelétrons excitados por raios X (XPS), por difração de raios X por incidência rasante (GIDRX) e pelas medidas do coeficiente de variação de resistência elétrica com a temperatura (TCR) e da resistência de folha. Constatou-se que os filmes formados eram multifásicos, sem espécies de vanádio ou molibdênio metálico e sem transição de fase. Constatouse ainda que a adição do molibdênio modificou as propriedades elétricas dos filmes de forma não-monotônica e que a percentagem de Mo adicionada ultrapassou o limite de solubilidade nas redes VOx dos filmes. O melhor resultado para aplicação em microbolômetros foi obtido com o filme produzido com 5% at. Mo, o qual exibiu um TCR de 2,1 %K-1 e uma resistência de folha da ordem de 1,2 kΩ .*

*PALAVRAS-CHAVE: óxidos de vanádio, pulverização catódica, molibdênio, codeposição, sensores de infravermelho.*

#### **1. Introdução**

A maioria das indústrias que produzem sensores não refrigerados, tipo microbolômetro, utilizam como material termossensível o óxido de vanádio (VO<sub>x</sub>) [1]. O VO<sub>x</sub> apresenta as seguintes propriedades: elevado coeficiente de variação de resistência elétrica com a temperatura (TCR), quando comparado a outros materiais; ruído (1/f) menor que outros materiais semicondutores; e possibilidade de ser obtido por pulverização catódica – técnica simples, segura e compatível com as técnicas de fabricação de circuitos integrados (CI).

A adição de metais, sobretudo os de transição, vem sendo explorada na melhoria das propriedades elétricas desses filmes, que para a aplicação em microbolômetros devem ter um TCR com módulo acima de 2 %K*-1* e resistência de folha da ordem de kΩ [2]. A maioria dos estudos sobre adição de metais a filmes de VO<sub>x</sub> são direcionados a temperatura de transição [3, 4]. Porém, mais recentemente, essa técnica vem sendo empregada na busca de filmes com TCR e resistência de folha melhores à aplicação desses filmes em detectores de radiação infravermelha [2, 5].

Assim, o presente trabalho visa contribuir com o aprimoramento da fabricação de termossensores, por meio da obtenção de camadas sensoras constituídas de VOx com adição de molibdênio, por meio de pulverização catódica assistida por campo magnético, de forma compatível com a tecnologia de fabricação de circuitos integrados.

#### **2. Procedimento Experimental**

#### **2.1 Fabricação dos filmes**

Os filmes finos foram fabricados a partir de um alvo de

*ABSTRACT: In this work, VOx thin films with molybdenum addition were produced and characterized for the application in IR detection, by codeposition, using the RF magnetron sputtering technique, from a V2O3 target and a molybdenum target, in an inert atmosphere of argon, at room temperature and without anneling treatment. This condition set allowed to produce films suitable for the application in question by single step and easy control. The samples were characterized by X-Ray Photoelectron Spectroscopy (XPS), X-Ray Grazing Incidence Diffraction (GIDRX) and the measure of Coefficient of variation of electrical Resistance with Temperature (TCR) and sheet resistance. It was found that the films were multiphasic, without vanadium or molybdenum metallic species and without phase transition. It was also observed that the addition of molybdenum modified the electrical properties of the films in a non-monotonic way and the percentage of Mo added exceeded the solubility limit in the VOx networks. The best result for application in microbolometers was obtained with the film produced with 5% at. Mo, which exhibited a TCR of 2.1% K-1 and a sheet resistance of the order of 1.2 kΩ.*

*KEYWORDS: vanadium oxides, sputtering, molybdenum, codeposition, IR sensors.Template.*

 $V_2O_3$  e um alvo de molibdênio, ambos em formato de disco e com 3" de diâmetro e 99,9% de pureza, por codeposição desses alvos em substratos de vidro *sodalime* e silício monocristalino (100), sendo este último usado na caracterização por XPS e GIDRX e o de vidro na caracterização elétrica. As deposições foram realizadas atmosfera não reativa, em temperatura ambiente e não foi realizado tratamento térmico dos filmes produzidos. As deposições foram realizadas a uma pressão de  $1,33.10^{3} \pm 0,03$  mbar, com a distância alvo-substrato fixada em 75 mm, sendo o alvo de  $V_2O_3$ , pulverizado a uma potência de 220 W e o de molibdênio em potências de 0, 30, 40 e 50 W, a fim de se obter amostras com diferentes percentagens atômicas de Mo.

Assim, obteve-se um conjunto formado pelas amostras da Tabela 1.

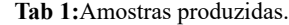

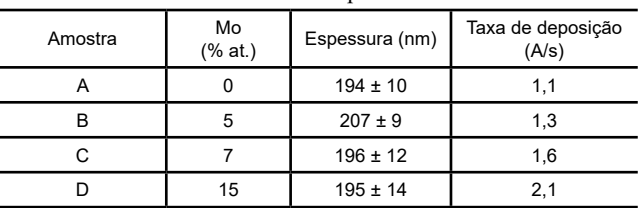

#### **2.2 Caracterização das amostras**

As amostras foram caracterizadas por espectroscopia de fotoelétrons excitados por raios X (XPS) para, além de verificar a percentagem atômica de Mo em cada amostra, avaliar os estados de oxidação dos átomos de vanádio e molibdênio presentes. Foi utilizado um sistema SPECS 100, com dupla radiação, Al-Kα e Al-Kβ, com energia de fóton de 1,5 keV e detector *Phoibos* 150, no modo *Fixed Analyzer Transmission*. A ampla varredura foi realizada em um intervalo de

energia entre 10 e 1300 eV, a um passo de 0,5 eV. Para os picos selecionados (O1s + V2p e Mo3d), utilizou-se o passo de 0,05 eV e a calibração do espectro de energias foi feita a partir da posição 284,6 eV (C1s). As análises dos picos foram realizadas com o auxílio do programa CASA-XPS.

Para identificar fases cristalinas, foi utilizada a técnica de difração de raios X por incidência rasante (GIDRX), realizada em um equipamento PANalytical X'PERT PRO, com fonte de Cu Kα (λ=1,54 Å), tensão de 40 kV e corrente de 40 mA, com fendas de 0,5 e 2 mm na fonte emissora. Foi realizada uma varredura 2θ de 15° a 75°, com ângulo de incidência de 1º, a um passo de 0,05° e com tempo de aquisição de dados de 10 s por passo. Os experimentos foram realizados com auxílio do *software Data Collector* e as análises foram feitas por meio do *software X'PERT HighScore Plus*.

A caracterização elétrica foi realizada pelo método de quatro pontas, em um equipamento construído no Laboratório de Filmes Finos do Instituto Militar de Engenharia (LFF/ IME) [6]. Foram medidas as resistências de folha dos filmes em vácuo, em um intervalo de temperatura de 18 a 65° C, com taxa de aquecimento de 7° C/min. A partir dessas medidas, foram calculados graficamente os seus coeficientes de variação de resistência elétrica com a temperatura (TCR), na temperatura de 27° C (300 K).

#### **3. Resultados e discussão**

A partir da análise por XPS, ilustrada nas FIG. 1 e 2, foram encontrados filmes com diferentes espécies químicas de vanádio e de molibdênio, constituintes de diferentes óxidos. Porém, não foram encontradas espécies puramente metálicas  $V^0$  ou  $Mo^0$ .

Na TAB. 2, estão indicadas as percentagens das espécies químicas de vanádio das amostras.

**Tab 2:** Espécies químicas de vanádio [8,9].

|   |          | Amostras Estados de oxidação do V Energia de ligação V <sub>2p3/2</sub> (eV) | Área(%) |
|---|----------|------------------------------------------------------------------------------|---------|
|   | $V^{2+}$ | 513,9                                                                        | 20      |
| A | $V^{3+}$ |                                                                              |         |
|   | $V^{4+}$ | 515,8                                                                        | 51      |
|   | $V^{5+}$ | 517,5                                                                        | 29      |
|   | $V^{2+}$ | 514,9                                                                        | 32      |
|   | $V^{3+}$ |                                                                              |         |
| B | $V^{4+}$ | 516,5                                                                        | 68      |
|   | $V^{5+}$ |                                                                              |         |
|   | $V^{2+}$ | 514,8                                                                        | 23      |
|   | $V^{3+}$ |                                                                              |         |
| C | $V^{4+}$ | 516,5                                                                        | 57      |
|   | $V^{5+}$ | 517,4                                                                        | 20      |
|   | $V^{2+}$ |                                                                              |         |
|   | $V^{3+}$ |                                                                              |         |
| D | $V^{4+}$ | 515,8                                                                        | 100     |
|   | $V^{5+}$ |                                                                              |         |

Observa-se que, à exceção da amostra **D**, as outras amostras dessa série apresentaram o vanádio em mais de um estado de oxidação, porém, nenhuma amostra apresentou o vanádio metálico –  $V^0$ .

Na amostra A, predominaram as espécies V<sup>4+</sup> (515,8 eV), sendo também identificadas as espécies  $V^{2+}$ (513,9 eV) e  $V^{5+}$  (517,5 eV). Na amostra **B**, foram observadas as espécies  $V^{2+}$  (514,9 eV) e  $V^{4+}$  (516,5 eV), enquanto, na amostra **C**, foram encontradas, além des-

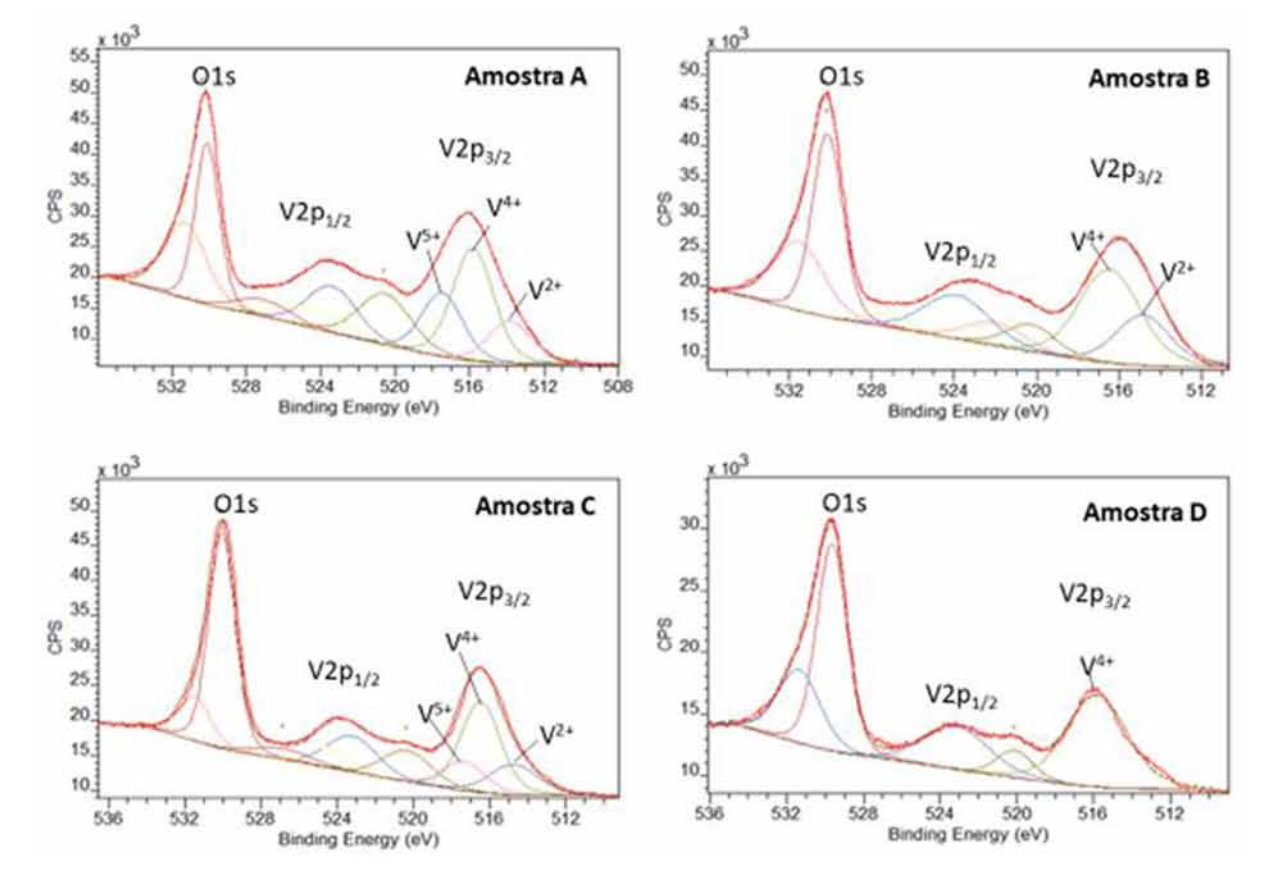

Fig. 1 – Espectros V2 $p_{3/2}$  + O1s das amostras produzidas.

sas espécies, as espécies V<sup>5+</sup> (517,4 eV). As amostras **D** exibiram apenas  $V^{4+}$  (515,8 eV).

Na FIG. 2, encontram-se os estados de oxidação do molibdênio, identificados por meio do pico  $Mo3d<sub>5/2</sub>$ . Foi observada em todas as amostras a presença de duas espécies de molibdênio:  $Mo^{6+}$  e  $Mo^{4+}$ . A TAB. 3 indica a percentagem dessas fases. A espécie majoritária em todas as amostras foi o Mo<sup>6+</sup>, porém, o Mo<sup>4+</sup> aparece em quantidades expressivas – cerca de 30% -, dando ao espectro Mo3d um formato peculiar, com picos mais largos, onde o pico  $\text{Mo3d}_{5/2}$  começa a formar um outro dubleto [7].

**Tab 3:** Espécies químicas de Molibdênio [10,11].

| Amostras | Espécies<br>Mo | Energia de ligação<br>$Mo3d_{3/2}(eV)$ | % área |
|----------|----------------|----------------------------------------|--------|
| в        | $Mo^{4+}$      | 232,4                                  | 67     |
|          | $Mo^{6+}$      | 229,3                                  | 33     |
| C        | $Mo^{4+}$      | 232,5                                  | 66     |
|          | $Mo^{6+}$      | 229,8                                  | 34     |
| D        | $Mo^{4+}$      | 232,5                                  | 70     |
|          | $Mo^{6+}$      | 229,2                                  | 30     |

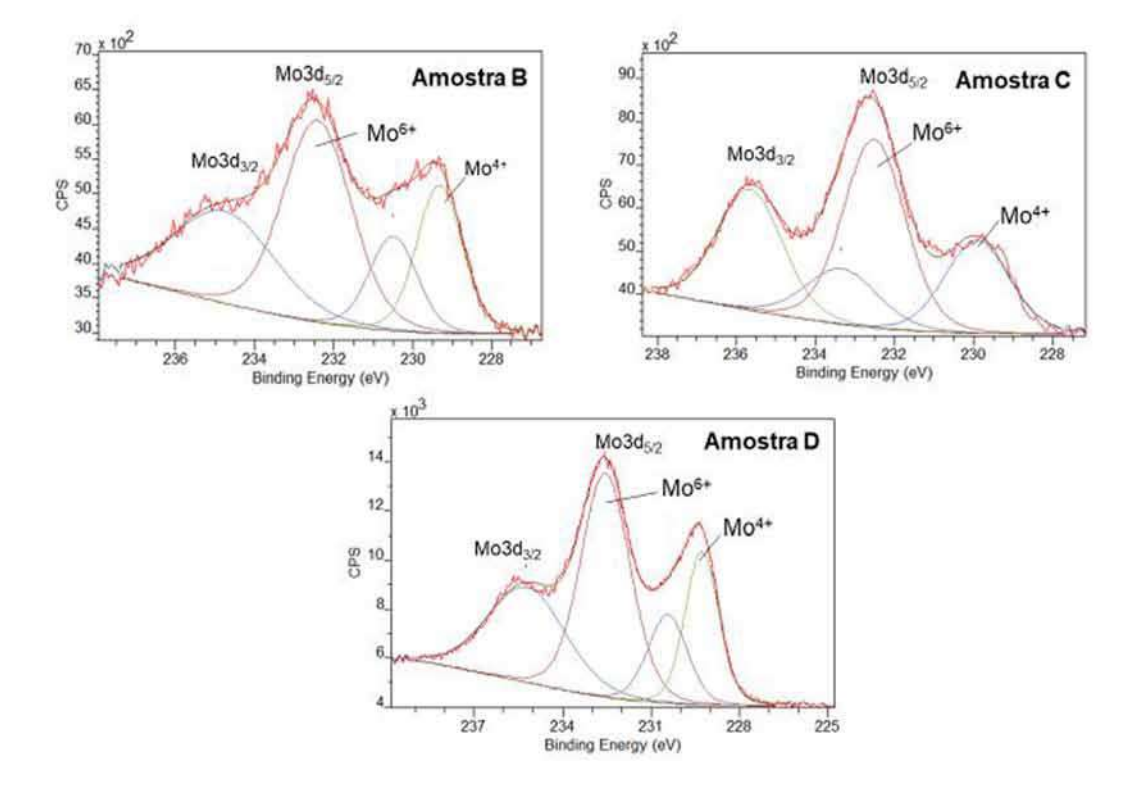

**Fig. 2** – Espectros  $Mod_{5/2}$  das amostras produzidas.

As principais fases identificadas no conjunto de difratogramas foram: VO (ICSD: 01-077-2173 e 03-065-4054); VO<sub>2</sub> (ICSD: 01-076-0677 e 01-01-2393); V<sub>3</sub>O<sub>7</sub> (ICSD: 01-071-0454)  $\mathrm{Mo}_{8}\mathrm{O}_{23}$  (ICSD: 03-065-1289);  $\mathrm{MoO}_{2}$  (ICSD: 00-032-0671); e MoO<sub>3</sub> (ICSD: 00-021-0569).

A amostra **A** apresentou três picos correspondentes aos planos cristalinos (111), (200) e (220) da fase VO de estrutura cúbica, em 38,3°, 44,6° e 65,0°, respectivamente. Foi identificado, ainda, um pico em 35,5°, correspondente ao plano cristalino (802) da fase  $\mathrm{V^{}_3\mathrm{O}^{}_7}$  de estrutura monoclínica.

Na amostra **B**, foram observados, além dos picos correspondentes à fase VO, presentes na amostra **A**, outros três picos: o pico em 24,6°, correspondente ao plano (001) da fase  $Mo_{5}O_{14}$  de estrutura monoclínica (ICSD: 01-081-1264); o pico em 35,3 $^{\circ}$ , correspondente ao plano (310) da fase MoO<sub>2</sub> de estrutura hexagonal; e o pico em 36,9°, correspondente ao plano cristalino (-211) da fase MoO<sub>2</sub>, de estrutura monoclínica (ICSD: 00-032-0671). Há ainda um pico próximo a 31°, que pode ser associado ao plano (022) da fase  $V_5O_9$ , de estrutura triclínica.

A amostra **C** apresenta também os três picos correspondentes aos planos da fase VO, identificados nas amostras **A** e **B**. Foram identificados também os mesmos planos das fases

Mo5 O14, e MoO2 presentes na amostra **B**. A região entre 18,0° e 35,0° apresenta picos ínfimos, nos quais a contagem de fótons foi muito baixa, impossibilitando a identificação precisa dos mesmos.

Na amostra **D**, foram identificados seis picos principais: o pico em 26,0°, correspondente ao plano cristalino (11) da fase  $MoO<sub>2</sub>$ , de estrutura monoclínica; o pico em 29,7°, correspondente ao plano cristalino (11) da fase  $Mo_{8}O_{23}$ , de estrutura monoclínica; o pico em 36,9°, correspondente ao plano cristalino da fase MoO<sub>2</sub> de estrutura monoclínica; e mais três picos. Estes situam-se nas posições 38,7°, 44,9° e 65,3° e correspondem, respectivamente, aos planos cristalinos (401) e (003) da fase  $VO<sub>2</sub>$  de estrutura monoclínica; e ao plano  $(301)$  da fase VO<sub>2</sub> de estrutura ortorrômbica.

A TAB. 4 mostra o resultado da caracterização elétrica das amostras. Nota-se que a amostra sem adição de Mo, amostra **A**, já possuía baixa resistência de folha, que pode ser explicada por uma expressiva presença de fases VO, de caráter condutor. Nas demais amostras, a adição de Mo formou espécies Mo<sup>4+</sup>, implicando os baixíssimos valores de resistência de folha alcançados pelas amostras **C** e **D**.

A amostra **B** apresentou os maiores valores de TCR e de resistência de folha. Houve um aumento de 45% no módulo do TCR e de uma ordem de grandeza na resistência de folha dessa amostra, em relação à amostra original **A**. Esse aumento no valor da resistência de folha deve estar relacionado às fases amorfas presentes, provavelmente  $\text{MoO}_3$ , a qual também está presente na forma cristalina, como ilustrado nos difratogramas da FIG. 3.

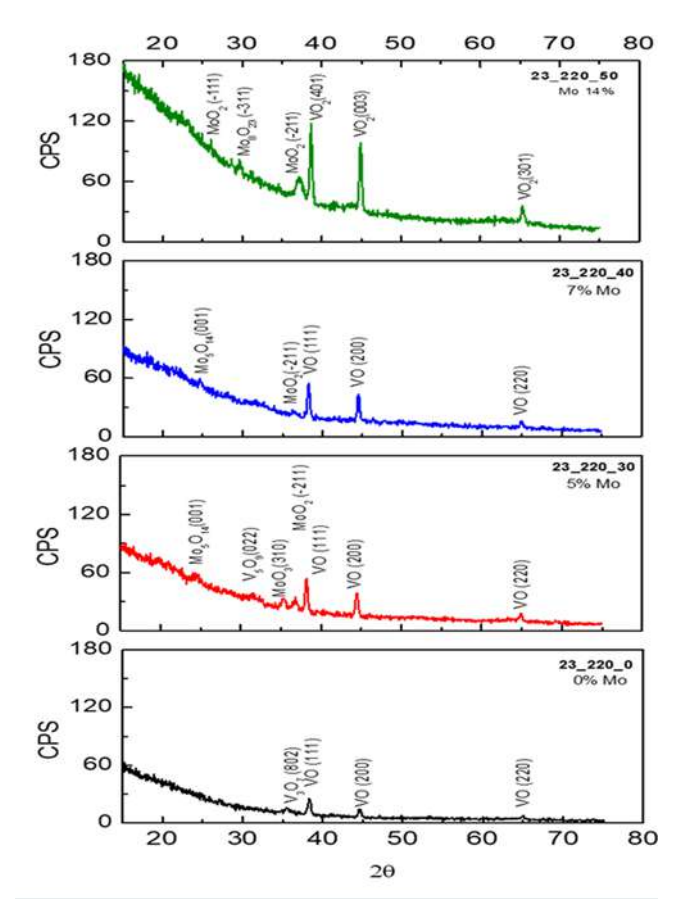

**Fig. 3 –** Difratogramas das amostras produzidas

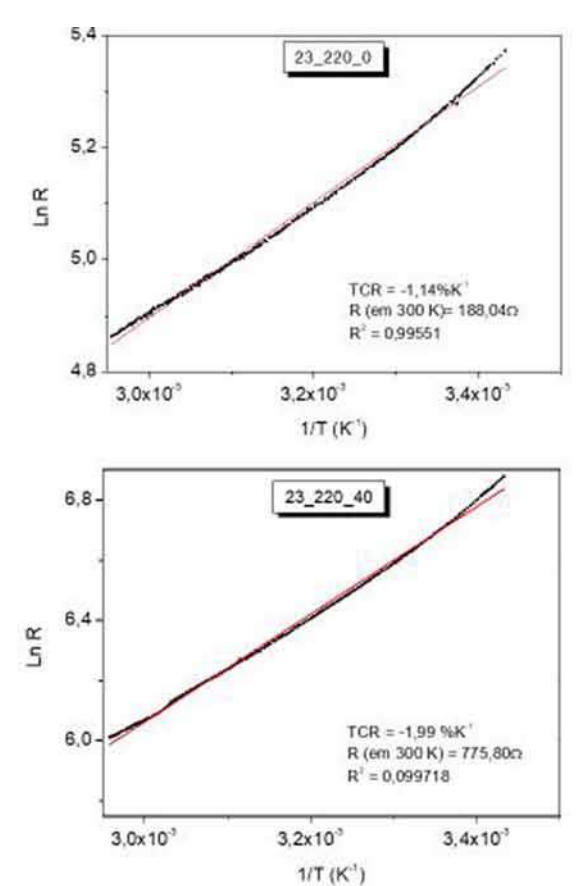

**Tab 4:** Caracterização elétrica das amostras.

| Amostra | Mo (% at.) | Resistência $(\Omega)$ | TCR $(% ^{1})$ |
|---------|------------|------------------------|----------------|
| Α       | 0          | 188,0                  | 1,1            |
| В       | 5          | 1151,9                 | 2,1            |
| C       |            | 516,4                  | 1,8            |
| D       | 15         | 201,4                  | 1,3            |

A FIG. 4 apresenta as curvas de LnR em função do inverso da temperatura.

Como se pode observar pela linearidade dessas curvas, no intervalo de temperatura analisado, exibiram as amostras apresentaram filmes sem transição de fase, TCR contínuo e exibem comportamento semicondutor.

#### **4. Conclusões**

A introdução de Mo na matriz  $VO_{x}$  provocou uma variação não-monotônica do TCR e da resistência de folha das amostras em questão.

Os resultados obtidos a partir dos espectros de XPS mostraram que os filmes de todas as amostras são multifásicos. A amostra **D** apresentou apenas as espécies  $V^{4+}$  (515,8 eV). A FIG. 2 exibiu espectros Mo3d que sugerem múltiplas fases de Mo presentes nos filmes, incluindo fases de valência mista, devido ao formato das curvas e a presença de espécies Mo4+ em quantidades expressivas em relação às espécies Mo6+. Tal hipótese é confirmada pelas fases cristalinas de valência mista,  $\text{Mo}_{\text{5}}\text{O}_{\text{14}}$  e  $\text{Mo}_{\text{8}}\text{O}_{\text{23}}$ , encontradas nas amostras  $\textbf{C}$  e **D**, respectivamente – FIG. 3. Fases cristalinas de molibdênio foram observadas a partir de 5% at. Mo. Tal fato indica que

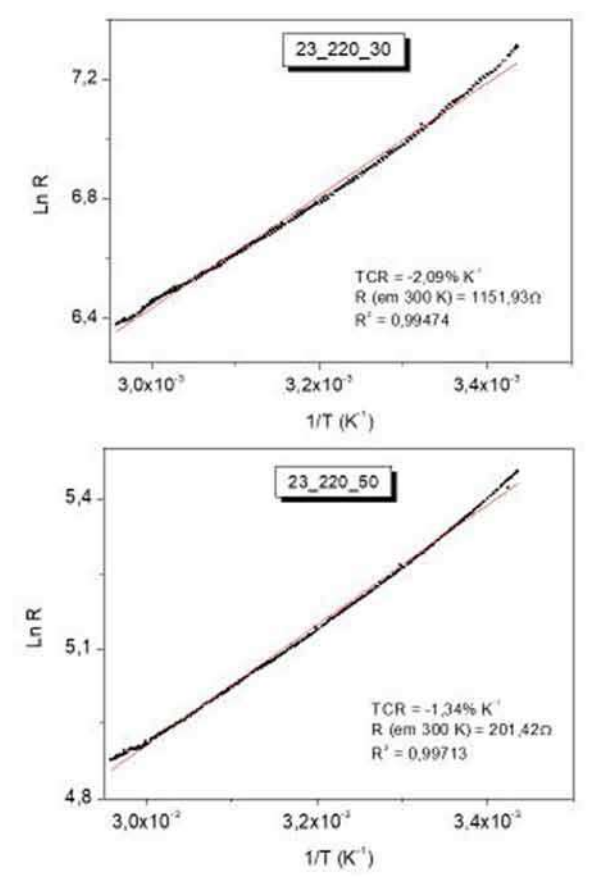

**Fig. 4 –** Logaritmo da resistência de folha x inverso da temperatura.

o limite de solubilidade do molibdênio nesses filmes de  $\mathrm{VO}_x^{}$ , para essas condições experimentais, é inferior a 5 % at.

Observa-se, ainda, que as amostras **A** e **D** apresentaram as menores resistências de folha. A maior resistência de folha, exibida pela amostra **B**, pode ser atribuída, inicialmente, a formação de fases amorfas de  $MoO<sub>3</sub>$ , que funcionam como centro de espalhamento de elétrons. Porém, como espécies Mo<sup>4+</sup> também são formadas em concentrações expressivas, com o aumento da percentagem de adição de Mo, fases  $\text{MoO}_2$  e  $\text{MoO}_x$ , de caráter metálico, foram obtidas, implicando à formação de uma estrutura equivalente a um circuito com resistências em paralelo no filme de  $\rm VO_x$ e, consequentemente, reduzindo a resistência de folha das amostras **C** e **D**. Corroborando com essa hipótese, pode-se observar que apenas a amostra **B** apresentou a fase  $\text{MoO}_3$  em seu difratograma, enquanto as amostras  $C$  e  $D$ , exibiram fases  $MoO<sub>2</sub>$  e outras que são formadas, também, pelas espécies  $Mo^{4+}$ .

O melhor resultado para aplicação em detectores de infravermelho foi obtido com o filme da amostra **B**, que apresentaram resistência de folha da ordem de 1k Ω/sq e TCR igual a  $-2,1$  %K $^{-1}$ .

#### **Agradecimentos**

Os autores agradecem ao Centro Brasileiro de Pesquisas Físicas (CBPF) pelo uso dos equipamentos para a realização das caracterizações de espectroscopia de fotoelétrons excitados por raios X (XPS) e de difração de raios X por incidência rasante (GIDRX).

 $(IME)$ 

#### **Referências Bibliográficas**

- [1] Rogalski, A. Recent progress in infrared detector technologies. Infrared Physics & Technology 54 (2011) 136–154.
- [2] Gu, D., et al., The microstructures and electrical properties of Y-Doped amorphous vanadium oxide thin films, Infrared Physics & Technology 81 (2017) 64-68.
- [3] Ozcelik, A. et al, Vanadium oxide thin films alloyed with Ti, Zr, Nb and Mo for uncooled infrared imaging applications, Journal of Eletronic Materials, vol 42, No 5, 2013
- [4] Li, Y. et al., Effects of zirconium ions doping on the structural and thermochromics properties of  $VO<sub>2</sub>$  thin films, Journal of Electronic Materials, v. 46 (2017), n. 11.
- [5] Karthikeyan, M. e Um, S., Structural and low temperature electrical transport properties of Mo-doped vanadium oxide NTC ceramic thin films, Journal of Alloys and Compounds, n. 695 (2017) pp. 1770-1777.
- [6] Medeiro, R. A., Produção de filmes finos de VO<sub>y</sub> por pulverização catódicreativa, 2009. Dissertação (Mestrado em Ciências), Instituto Militar de Engenharia
- [7] Nayak, M. K. et al., Sputter-deposited low reflectance vanadium oxide-molybdenum oxide thin films on silicon, Infrared Physics and Technoology v. 85 (2017) p. 273-279.
- [8] Dey, A., et al, Nanocolumnar crystalline vanadium oxide-molybdenum oxide antireflective smart thin films with superior nanomechanical properties, Sci Rep. 6, 36811; doi: 10.1038/srep 36811 (2016).
- [9] Hryha, et al, Stoichiometric vanadium oxides studied by XPS, Surface and Interface Analysis, ECASIA, Special Issue Paper, 2011
- [10] Spevac, P.A. e McIntyre, Thermal Reduction of MoO<sub>3</sub>, J. Phys. Chem. 1992, 96, 9029-9035.
- [11] Inzani, K. et al., Electronic properties of reduced molybdenum oxides, Phys. Chem. Chem.Phys. 2017, 19, 9232-9245.

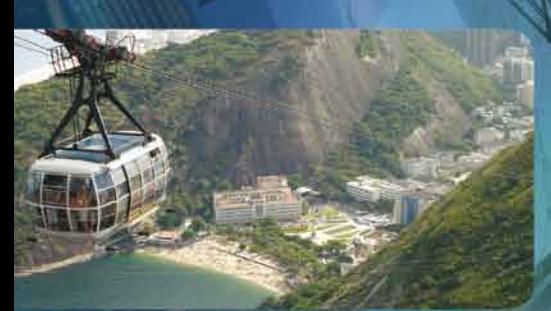

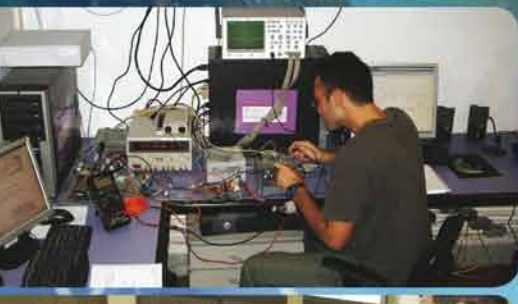

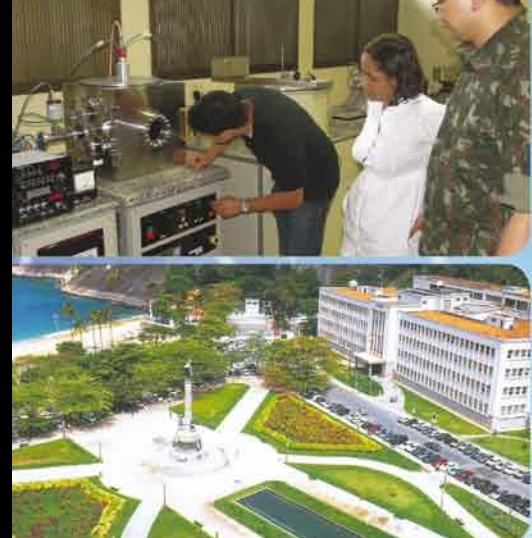

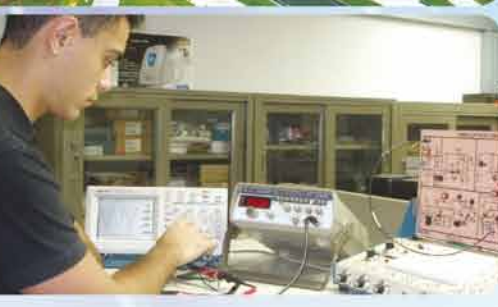

# PÓS-GRADUAÇÃO NO IME

### Bolsas: CAPES, CNPq e FAPERJ

# Mestrado

- Engenharia Nuclear - Engenharia Elétrica - Engenharia de Transportes - Sistemas e Computação

## Mestrado e Doutorado

- Química

- Ciência dos Materiais

- Engenharia de Defesa

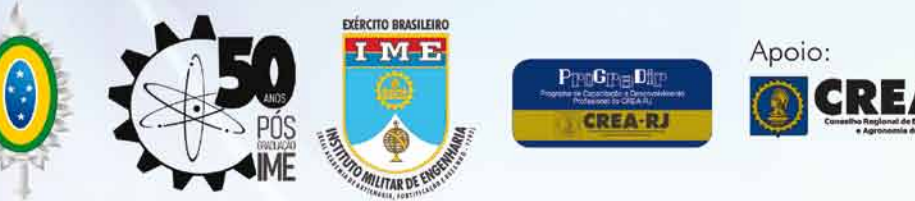

Matrículas: Fluxo Contínuo Tel.: (21) 2546-7114 - Fax: (21) 2546-7089 - www.ime.eb.br - sd1@ime.eb.br